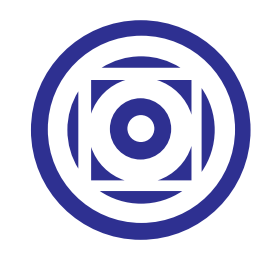

## UNIVERSIDADE FEDERAL DE MATO GROSSO INSTITUTO DE FÍSICA PROGRAMA DE PÓS-GRADUAÇÃO EM FÍSICA

Espalhamento de pacotes de ondas em canais quânticos formados por semicondutores porosos

Daniel Suárez Lopes

Cuiabá - MT 2023

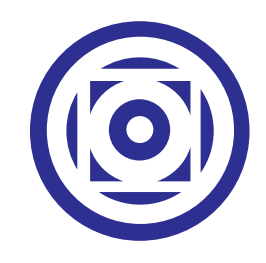

## UNIVERSIDADE FEDERAL DE MATO GROSSO INSTITUTO DE FÍSICA PROGRAMA DE PÓS-GRADUAÇÃO EM FÍSICA

Espalhamento de pacotes de ondas em canais quânticos formados por semicondutores porosos

## Daniel Suárez Lopes

Dissertação apresentada ao Curso de Pós-graduação em Física da Universidade Federal de Mato Grosso como parte dos requisitos necessários para a obtenção do título de Mestre em Física.

Orientador: Prof. Dr. Teldo Anderson da Silva Pereira. Coorientador: Prof. Dr. Ariel Adorno de Sousa.

#### **Dados Internacionais de Catalogação na Fonte.**

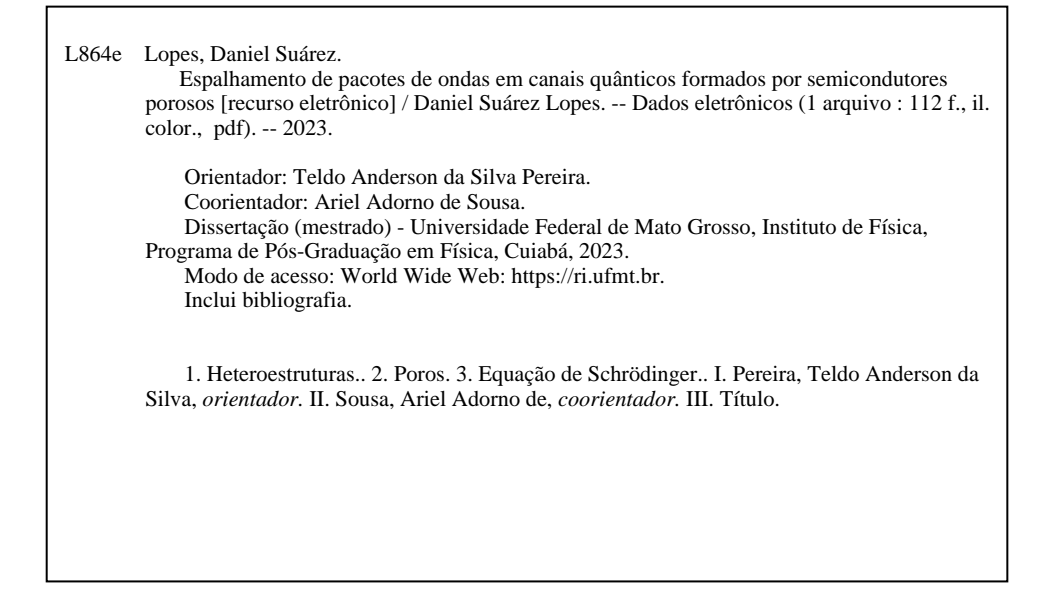

Ficha catalográfica elaborada automaticamente de acordo com os dados fornecidos pelo(a) autor(a).

Permitida a reprodução parcial ou total, desde que citada a fonte.

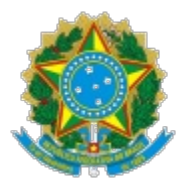

# **MINISTÉRIO DA EDUCAÇÃO UNIVERSIDADE FEDERAL DE MATO GROSSO PRÓ-REITORIA DE ENSINO DE PÓS-GRADUAÇÃO PROGRAMA DE PÓS-GRADUAÇÃO EM FÍSICA**

## **FOLHA DE APROVAÇÃO**

#### **TÍTULO: "Espalhamento de pacotes de ondas em canais quânticos formados por semicondutores porosos"**

#### AUTOR : **MESTRANDO DANIEL SUÁREZ LOPES**

Dissertação defendida e aprovada em **07** de **FEVEREIRO**de **2023.**

## **COMPOSIÇÃO DA BANCA EXAMINADORA**

Doutor Teldo Anderson da Silva Pereira (Presidente Banca / Orientador)

2. \_\_\_\_\_\_\_\_\_\_\_\_\_\_\_\_\_\_\_\_\_\_\_\_\_\_\_\_\_ Doutor Ariel Adorno de Sousa (Coorientador)

Doutor Eralci Moreira Terézio (Examinador Interno)

4. \_\_\_\_\_\_\_\_\_\_\_\_\_\_\_\_\_\_\_\_\_\_\_\_\_\_\_\_\_ Doutor Jeanlex Soares de Sousa (Examinador Externo)

Doutor Diego Rabelo da Costa (Examinador Externo)

#### **CUIABÁ, 07 DE FEVEREIRO DE 2023.**

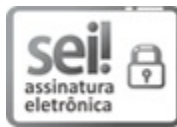

Documento assinado eletronicamente por **ERALCI MOREIRA TEREZIO**, **Docente da Universidade Federal de Mato Grosso**, em 07/02/2023, às 12:19, conforme horário oficial de Brasília, com fundamento no § 3º do art. 4º do Decreto nº 10.543, de 13 de novembro de 2020 .

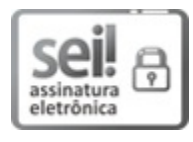

Documento assinado eletronicamente por **TELDO ANDERSON DA SILVA PEREIRA**, **Docente da Universidade Federal de Mato Grosso**, em 07/02/2023, às 12:23, conforme horário oficial de Brasília, com fundamento no § 3º do art. 4º do Decreto nº 10.543, de 13 de novembro de 2020 .

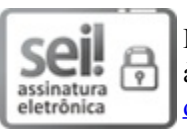

Documento assinado eletronicamente por **Jeanlex Soares de Sousa**, **Usuário Externo**, em 07/02/2023, às 12:23, conforme horário oficial de Brasília, com fundamento no § 3º do art. 4º do Decreto nº 10.543, de 13 de novembro de 2020.

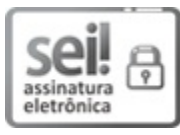

Documento assinado eletronicamente por **Diego Rabelo da Costa**, **Usuário Externo**, em 07/02/2023, às 12:23, conforme horário oficial de Brasília, com fundamento no § 3º do art. 4º do Decreto nº 10.543, de 13 de novembro de 2020.

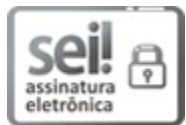

Documento assinado eletronicamente por **Ariel Adorno de Sousa**, **Usuário Externo**, em 07/02/2023, às 12:23, conforme horário oficial de Brasília, com fundamento no § 3º do art. 4º do Decreto nº 10.543, de 13 de novembro de 2020.

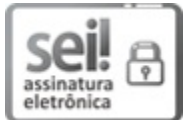

Documento assinado eletronicamente por **Daniel Suárez Lopes**, **Usuário Externo**, em 07/02/2023, às 17:02, conforme horário oficial de Brasília, com fundamento no § 3º do art. 4º do Decreto nº 10.543, de 13 de novembro de 2020.

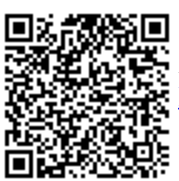

A autenticidade deste documento pode ser conferida no site<br>
A autenticidade deste documento pode ser conferida no site<br>
A http://sei.ufmt.br/sei/controlador\_externo.php?acao=documented<br>
A http://sei.ufmt.br/sei/controlador http://sei.ufmt.br/sei/controlador\_externo.php?acao=documento\_conferir&id\_orgao\_acesso\_externo=0, informando o código verificador **5499369** e o código CRC **2D66BBAC**.

**Referência:** Processo nº 23108.008149/2023-39 SEI nº 5499369

Dedico este trabalho à minha família, meus amigos e a todos que, direta ou indiretamente, me ajudaram nas horas difíceis, e por me darem coragem para prosseguir.

<span id="page-6-0"></span>"O Universo não parece nem benigno nem hostil, mas meramente indiferente às preocupações de criaturas tão insignificantes como nós."

## Agradecimentos

- Primeiramente, quero agradecer à minha família, que é uma parte importante em todas as minhas conquistas.
- Agradeço à minha mãe Elena Suárez Delgadillo e ao meu pai Carlos Alberto Lopes Moreno pelo apoio, paciência por sempre acreditarem em mim e sempre me incentivarem.
- Agradeço aos meus irmãos Richard Suárez Lopes e Jefersson Suárez Lopes e minhas irmãs Vanessa Suárez Lopes, Angelica Suárez Lopes, Rosa Suárez Lopes, Carla Suárez Lopes e Milka Ester Suárez Lopes por me aconselharem e me colocarem no caminho que devia seguir.
- Agradeço ao professor e amigo Dr. Teldo Anderson da Silva Pereira pela paciência, ajuda e conselhos que levarei para a vida, e por me orientar durante o mestrado.
- Agradeço ao professor e amigo Dr. Ariel Adorno de Sousa por ser meu coorientador e pela sua contribuição significativa neste trabalho.
- Agradeço aos meus amigos Jovaine Rubstein Oliveira da Silva Filho, Temerson Fernando Oliveira Lara e Jean Carlos Rodrigues de Souza pela amizade e companheirismo.
- Agradeço aos meus amigos de Pós-graduação, em especial a Elisângela da Silva Barboza, Guilherme Aparecido da Silva Felício, Tarcis Alvan Olliva dos Santos, Vanessa Delfino Kegler, Ronaldo Adriano do Nascimento Rodrigues e ao Jonathan Schavetock Branco pela amizade e convivência no laboratório.
- Agradeço aos professores do Programa de Pós-graduação em Física do Instituto de Física (PPGF-IF).
- Agradeço à Coordenação de Aperfeiçoamento de Pessoal de Nível Superior (CAPES) pelo apoio financeiro.
- Agradeço à Universidade Federal de Mato Grosso (UFMT).
- <span id="page-7-0"></span>– Agradeço àqueles que me ajudaram direta e indiretamente.

## Resumo

<span id="page-8-0"></span>Desordem em materiais heteroestruturados semicondutores experimentalmente bidimensionais (2D) é inevitável, o que pode ser originado de impurezas carregadas, vacâncias ou substituição atômica. Numerosos fenômenos excitantes surgem em materiais quânticos desordenados, como, por exemplo, a transição metal-isolante, que pode ser explicada pelo efeito da localização de Anderson. Para as propriedades de transporte, um sistema 2D descrito por um potencial desordenado pode exibir transições de difusão-balística e localização-deslocalização ao diminuir (manter fixo) o tamanho do sistema para uma desordem fixa (crescente). A presença de porosidades em materiais semicondutores, denominados materiais porosos, pode ser aproveitada para propor novos dispositivos para aplicações, como, por exemplo, guias de onda. Para o estudo dos estados eletrônicos para um sistema quântico (poço) poroso, feito de InAlAs/InGaAs, se faz necessária a solução numérica da equação de Schrödinger independente do tempo na aproximação da massa efetiva com a técnica de diferenças finitas. No contexto das propriedades de transporte eletrônico e materiais porosos, uma descrição teórica adequada e didática é baseada na propagação de pacote de ondas. Assim, investiga-se a dinâmica do pacote de ondas propagando-se através de um canal semicondutor poroso com os defeitos sendo simulados por uma região de espalhamento desordenado produzido por potenciais de obstrução. O referencial teórico baseia-se na técnica de split-operator para resolver a equação de Schrödinger dependente do tempo dentro da aproximação da massa efetiva. Na simulação, considera-se o canal semicondutor feito por InGaAs com largura de 100 Å, crescimento em substrato de InAlAs, e os porosos são tomados com simetria circular e diferentes densidades. Os resultados para os coeficientes de probabilidade, reflexão e transmissão de corrente são analisados para diferentes: valores iniciais de energia cinética do pacote de ondas gaussianas, densidades porosas desordenadas e aleatoriedade porosa. Mostra-se que as transições inter-sub-bandas são fortemente dependentes da configuração da região de espalhamento desordenado.

Palavras-chave: Heteroestruturas. Poros. Equação de Schrödinger.

# Abstract

<span id="page-9-0"></span>Disorder in experimentally two-dimensional (2D) heterostructured semiconductor materials is inevitable, which can originate from charged impurities, vacancies or atomic substitution. Numerous exciting phenomena arise in disordered quantum materials, such as, for example, the metal-insulator transition, which can be explained by the Anderson localization effect. For transport properties, a 2D system described by a disordered potential can exhibit diffusion-ballistics and localization-dislocation transitions by decreasing (holding fixed) the size of the system for a fixed (increasing) disorder. The presence of porosities in semiconductor materials, called porous materials, can be used to propose new devices for applications, such as, for example, waveguides. For the study of the electronic states for a porous quantum system (well), made of InAlAs/InGaAs, it is necessary the quantitative solution of the Schrödinger transmission independent of time in the approximation of the effective mass with the finite difference technique. In the context of electronic transport properties and porous materials, a suitable theoretical and didactic description is based on wave packet capacity. Thus, we investigate the dynamics of the wave packet propagating through a porous semiconductor channel with the defects being simulated by a disordered scattering region produced by monitoring potential. The theoretical framework is based on the *split-operator* technique to solve the time-dependent Schrödinger pass within the effective mass approximation. In the simulation, consider the semiconductor channel made by InGaAs with a width of 100 Å, grown on InAlAs substrates, and the porous ones are taken with circular symmetry and different densities. The results for the probability, reflection and current transmission coefficients are analyzed for different: initial values of kinetic energy of the Gaussian wave packet, disordered pore densities and pore randomness. It is shown that the inter-subband transitions are strongly dependent on the configuration of the disordered scattering region.

Keywords: Heterostructures. Pores. Schrödinger Equation.

# Lista de Figuras

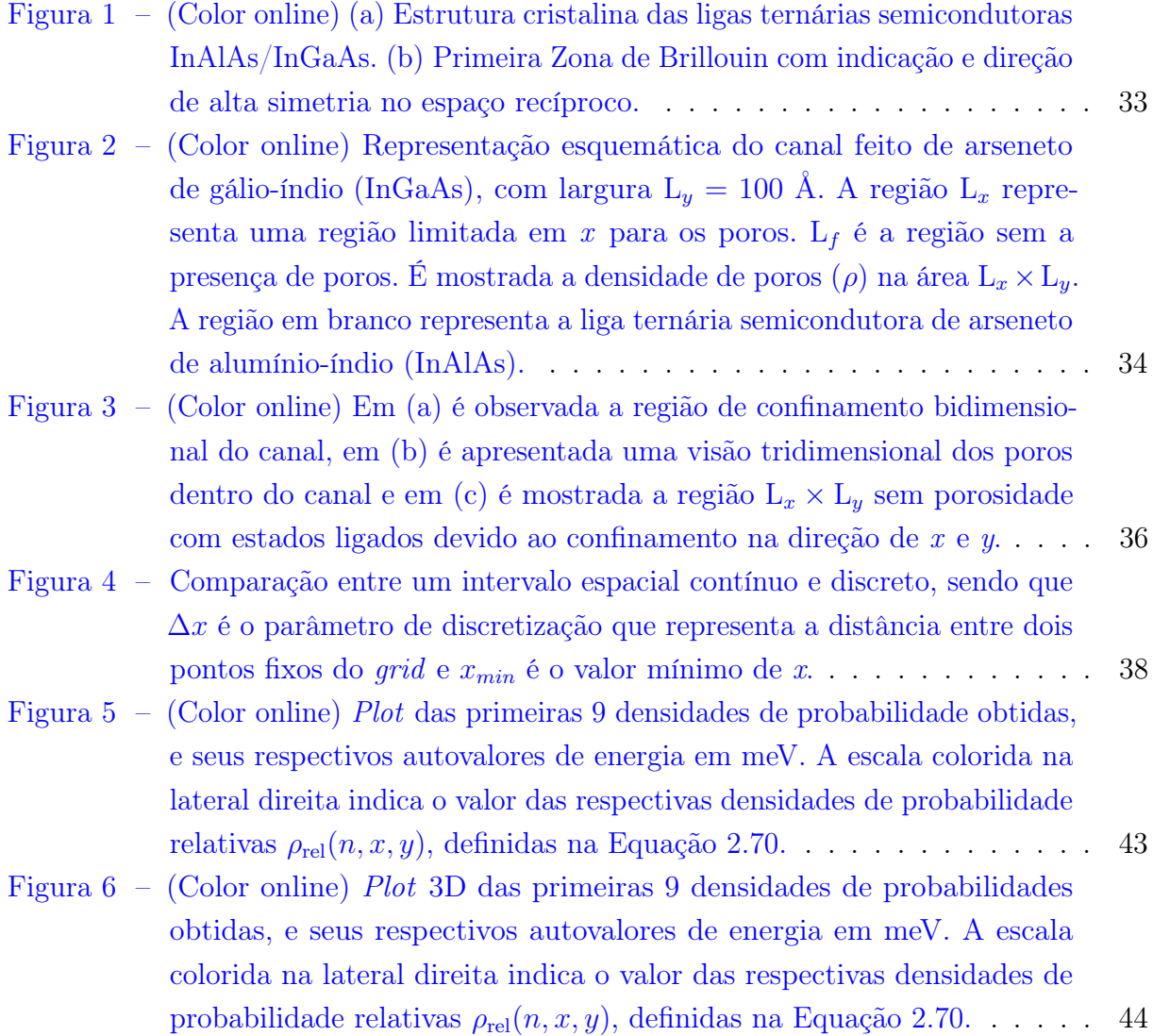

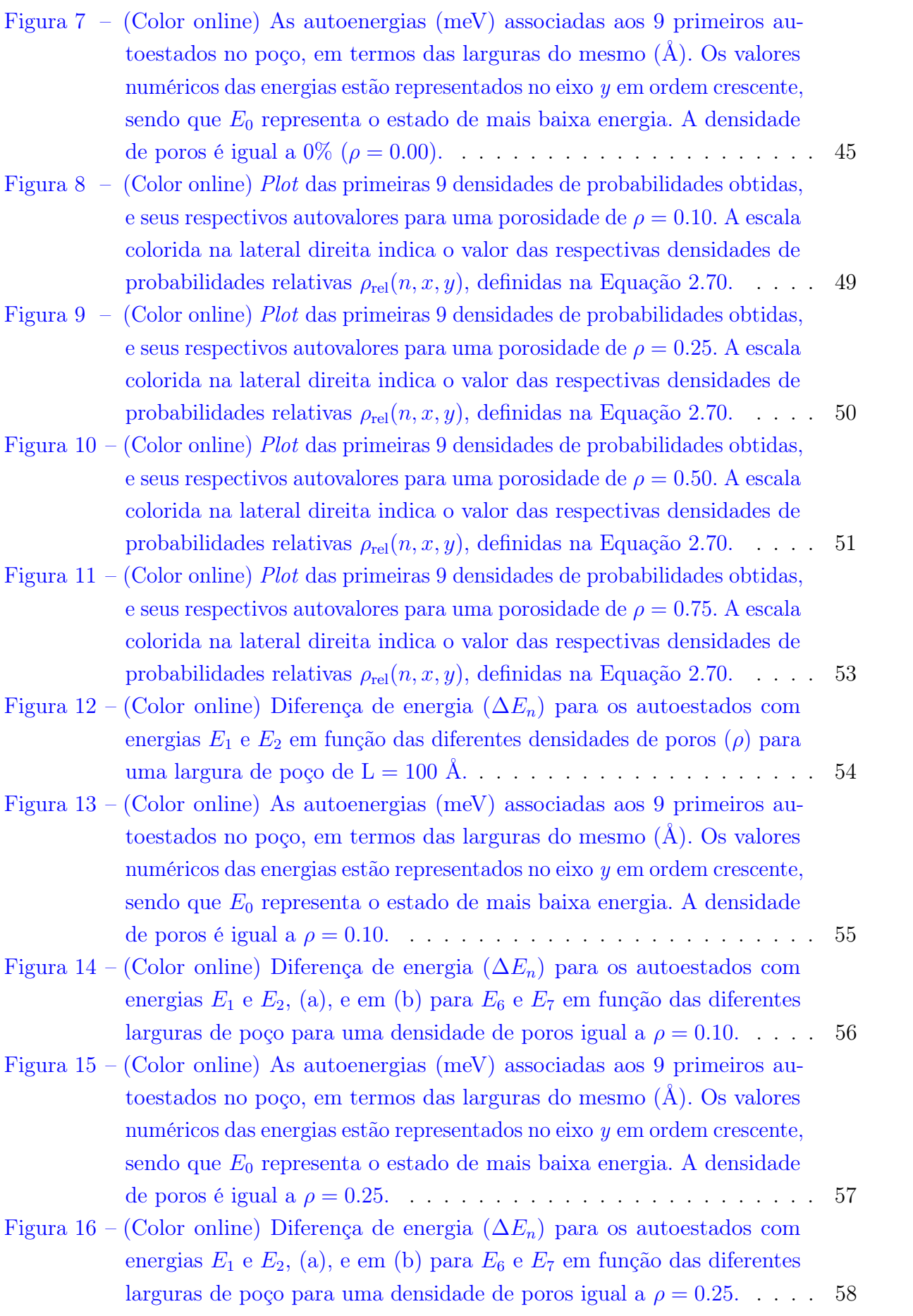

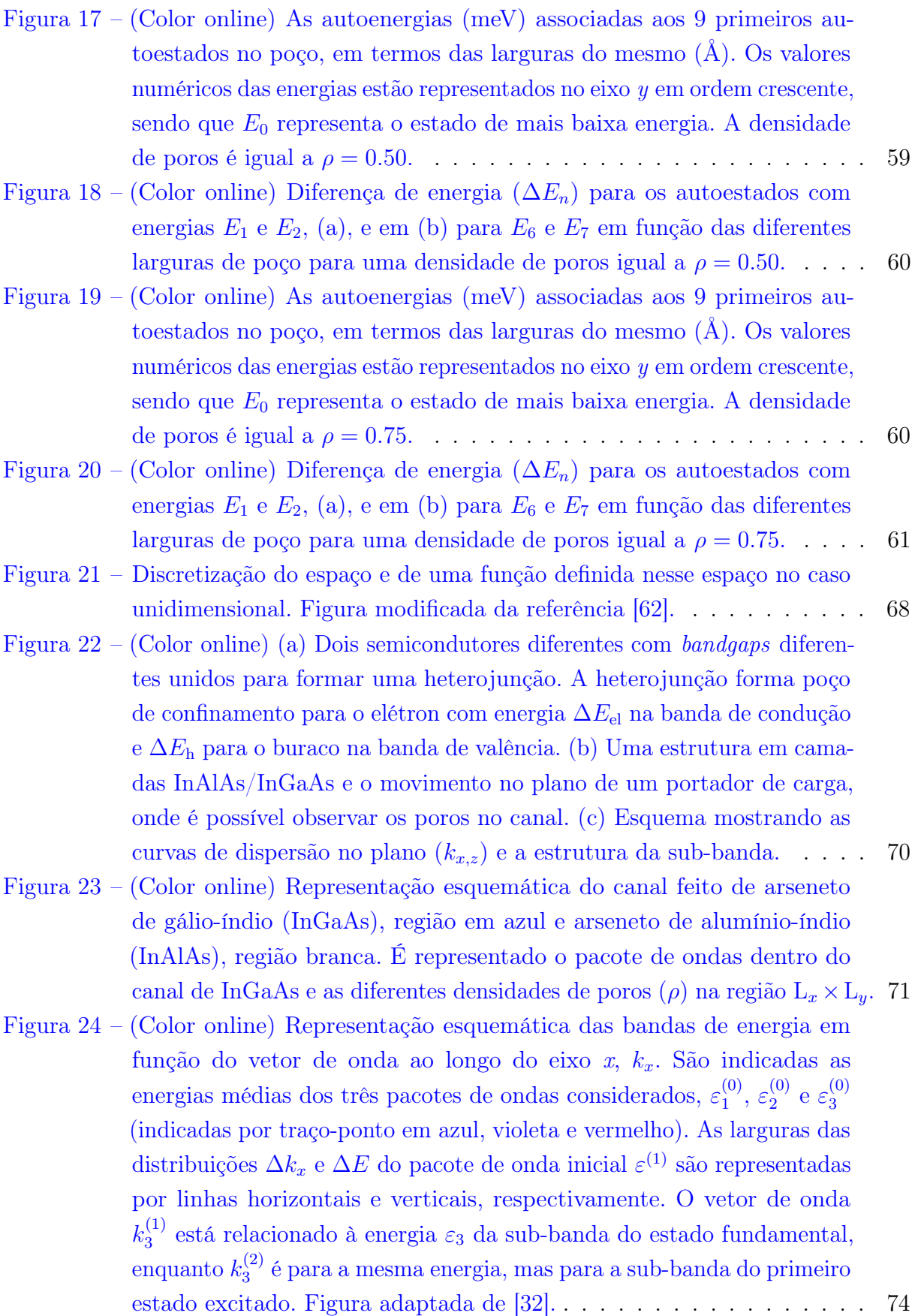

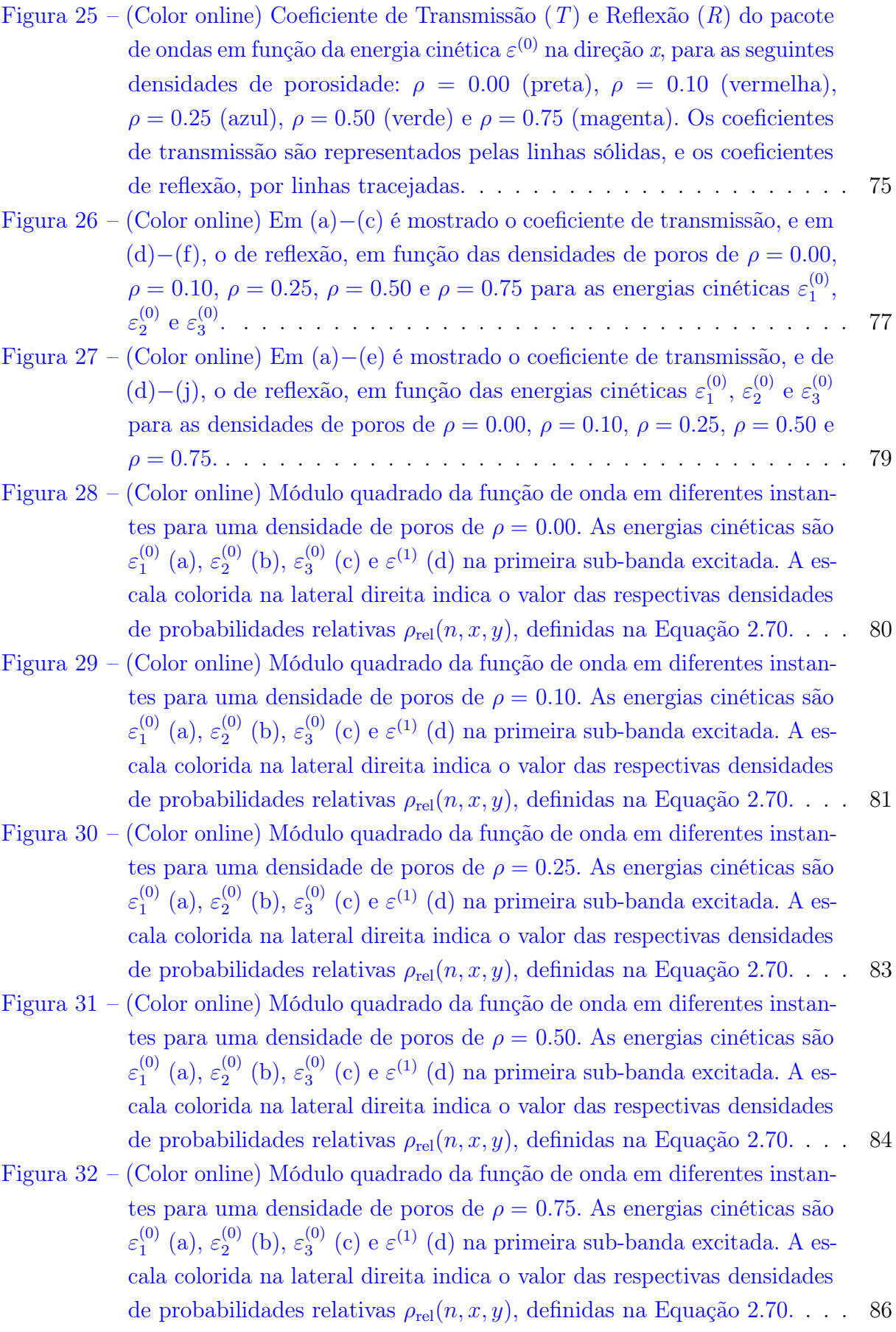

- Figura 33 [\(Color online\) Corrente de probabilidade versus tempo para diferentes](#page-87-0) [densidades de porosidade em quatro valores de energia cinética do pacote](#page-87-0) [de ondas propagado do estado fundamental](#page-87-0)  $\varepsilon^{(0)}$  e da primeira sub-banda excitada  $\varepsilon^{(1)}$ [, linha preta contínua \(](#page-87-0) $\varepsilon_1^{(0)} = 70$  meV); linha tracejada vermelha ( $\varepsilon_2^{(0)} = 140$  [meV\); linha pontilhada azul \(](#page-87-0) $\varepsilon_3^{(0)} = 180$  meV); e linha traço-ponto verde  $(\varepsilon^{(1)} = 180 \text{ meV})$ . . . . . . . . . . . . . . . . . 87
- <span id="page-14-0"></span>Figura 34 – [\(Color online\) Corrente de probabilidade versus tempo em função de](#page-88-0) [diferentes densidades de porosidade,](#page-88-0)  $\rho = 0.00$  (sólida preta),  $\rho = 0.10$ [\(tracejada vermelha\),](#page-88-0)  $\rho = 0.025$  (pontilhada azul),  $\rho = 0.50$  (traco-ponto verde) e  $\rho = 0.75$  [\(traço-ponto-ponto magenta\), para valores de energia](#page-88-0) [cinética do pacote de ondas propagado do estado fundamental](#page-88-0)  $\varepsilon^{(0)}$  e da [primeira sub-banda excitada](#page-88-0) ε (1) . . . . . . . . . . . . . . . . . . . . . 88

## Lista de Tabelas

<span id="page-15-0"></span>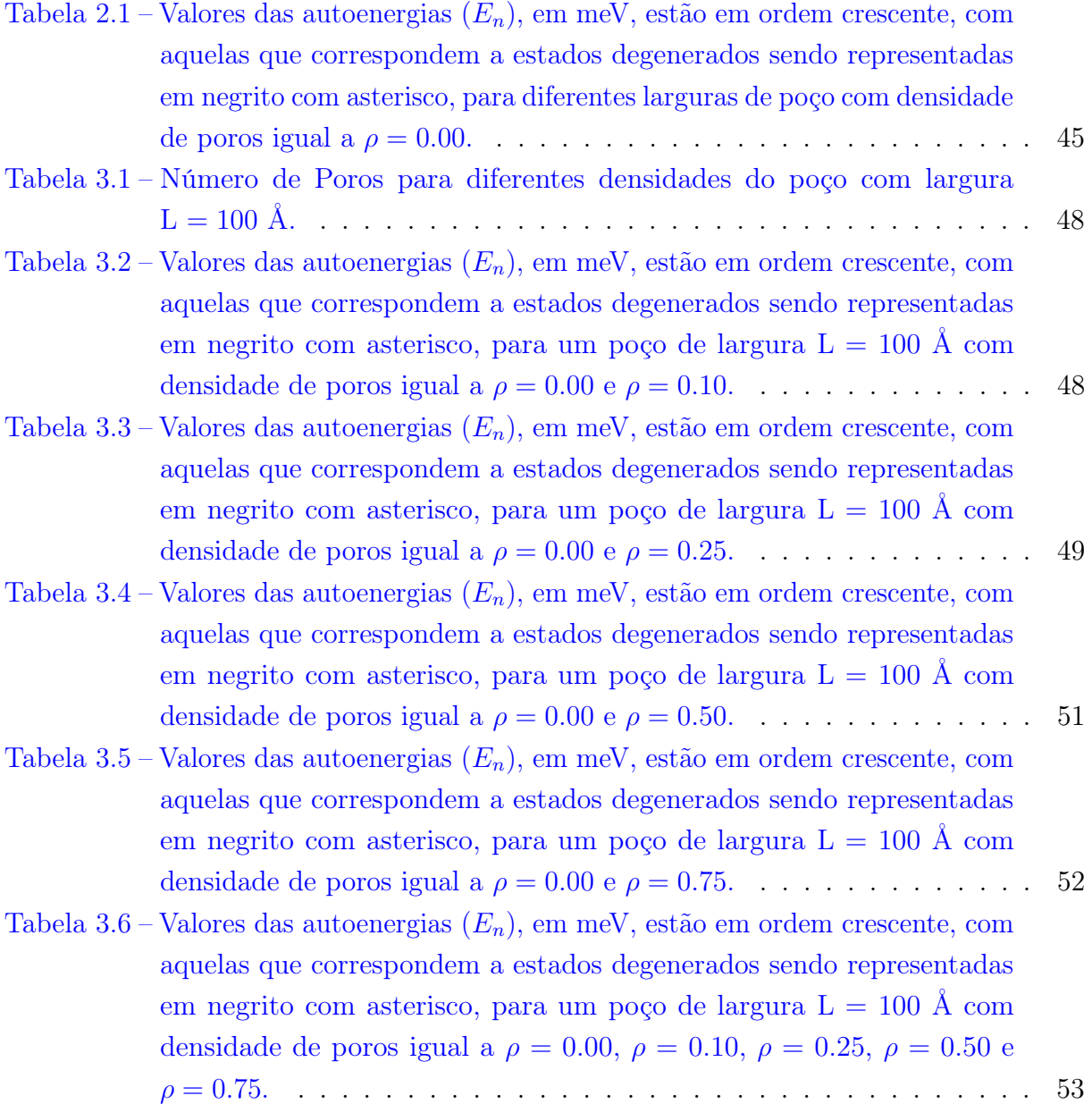

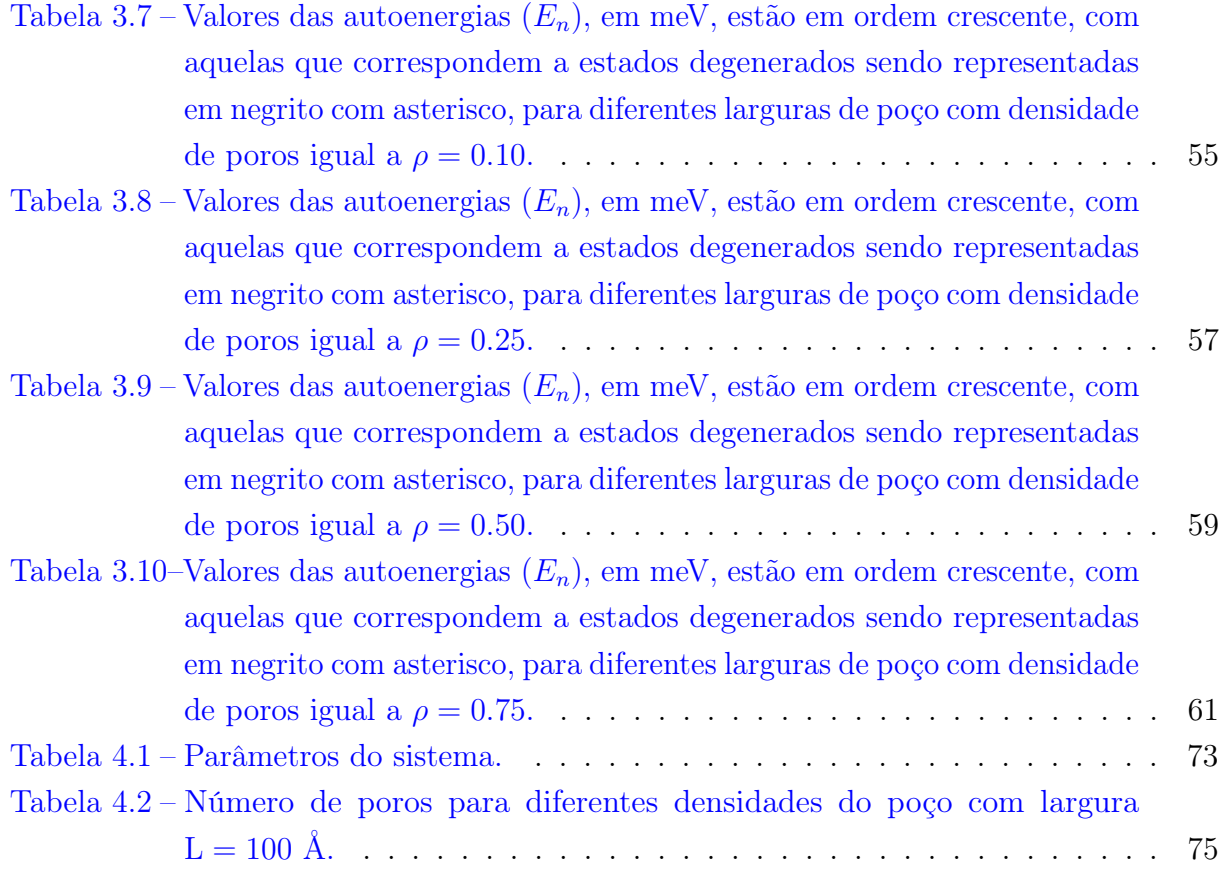

# <span id="page-17-0"></span>Lista de Abreviaturas e Siglas

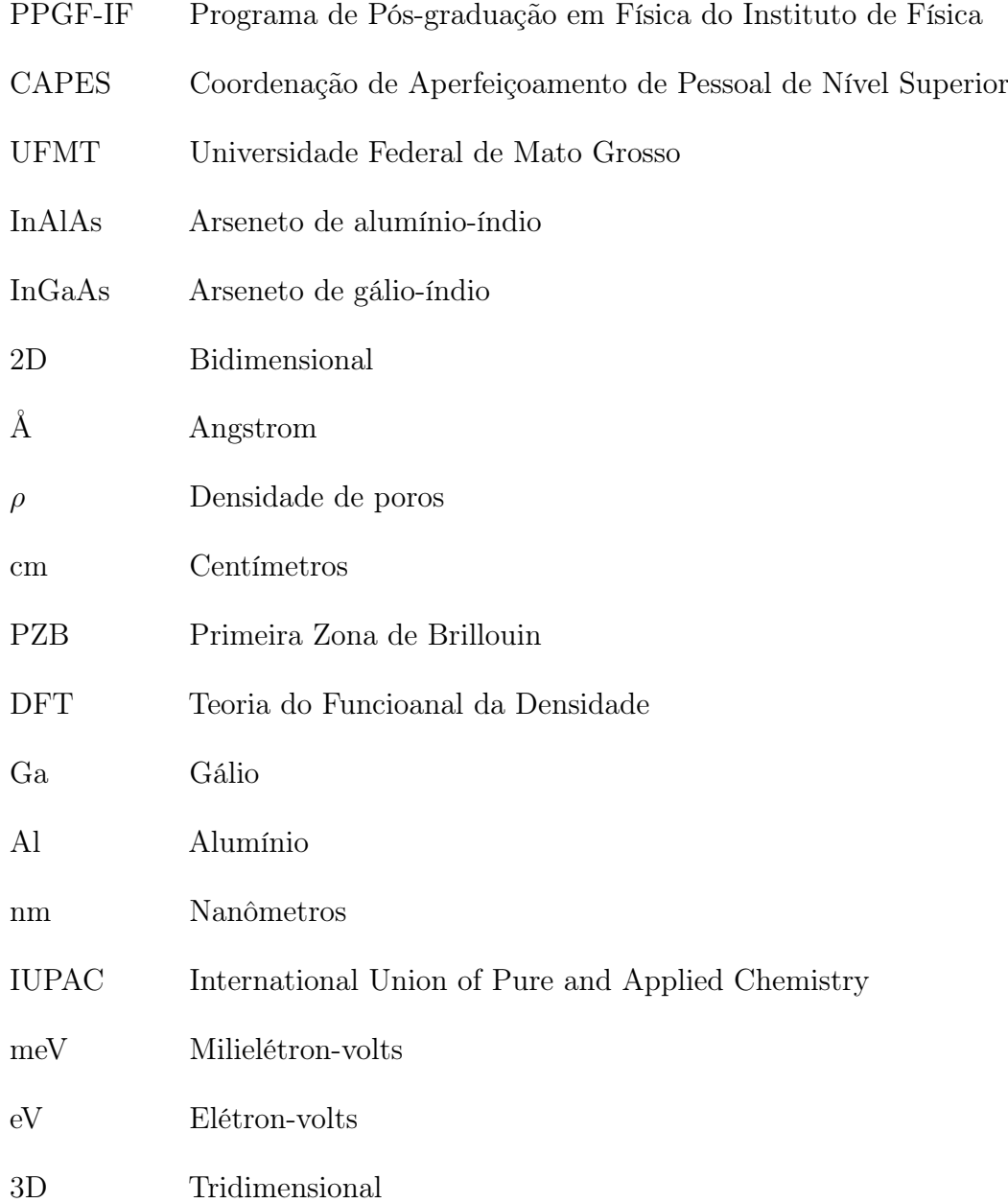

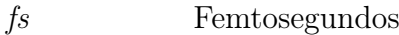

1D Unidimensional

## Lista de Símbolos

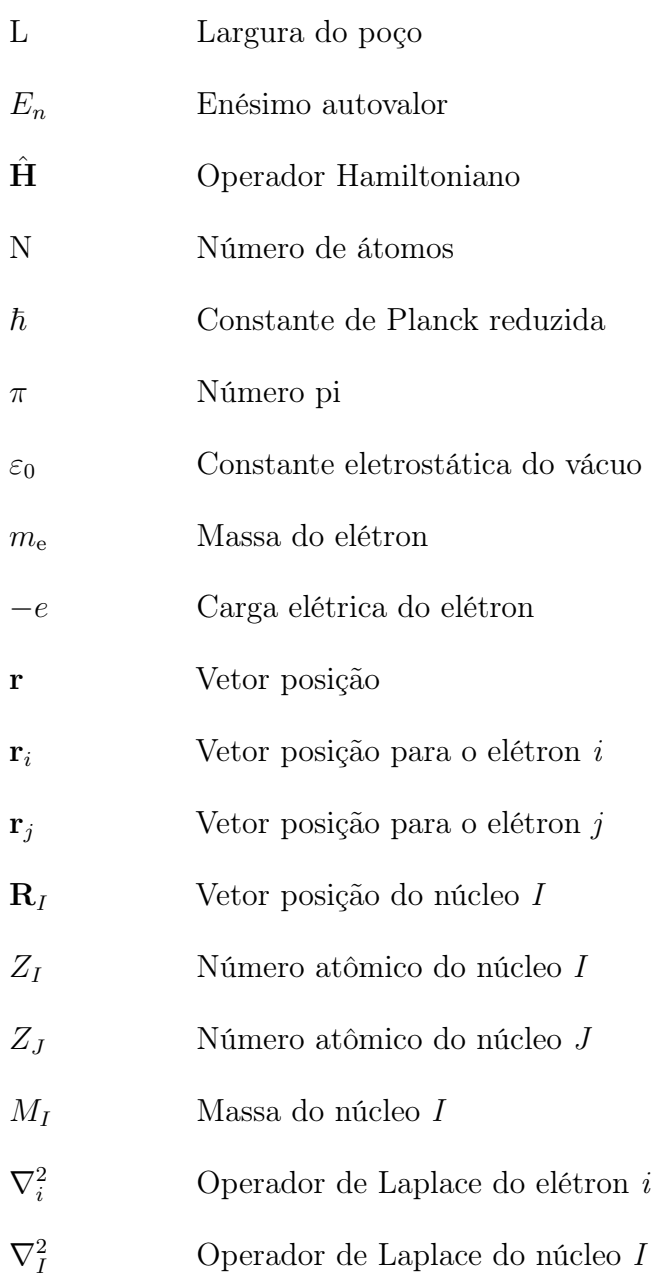

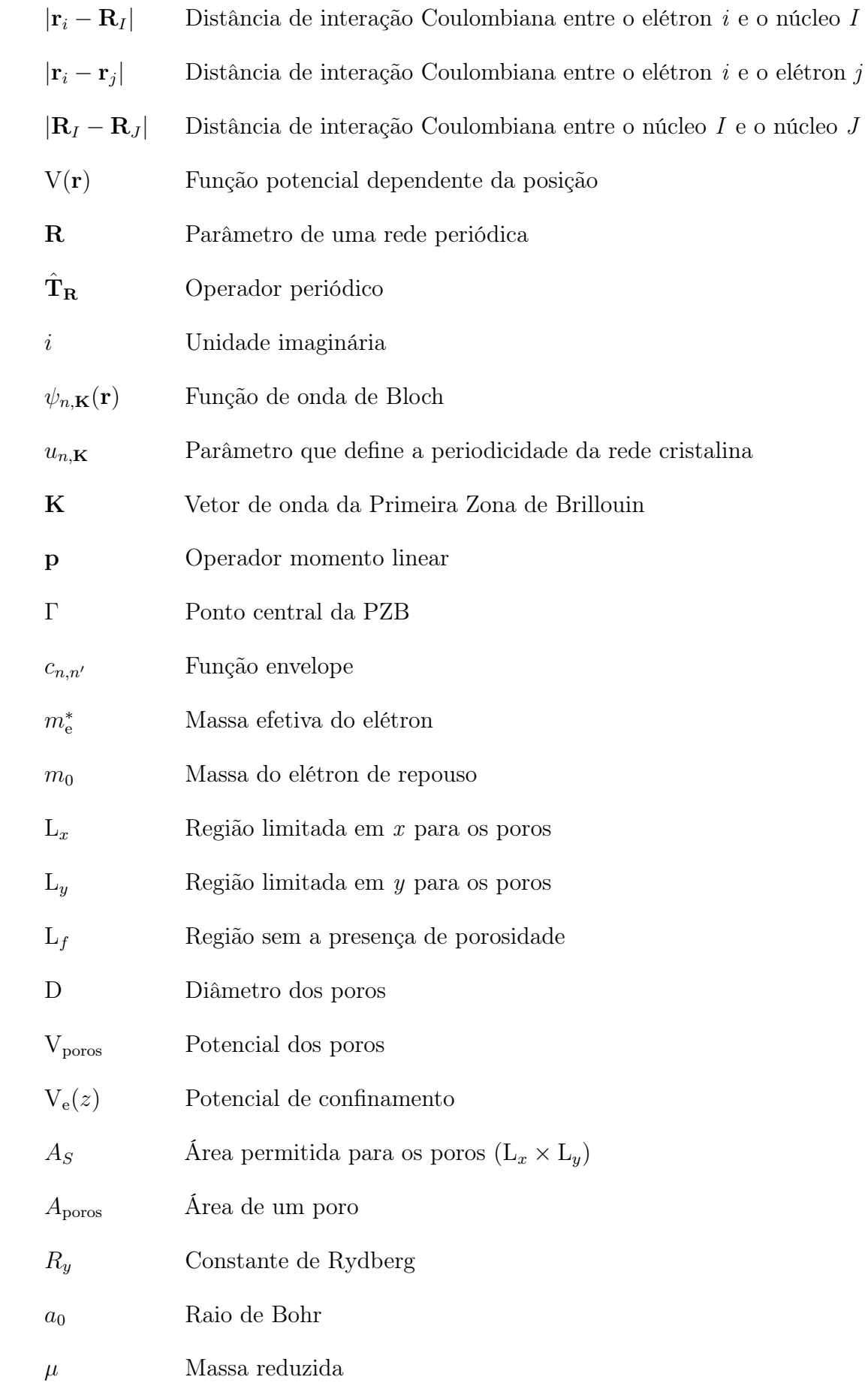

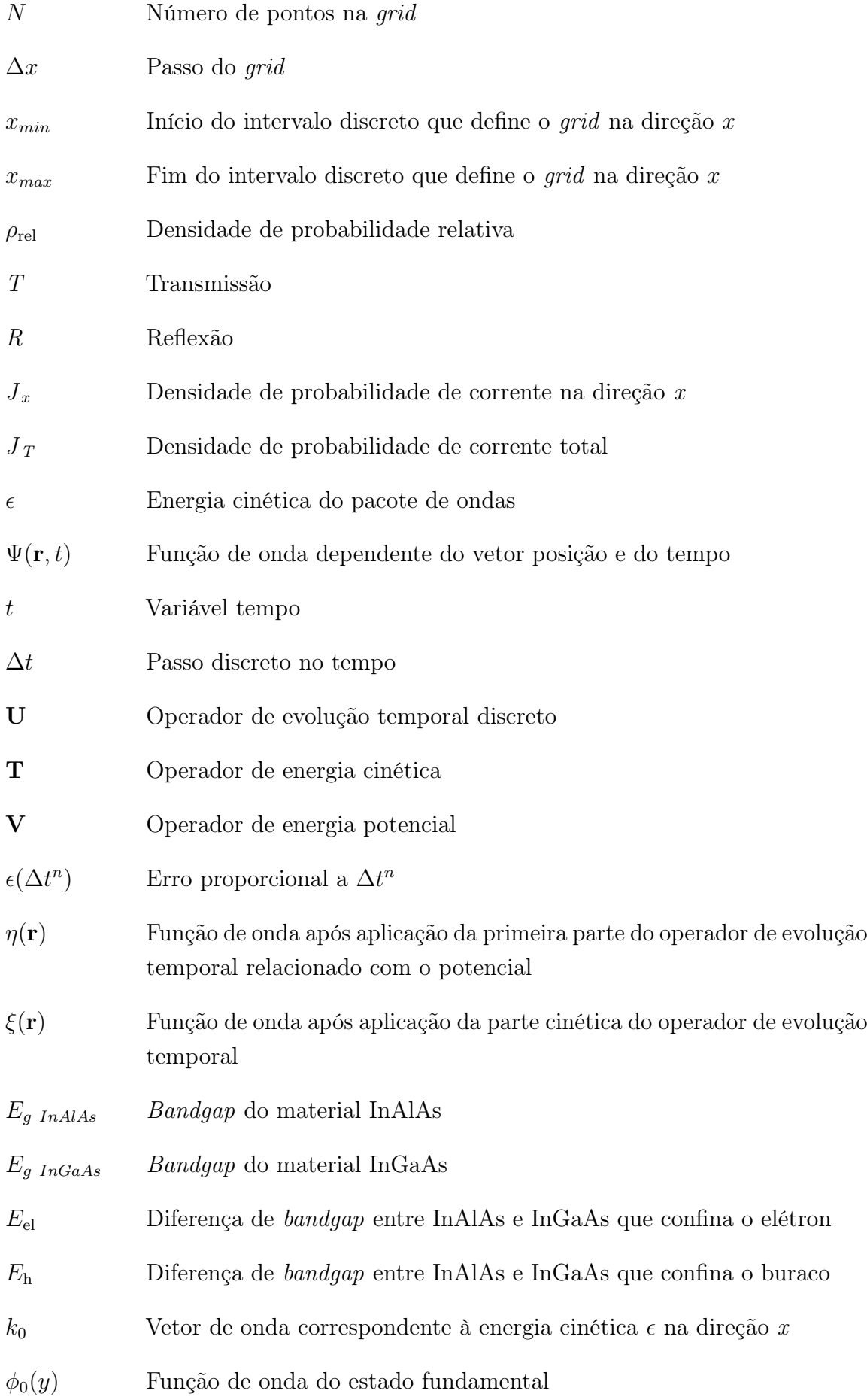

- $\sigma_x$  Largura a meia altura do pacote de ondas na direção  $x$
- Vim Potencial imaginário
- $E_{min}$  Energia mínina do potencial absorvedor
- $k_{min}$  Vetor de onda para a energia mínima

## Sumário

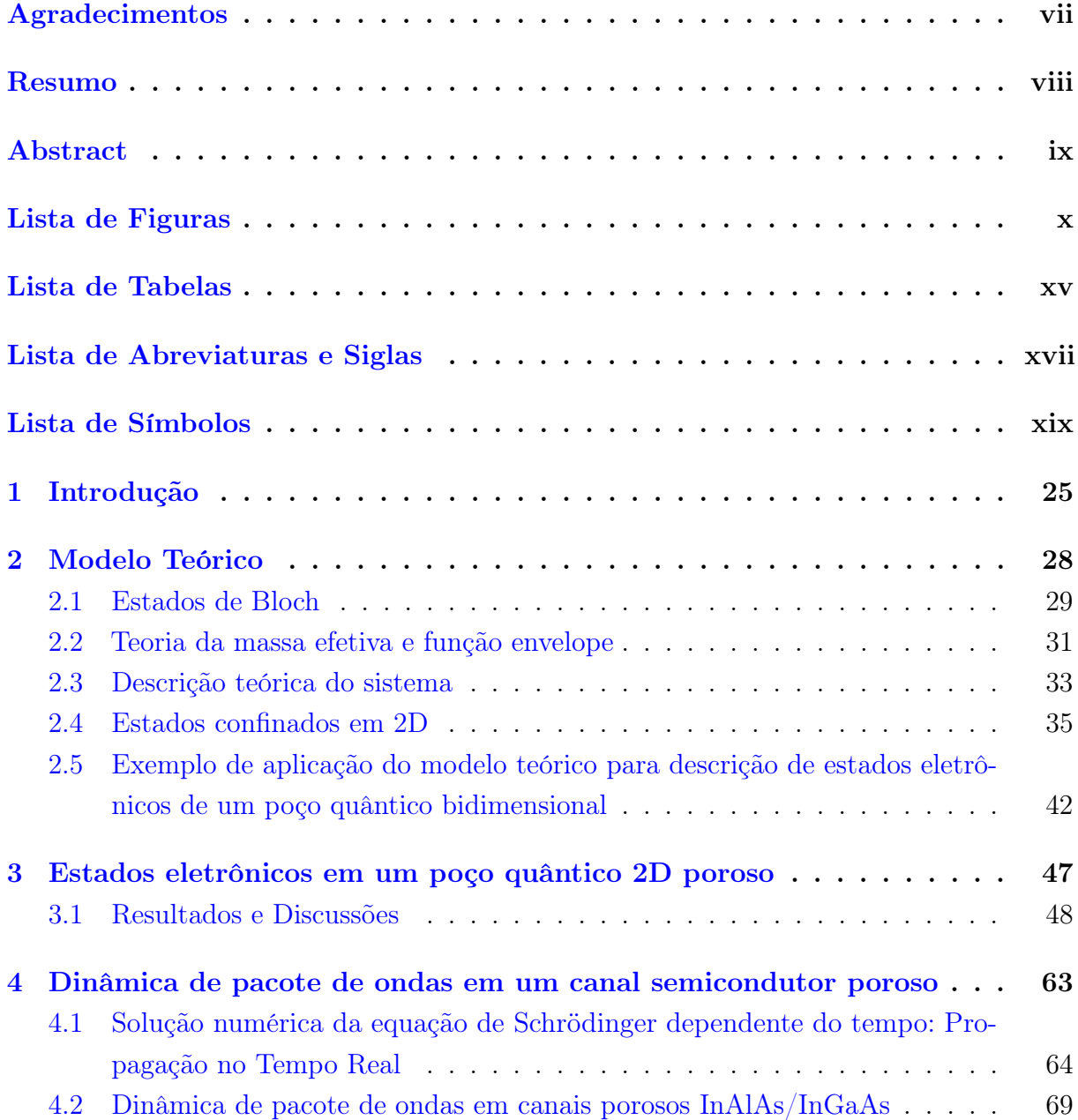

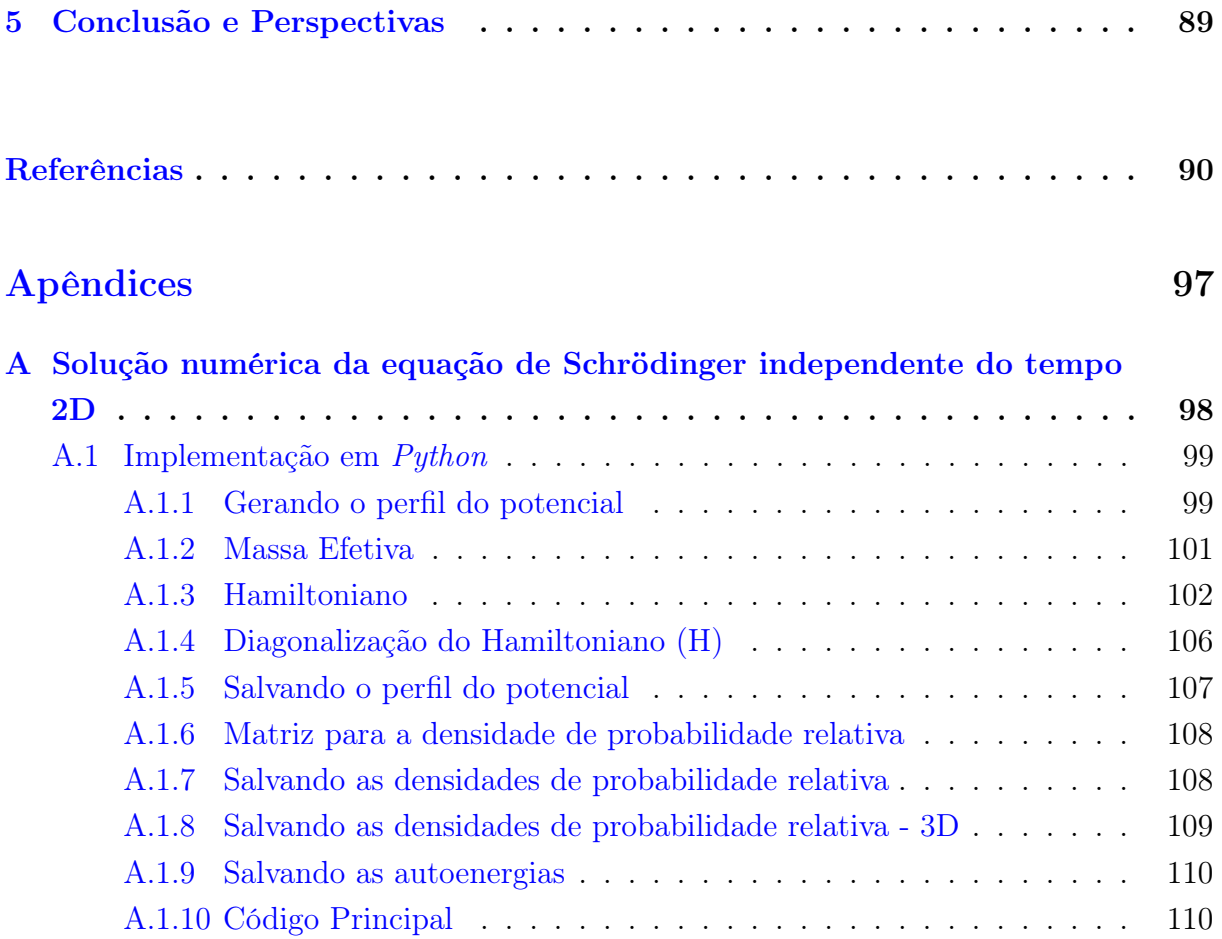

# *1* Introdução

<span id="page-25-0"></span>Desordem em materiais bidimensionais (2D) semicondutores heteroestruturados é inevitável, o que pode ser originado por impurezas, vacâncias ou substituições atômicas. Fenômenos interessantes surgem em materiais quânticos desordenados, como, por exemplo, a transição metal-isolante que pode ser explicada pelo efeito da localização de Anderson [\[1,](#page-90-1) [2,](#page-90-2) [3,](#page-90-3) [4,](#page-90-4) [5\]](#page-90-5). Na descrição de propriedades de transporte, um sistema 2D descrito por um potencial desordenado pode exibir transições de um regime de difusão para um regime balístico, e um regime com estados localizados para um regime que apresenta estados deslocalizados ao diminuir (manter fixo) o tamanho do sistema para uma desordem fixa (crescente) [\[6,](#page-90-6) [7,](#page-90-7) [8,](#page-90-8) [9\]](#page-91-0). Desde a descoberta do silício poroso emissor de luz [\[10,](#page-91-1) [11\]](#page-91-2), diferentes tipos de materiais semicondutores porosos [\[12,](#page-91-3) [13,](#page-91-4) [14\]](#page-91-5) têm sido utilizados para diversas aplicações, como para a de criação de guias de ondas [\[15,](#page-91-6) [16,](#page-91-7) [17\]](#page-91-8), diodos emissores de luz [\[18,](#page-91-9) [19,](#page-92-0) [20,](#page-92-1) [21,](#page-92-2) [22,](#page-92-3) [23,](#page-92-4) [24\]](#page-92-5), detector de umidade [\[25,](#page-92-6) [26\]](#page-92-7), armazenamento de energia [\[27\]](#page-92-8), etc, a fim de estudar suas propriedades, sendo uma delas a de óptica eletrônica [\[28,](#page-92-9) [29,](#page-93-0) [30,](#page-93-1) [31\]](#page-93-2). Este trabalho pretende investigar uma heteroestrutura semicondutora de InAlAs/InGaAs porosa, já que o estudo de sistema tipo bulk, sem porosidade, é bastante conhecido na literatura. A forma de se crescer um cristal pode apresentar vacância no material, e a simulação destes pode ser feita utilizando porosidade. Um estudo desta heteroestrura com porosidade pode ser usado para investigar propriedades ópticas, devido às transições intrabandas desta heteroestrutura, que possuem um bandgap direto.

Em um contexto didático e apropriado, o estudo dos estados eletrônicos em um poço quântico 2D poroso é feito pela solução da equação de Schrödinger bidimensional independente do tempo, e as propriedades de transporte eletrônico podem ser analisadas através da propagação de pacotes de ondas [\[32,](#page-93-3) [33,](#page-93-4) [34,](#page-93-5) [35,](#page-93-6) [36,](#page-93-7) [37\]](#page-93-8).

Neste trabalho, é feito um estudo teórico das propriedades eletrônicas da heteroestrutura semicondutora porosa do arseneto de gálio-índio (InGaAs) e arseneto de alumínio-índio (InAlAs). O referencial teórico se baseia na solução da equação de Schrödinger bidimensional independente do tempo para estados ligados na região porosa do canal e também na técnica split-operator para resolver a equação de Schrödinger dependente do

tempo dentro da aproximação da massa efetiva e do formalismo matemático da função envelope.

Considera-se um substrato do semicondutor InAlAs sobre o qual é crescido um canal de  $L = 100$  Å de largura do semicondutor InGaAs, onde foram simuladas diferentes densidades de poros com simetria circular e disposição espacial aleatória. Para os estados ligados, também foi analisada a relação de dispersão  $E_n(\mathbf{K})$  e as funções de ondas na região porosa. Quanto aos resultados para o transporte eletrônico, o mesmo será investigado através do coeficiente de transmissão e reflexão e pela densidade de corrente, sendo analisados para diferentes valores de energia cinética do pacote de ondas com diferentes densidades e desordenamentos poroso, que estão dispostos em uma região em torno da região central do canal. Foi apresentada uma transição entre sub-bandas que se mostra fortemente dependente da configuração da região de espalhamento desordenado.

O presente trabalho está dividido em quatro partes, sendo elas a introdução, a fundamentação teórica, resultados e discussões e a conclusão.

Neste capítulo introdutório foi feita uma breve revisão literária sobre materiais semicondutores porosos, mostrando a importância do estudo e aplicabilidade dos mesmos. É discutido brevemente sobre o sistema estudado nesta dissertação, as técnicas utilizadas e os resultados obtidos.

No [Capítulo 2,](#page-28-0) é apresentado o modelo teórico abordado ao apresentar o teorema de Bloch para o estudo de pacotes de ondas em estruturas cristalinas. É mostrado o tipo do hamiltoniano (H) do sistema, assim como a teoria da massa efetiva e da função envelope. A ferramenta matemática utilizada para o estudo dos estados eletrônicos é feita pela discretização da equação de Schrödinger bidimensional independente do tempo por diferenças finitas, onde é mostrada a descrição do método numérico utilizado para a obtenção dos autovalores (relação de dispersão de energia) e autoestados (snapshots) do sistema quântico em duas dimensões, além de um algoritmo em Python implementado para a demonstração do método. No [Apêndice A](#page-98-0) é disponibilizada a implementação computacional em Python, comentada, do cálculo de propriedades eletrônicas de sistemas bidimensionais. Na última seção é mostrada uma aplicação de um poço sem a presença de porosidade.

No [Capítulo 3,](#page-47-0) é feita a discussão aprofundada dos estados eletrônicos de um poço quântico 2D poroso, onde se analisa a influência da densidade de poros  $(\rho)$  nos estados ligados dentro do poço. Uma análise das autoenergias para uma variação da dimensão do poço também é feita.

No [Capítulo 4,](#page-63-0) é apresentado o modelo teórico e os resultados do transporte eletrônico para um canal quântico poroso. Utiliza-se o método split-operator, que separa operadores e permite o cálculo dos estados quânticos, resolvendo, assim, a equação de Schrödinger dependente do tempo para um sistema poroso. Os resultados para o coeficiente de transmissão e a probabilidade de corrente mostram que as obstruções no interior do

canal provocam espalhamento do pacote de ondas sobre grande influência da densidade de poros  $(\rho)$ .

Por fim, as conclusões e perspectivas do trabalho são descritas no [Capítulo 5.](#page-89-0)

## Modelo Teórico

*2*

<span id="page-28-0"></span>Neste capítulo será apresentado o formalismo teórico para cálculo dos estados eletrônicos, num poço quântico 2D poroso. Discute-se as aproximações do Hamiltoniano do sistema, a importância da teoria da massa efetiva para a relação de dispersão de energia. São mostrados os parâmetros e o sistema para um poço quântico. É discorrida a discretização da equação de Schrödinger independente do tempo e uma aplicação de um poço quântico sem porosidade.

#### <span id="page-29-0"></span>2.1 Estados de Bloch

A solução da equação de Schrödinger para o modelo de elétron livre ou até mesmo para um elétron preso num potencial (bulk) é relativamente simples, pois teria-se apenas um termo para o modelo de elétron livre (energia cinética do elétron) e dois termos para o modelo bulk (energia cinética + potencial) no operador Hamiltoniano, o qual descreve todas as interações do sistema. O cálculo dos estados eletrônicos para esses sistemas ocorreria de forma tranquila, pois há um número baixo de interações no sistema.

Em um semicondutor que possui uma estrutura cristalina composto por inúmeros íons localizados nos sítios da rede, a solução da equação de Schrödinger se torna algo complicado, pois, em um sólido cristalino, a quantidade de átomos é da ordem de N ∼ 10<sup>23</sup> cm<sup>−</sup><sup>3</sup> e o cálculo dos estados eletrônicos se torna impraticável, pois há uma gama imensa de interações, fazendo com que o hamiltoniano  $(\hat{H})$  do sistema se torne gigantesco [\[38,](#page-93-9) [39\]](#page-94-0), conforme pode ser visto na [Equação 2.1.](#page-29-1) E da forma como se apresenta não possui solução analítica e/ou numérica devido à sua complexidade.

<span id="page-29-1"></span>
$$
\hat{\mathbf{H}} = -\frac{\hbar^2}{2m_e} \sum_i \nabla_i^2 - \frac{1}{4\pi\varepsilon_0} \sum_i \sum_I \frac{Z_I e^2}{|\mathbf{r}_i - \mathbf{R}_I|} + \frac{1}{8\pi\varepsilon_0} \sum_i \sum_{j \neq i} \frac{e^2}{|\mathbf{r}_i - \mathbf{r}_j|} + \n- \sum_I \frac{\hbar^2}{2M_I} \nabla_I^2 + \frac{1}{8\pi\varepsilon_0} \sum_I \sum_{J \neq I} \frac{Z_I Z_J e^2}{|\mathbf{R}_I - \mathbf{R}_J|}. \tag{2.1}
$$

Os termos i, j são denotados para os elétrons e I, J são para os núcleos atômicos, enquanto que  $\mathbf{R}_I$ ,  $Z_I$  e  $M_I$  são, respectivamente, a posição, número atômico e a massa do núcleo. A massa e a carga elétrica do elétron são, respectivamente,  $m_e$  e −e [\[38\]](#page-93-9). Os cinco termos da equação representam: (1) a energia cinética dos elétrons, (2) interação Coulombiana entre elétron-núcleo, (3) interação Coulombiana entre elétron-elétron, (4) a energia cinética dos núcleos e, por fim, (5) interação Coulombiana entre núcleo-núcleo. Os termos  $|\mathbf{r}_i - \mathbf{r}_j|$ ,  $|\mathbf{R}_I - \mathbf{R}_J|$  e  $|\mathbf{r}_i - \mathbf{R}_I|$  são, respectivamente, as distâncias de interação Coulombiana entre o elétron  $i$  e o elétron  $j$ , o núcleo  $I$  e o núcleo  $J$  e o elétron  $i$  e o núcleo I, a interação spin-órbita é omitida, assim como efeitos relativísticos.

Uma forma de achar a solução da [Equação 2.1](#page-29-1) é fazendo aproximações que a simplifiquem, diminuindo, assim, o número de termos de interações na equação. Uma das aproximações a serem feitas é a aproximação adiabática (aproximação de Born-Oppenheimer), que separa a dinâmica dos elétrons da dinâmica dos núcleos, considerando que a energia cinética dos elétrons é muito maior que as dos núcleos devido às suas massas e, desta forma, consegue-se reduzir bastante a [Equação 2.1.](#page-29-1) Mas, ainda assim, é impraticável usar o hamiltoniano ao representar os orbitais atômicos [\[38\]](#page-93-9).

Uma ideia formidável, na tentativa de simplificar mais o hamiltoniano e achar a solução da equação de Schrödinger, é tirar vantagem da periodicidade V(r) da rede cristalina. O teorema responsável por fazer isso é conhecido como teorema de Bloch [\[38\]](#page-93-9).

Considerando a aproximação de elétrons independentes, onde os mesmos são considerados como partículas indistinguíveis e independentes [\[40\]](#page-94-1), em que cada elétron move-se sob a influência de um potencial médio V(r), o hamiltoniano do sistema irá conter apenas as interações elétron-íons. Reduzindo consideravelmente o número de termos da [Equação 2.1.](#page-29-1)

Para tal, usa-se o operador translação sobre uma função de onda estacionária numa rede periódica de parâmetro  $\bf{R}$ , o qual é descrito  $|41|$ :

$$
\hat{\mathbf{T}}_{\mathbf{R}}\psi_n(\mathbf{r}) = \psi_n(\mathbf{r} + \mathbf{T}_{\mathbf{R}}) = e^{i\mathbf{K}\cdot\mathbf{T}_{\mathbf{R}}}\psi_n(\mathbf{r}).
$$
\n(2.2)

Os autoestados para qualquer operador periódico, como o hamiltoniano, são escolhidos com valores definidos de  $K$  [\[41\]](#page-94-2), assim:

<span id="page-30-0"></span>
$$
\psi_{n,\mathbf{K}}(\mathbf{r}) = e^{i\mathbf{K}\cdot\mathbf{T}_{\mathbf{R}}}u_{n,\mathbf{K}}(\mathbf{r}),\tag{2.3}
$$

onde  $u_{n,\mathbf{K}}(\mathbf{r})$  é periódico  $(u_{n,\mathbf{K}}(\mathbf{r}+\mathbf{T}_{\mathbf{R}})=u_{n,\mathbf{K}}(\mathbf{r})).$ 

A [Equação 2.3](#page-30-0) são autofunções do operador hamiltoniano,  $\hat{H}$ , onde o operador translação atuando sobre  $\left[\hat{\mathbf{H}}\psi_n(\mathbf{r})\right]$  é dado,

<span id="page-30-1"></span>
$$
\hat{\mathbf{T}}_{\mathbf{R}}\hat{\mathbf{H}}\psi_n(\mathbf{r}) = \hat{\mathbf{H}}\psi_n(\mathbf{r} + \mathbf{R}) = \hat{\mathbf{H}}\hat{\mathbf{T}}_{\mathbf{R}}\psi_n(\mathbf{r}),
$$
\n(2.4)

onde o hamiltoniano é invariante em relação à translação [\[40,](#page-94-1) [41\]](#page-94-2), ou seja,

$$
\left[\hat{\mathbf{T}}_{\mathbf{R}}\hat{\mathbf{H}}\right]\psi_n(\mathbf{r})=0\,,\tag{2.5}
$$

desta forma, pode-se encontrar o hamiltoniano para as autofunções de Bloch, conforme será mostrado abaixo, partindo da [Equação 2.4.](#page-30-1)

$$
\hat{\mathbf{H}}\psi_n(\mathbf{r} + \mathbf{R}) = \hat{\mathbf{H}}e^{i\mathbf{K}\cdot\mathbf{R}}\psi_n(\mathbf{r}) = E_n\psi_n(\mathbf{r}),
$$
\n(2.6)

como trata-se dos vetores  $\bf{K}$  específicos da Primeira Zona de Brillouin (PZB)<sup>[1](#page-30-2)</sup>, deve-se utilizar as funções de Bloch da [Equação 2.3,](#page-30-0)

$$
\hat{\mathbf{H}}e^{i\mathbf{K}\cdot\mathbf{R}}\psi_{n,\mathbf{K}}(\mathbf{r}) = E_n\psi_{n,\mathbf{K}}(\mathbf{r}),
$$
\n(2.7)

tomando  $T_R = R$  e assim,

$$
\hat{\mathbf{H}}e^{i\mathbf{K}\cdot\mathbf{R}}e^{i\mathbf{K}\cdot\mathbf{R}}u_{n,\mathbf{K}}(\mathbf{r}) = E_n e^{i\mathbf{K}\cdot\mathbf{R}}u_{n,\mathbf{K}}(\mathbf{r}),
$$
\n(2.8)

tem-se,

$$
\hat{\mathbf{H}}e^{i\mathbf{K}\cdot\mathbf{R}}u_{n,\mathbf{K}}(\mathbf{r}) = E_n u_{n,\mathbf{K}}(\mathbf{r}),\tag{2.9}
$$

<span id="page-30-2"></span><sup>1</sup> A célula unitária original, definida como célula unitária de Wigner-Seitz, é o lugar geométrico formado pelos pontos da rede de Bravais (rede direta) que estão mais próximos de um determinado ponto do que de qualquer outro ponto. A Primeira Zona de Brillouin (PZB) é a célula de Wigner-Seitz para o espaço recíproco [\[38,](#page-93-9) [40,](#page-94-1) [41\]](#page-94-2).

onde o parâmetro abaixo descreve o hamiltoniano para um elétron em um potencial periódico [\[38\]](#page-93-9),

$$
H(\mathbf{K}) = \sum_{R} e^{i\mathbf{K} \cdot \mathbf{R}} H(\mathbf{R}), \qquad (2.10)
$$

tem-se  $[41]$ ,

$$
\hat{\mathbf{H}}(\mathbf{K})u_{n,\mathbf{K}}(\mathbf{r}) = E_n u_{n,\mathbf{K}}(\mathbf{r}),
$$
\n(2.11)

assim, o hamiltoniano é [\[41\]](#page-94-2),

<span id="page-31-1"></span>
$$
\hat{\mathbf{H}}(\mathbf{K})u_{n,\mathbf{K}}(\mathbf{r}) = \left[ -\frac{\hbar^2}{2m_0} \left( \nabla + i\mathbf{K} \right)^2 + V(\mathbf{r}) \right] u_{n,\mathbf{K}}(\mathbf{r}) = E_n u_{n,\mathbf{K}}(\mathbf{r}), \quad (2.12)
$$

abrindo a equação, tem-se,

$$
\hat{\mathbf{H}}(\mathbf{K})u_{n,\mathbf{K}}(\mathbf{r}) = \left[ -\frac{\hbar^2}{2m_0}\nabla^2 - \frac{\hbar^2}{m_0}i\nabla\mathbf{K} + \frac{\hbar^2k^2}{2m_0} + V(\mathbf{r}) \right]u_{n,\mathbf{K}}(\mathbf{r}) = E_n u_{n,\mathbf{K}}(\mathbf{r}), \quad (2.13)
$$

sabendo que o operador momento é dado por  $\mathbf{p} = -i\hbar\nabla$ , tem-se,

$$
(\mathbf{H}_0 + \mathbf{H}_1 + \mathbf{H}_2) u_{\mathbf{K}}(\mathbf{r}) = E_n u_{\mathbf{K}}(\mathbf{r}), \qquad (2.14)
$$

onde,

$$
\mathbf{H}_0 = \frac{\mathbf{p}^2}{2m_0} + \mathbf{V}(\mathbf{r}),\tag{2.15}
$$

$$
\mathbf{H}_1 = \frac{\hbar}{m_0} \mathbf{K} \cdot \mathbf{p},\qquad(2.16)
$$

e,

$$
H_2 = \frac{\hbar^2 k^2}{2m_0},
$$
\n(2.17)

<span id="page-31-0"></span>onde  $H_0$  é o Hamiltoniano de um sistema não perturbado e os termos  $H_1$  e  $H_2$  são perturbativos.

#### 2.2 Teoria da massa efetiva e função envelope

Tomando o ponto central da Primeira Zona de Brillouin,  $\Gamma(\mathbf{K} = 0)$ , como ponto de referência, a solução da [Equação 2.12](#page-31-1) formará um conjunto completo de funções  $u_{n,0}(\mathbf{r})$ , formado pelos autoestados de H<sub>0</sub>, com autoenergias  $E_n(\mathbf{K} = 0)$  [\[42\]](#page-94-3). Este procedimento permite calcular qualquer função de onda para qualquer  $\mathbf{K}\neq 0$  a partir de uma combinação linear de funções de Bloch,

$$
u_{n,\mathbf{K}}(\mathbf{r}) = \sum_{n'}^{\infty} c_{n,n'} u_{n',0}(\mathbf{r}), \qquad (2.18)
$$

onde o coeficiente  $c_{n,n'}$  é conhecido como função envelope.

O formalismo da função envelope é um argumento matemático para que se possa usar a aproximação da massa efetiva para descrever o comportamento dos elétrons e buracos<sup>[2](#page-32-0)</sup> na estrutura cristalina, quando sujeito a perturbações.

Neste trabalho serão estudados elétrons de condução, os quais encontram-se na banda de condução, exceto para semicondutores de gap estreito, os quais não serão investigados aqui. Desta forma, é possível simplificar o modelo estudado para um modelo de banda simples.

Assim, o Hamiltoniano  $\mathbf{K} \cdot \mathbf{p}$  do sistema é reduzido em um elemento básico dado pela equação abaixo,

<span id="page-32-1"></span>
$$
\langle u_{n,0} | H_{\mathbf{K}\cdot\mathbf{p}} | u_{n,0} \rangle = E_{n,0} + \frac{\hbar^2 k^2}{2m_e^*}.
$$
 (2.19)

Então recai-se numa forma de dispersão de energia que aparece no modelo equivalente de elétrons livres com uma forma aproximadamente parabólica na região da banda de condução próxima ao ponto  $K = 0$ . No entanto, a curvatura difere da parábola de dispersão do modelo de elétron livre, dependendo da composição e estrutura do semicondutor [\[42\]](#page-94-3). Esta curvatura é introduzida por meio de um parâmetro empírico denominado massa efetiva do elétron  $(m_e^*)$ .

Da teoria das perturbações, a energia do estado n, corrigida até a segunda ordem [\[42\]](#page-94-3), é dada por,

<span id="page-32-2"></span>
$$
E_n(\mathbf{K}) = E_{n,0} + \frac{\hbar^2 k^2}{2m_0} + \frac{\hbar^2}{m_0^2} \sum_{n' \neq n} \frac{|\langle u_{n,0} | \mathbf{K} \cdot \mathbf{p} | u_{n',0} \rangle|^2}{E_n(0) - E_{n'}(0)},
$$
(2.20)

comparando a [Equação 2.19](#page-32-1) a [Equação 2.20,](#page-32-2) encontra-se a expressão da massa efetiva [\[42\]](#page-94-3),

<span id="page-32-3"></span>
$$
\frac{1}{m_e^*} = \frac{1}{m_0} + \frac{2}{m_0^2 k^2} \sum_{n' \neq n} \frac{|\langle u_{n,0} | \mathbf{K} \cdot \mathbf{p} | u_{n',0} \rangle|^2}{E_n(0) - E_{n'}(0)}.
$$
\n(2.21)

A relação entre tensor massa efetiva e a derivada segunda da energia em relação a K pode ser encontrada fazendo uma expansão em série de Taylor da energia  $E_n(\mathbf{K})$  em torno de  $\mathbf{K} = 0$ .

<span id="page-32-4"></span>
$$
E_n(\mathbf{K}) = E_n(0) + \sum_i \frac{\partial E_n}{\partial k_i} + \frac{1}{2} \sum_{i,j} \frac{\partial^2 E_n}{\partial k_i \partial k_j} k_i k_j, \qquad (2.22)
$$

e comparado-se as [Equação 2.20,](#page-32-2) [Equação 2.21](#page-32-3) e [Equação 2.22,](#page-32-4) encontra-se finalmente o tensor de massa efetiva,

<span id="page-32-5"></span>
$$
m_{e_{i,j}}^* = \left(\frac{1}{\hbar^2} \frac{\partial^2 E_n(\mathbf{K})}{\partial k_i \partial k_j}\right)^{-1}.
$$
 (2.23)

A massa efetiva é importante para o estudo da relação de dispersão de energia em materiais semicondutores, e a mesma também define quando um material é anisotrópico.

<span id="page-32-0"></span><sup>2</sup> Em um semicondutor, quando há excitação de um elétron, que se localiza na banda de valência, para a banda de condução, o mesmo deixa um espaço na banda de valência, que é chamado de buraco [\[38,](#page-93-9) [41,](#page-94-2) [43\]](#page-94-4).

Suas propriedades dependem da orientação do corpo do material. Portanto, a teoria da massa efetiva é utilizada para corrigir a massa do elétron sob a ação de um potencial periódico e está associada com a derivada segunda da energia, como pode ser visto na [Equação 2.23.](#page-32-5) Os valores para a massa efetiva utilizados neste trabalho podem ser obtidos na literatura [\[44,](#page-94-5) [45\]](#page-94-6).

#### <span id="page-33-1"></span>2.3 Descrição teórica do sistema

A junção entre materiais de gap de energia distintos cria poços de potenciais para os elétrons e buracos na direção de crescimento da heteroestrutura. Os modelos de banda para materiais cristalinos são feitos teoricamente, usando cálculos de primeiros princípios, via DFT (Teoria do Funcional da Densidade) ou aproximações do tipo ligação forte (Tight Binding) [\[46\]](#page-94-7). Normalmente, o modelo é baseado em uma célula unitária do cristal e os cálculos são realizados na Primeira Zona de Brillouin. A [Figura 1\(](#page-33-0)a) mostra a estrutura cristalina do semicondutor estudado, onde X pode ser o gálio (Ga) ou alumínio (Al), pois estas duas ligas ternárias semicondutoras possuem a mesma estrutura cristalina. A [Figura 1\(](#page-33-0)b) mostra a estrutura octaédrica da Primeira Zona de Brillouin.

<span id="page-33-0"></span>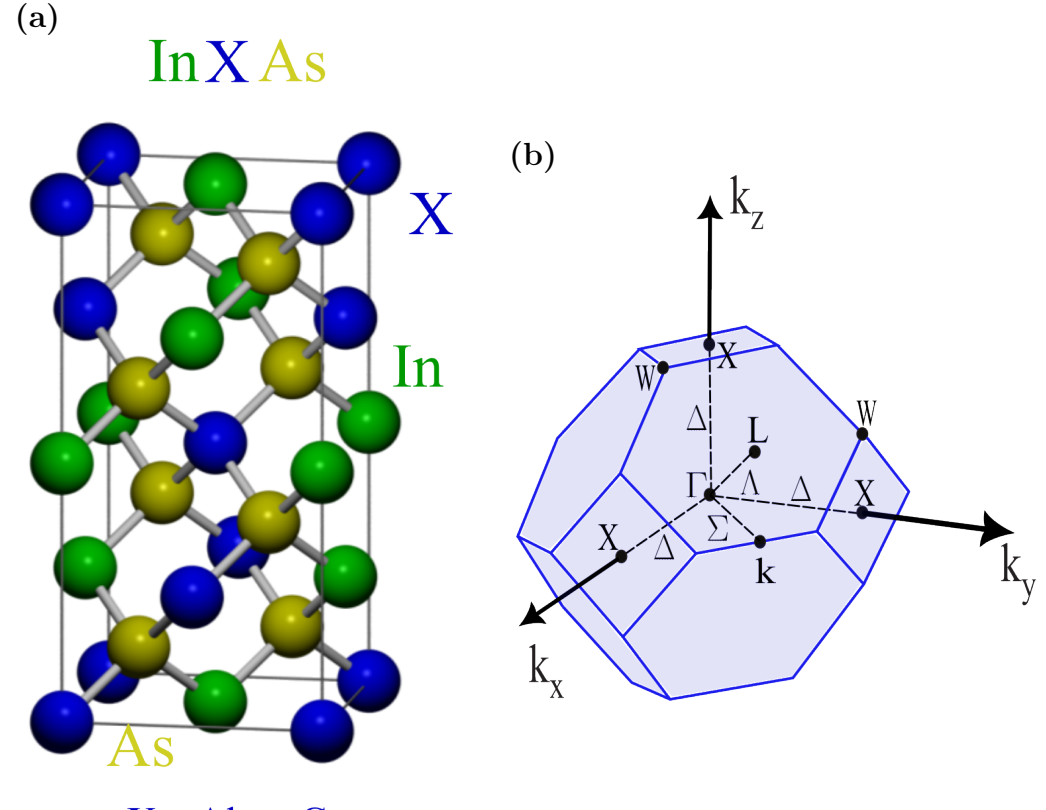

 $X = A1$  ou Ga

Figura 1 – (Color online) (a) Estrutura cristalina das ligas ternárias semicondutoras InAlAs/InGaAs. (b) Primeira Zona de Brillouin com indicação e direção de alta simetria no espaço recíproco.

Para simular realisticamente materiais porosos, a criação da distribuição dos poros é uma etapa crucial. O modelo estudado aqui usa três parâmetros de entrada: o diâmetro dos poros, região permitida dos poros  $(L_x \times L_y)$  e a porosidade  $(\rho)$ , que indica a fração de volume ocupada por poros. O diâmetro dos poros utilizados é de  $D = 10$  Å = 1 nm, classificado como micro[3](#page-34-1) poros [\[47\]](#page-94-8). A geração dos poros começa com uma heteroestrutura InAlAs/InGaAs, ver [Figura 2,](#page-34-0) que expõe a estrutura principal de estudo.

<span id="page-34-0"></span>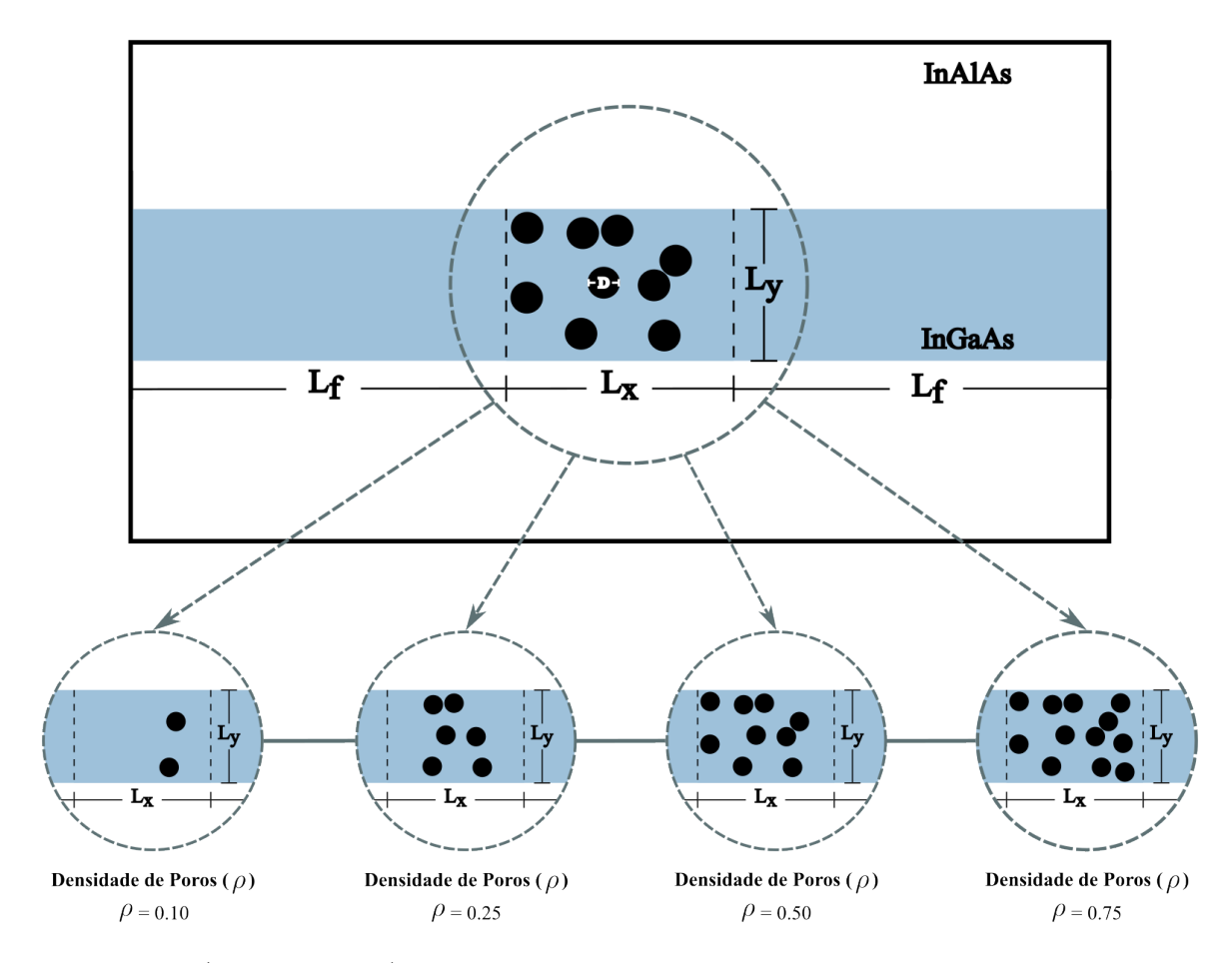

Figura 2 – (Color online) Representação esquemática do canal feito de arseneto de gálio-índio (InGaAs), com largura  $L_y = 100$  Å. A região  $L_x$  representa uma região limitada em x para os poros. L<sub>f</sub> é a região sem a presença de poros. É mostrada a densidade de poros ( $\rho$ ) na área  $L_x \times L_y$ . A região em branco representa a liga ternária semicondutora de arseneto de alumínio-índio (InAlAs).

Observa-se o canal feito de InGaAs (região em azul, potencial nulo -  $V(x, y)$ ), com largura igual  $L_y = 100$  Å. Dentro da mesma há uma região  $L_x \times L_y$  onde encontram-se os poros dispostos aleatoriamente, representados pelas circunferências em preto com potencial  $V_{\text{poros}} = 600$  meV, onde se deve alcançar uma dispersão de 10% ( $\rho = 0.10$ ), 25% ( $\rho = 0.25$ ),  $50\%$  ( $\rho = 0.50$ ) e  $75\%$  ( $\rho = 0.75$ ), tendo uma semelhança com queijo suíço [\[48\]](#page-94-9). A região

<span id="page-34-1"></span><sup>3</sup> De acordo com União Internacional de Química Pura e Aplicada (IUPAC), em inglês International Union of Pure and Applied Chemistry, as dimensões dos micro, meso ou macro poros são tipicamente  $de < 20$  Å,  $20$  Å  $-50$  Å,  $ou > 50$  Å, respectivamente [\[47\]](#page-94-8).

 $L_f$ , representando a região sem a presença de poros. Fora do canal, tem-se a liga de InAlAs (região em branco) com potencial igual a  $V_e = 600$  meV. O valor da massa efetiva utilizado foi de  $m_{e}^{*} = 0.041m_{0}$  [\[32,](#page-93-3) [33,](#page-93-4) [34,](#page-93-5) [35,](#page-93-6) [36,](#page-93-7) [44,](#page-94-5) [45\]](#page-94-6). O cálculo da densidade de poros  $(\rho)$  é dado por,

$$
\rho = \frac{A_S}{A_{\text{poros}}} d\,,\tag{2.24}
$$

onde  $A_s$  é a região  $L_x \times L_y$ ,  $A_{\text{poros}}$  é a área de um poro e d é a dispersão, podendo ser de 10%, 25%, 50% e 75%. Neste trabalho, os poros não se sobrepõem, ou seja, não se tocam, e não tocam nos limites da região  $L_x \times L_y$ .

A [Equação 2.25](#page-35-1) traz a relação da diferença de energia devido à quebra de degenerescência ocasionada pelos poros (ver [Capítulo 3\)](#page-47-0). Onde tem-se a diferença da energia de um determinado autoestado para um sistema contendo porosidade e para um igual a zero, sendo  $E_n(\rho \neq 0)$  e  $E_n(\rho = 0)$ , respectivamente,

<span id="page-35-1"></span>
$$
\Delta E_n = E_n(\rho \neq 0) - E_n(\rho = 0). \tag{2.25}
$$

#### <span id="page-35-0"></span>2.4 Estados confinados em 2D

Esta seção tem como objetivo mostrar o comportamento dos estados quânticos bidimensionalmente confinados.

No âmbito da mecânica quântica, os autoestados de um sistema quântico são discretos. Por exemplo, um elétron preso num poço de potencial quadrado finito terá seus possíveis níveis de energia discretos e não contínuos, diferentemente do elétron livre, que possui níveis de energia contínuos. Desta forma, é possível tirar informações importantes dos estados de energia na região  $L_x \times L_y$  contendo os poros dentro do canal (vide [Figura 3\)](#page-36-0).

Na [Figura 3\(](#page-36-0)a), é mostrada uma vista de todo o canal, e a região tracejada é a região onde ocorre o confinamento para o estudo dos estados eletrônicos na mesma. Na [Figura 3\(](#page-36-0)b) tem-se uma visão 3D dos poros no canal. Na [Figura 3\(](#page-36-0)c) tem-se a região sem porosidade e observa-se alguns estados ligados no poço, pois o elétron estará confinado na direção x e y.

Para encontrar os autoestados e autovalores deste sistema, é necessário solucionar a equação de Schrödinger independente do tempo. Para o caso do elétron sob a ação de um potencial bidimensional  $V(x, y)$ , tem-se,

<span id="page-35-2"></span>
$$
-\frac{\hbar^2}{2m_e^*} \left(\frac{\partial^2}{\partial x^2} + \frac{\partial^2}{\partial y^2}\right) \psi(x, y) + \mathcal{V}(x, y)\psi(x, y) = E\psi(x, y),\tag{2.26}
$$

onde $\hbar$ é constante de Planck reduzida,  $m_{\rm e}^*$ é a massa efetiva do elétron no material e  $V(x, y)$  é o potencial confinador.

Uma das formas de solucionar numericamente a [Equação 2.26](#page-35-2) é pela diagonalização do Hamiltoniano discreto, que consiste em discretizá-lo, transformando-o em um conjunto de equações lineares, obtendo, assim, os autoestados e seus respectivos autovalores.
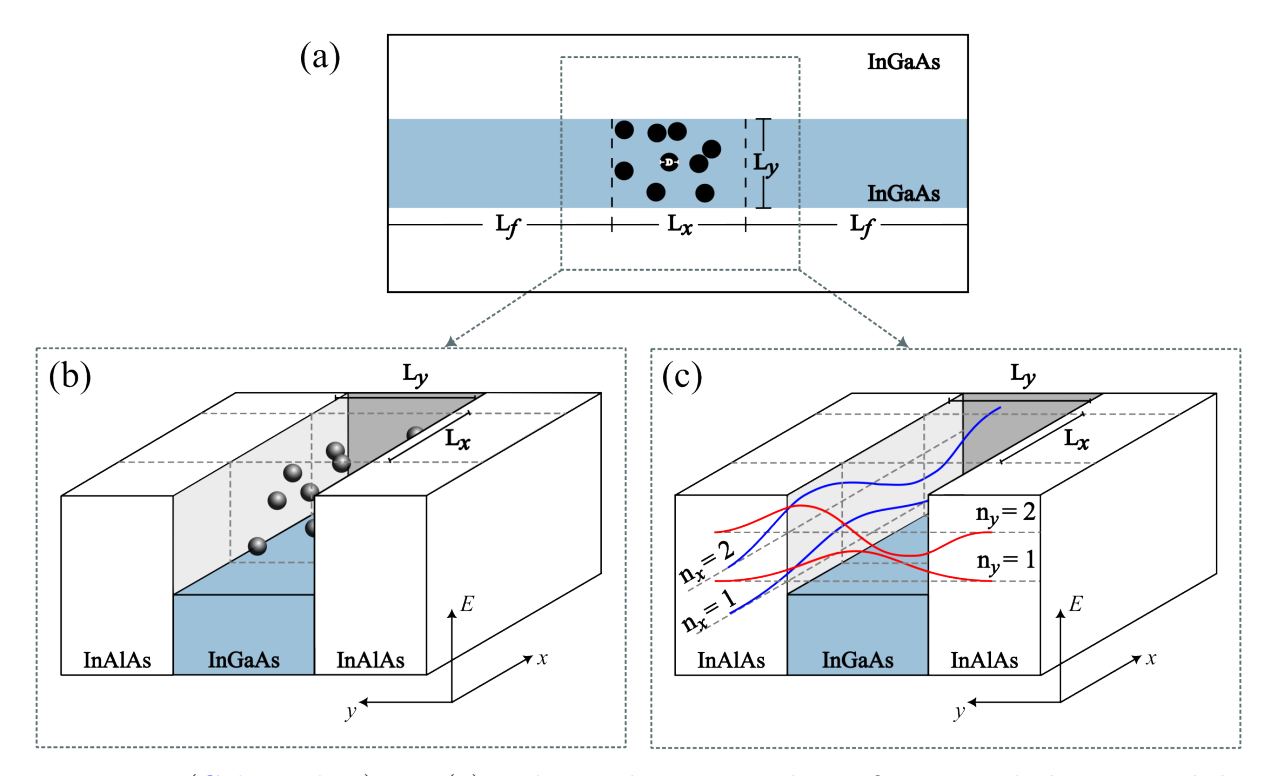

Figura 3 – (Color online) Em (a) é observada a região de confinamento bidimensional do canal, em (b) é apresentada uma visão tridimensional dos poros dentro do canal e em (c) é mostrada a região  $L_x \times L_y$  sem porosidade com estados ligados devido ao confinamento na direção de x e y.

Deve-se fazer um passo importante antes da discretização da equação de Schrödinger, que é adimensioná-la. Para isso, define-se algumas constantes,

− Constante de Rydberg −

<span id="page-36-0"></span>
$$
R_y = \frac{\hbar^2}{2m_0 a_0^2} \approx 13.6058 \text{ eV}
$$
 (2.27)

### <span id="page-36-1"></span>− Raio de Bohr −  $a_0 \approx 0.5292 \text{ Å}$  (2.28)

Substituindo os valores da [Equação 2.27](#page-36-0) e [Equação 2.28](#page-36-1) na [Equação 2.26](#page-35-0) e multiplicando por  $m_0$  e  $a_0^2$ , tem-se a equação,

$$
-\frac{\hbar^2}{2m_e^*} \frac{a_0^2}{a_0^2} \frac{m_0}{m_0} \left(\frac{\partial^2}{\partial x^2} + \frac{\partial^2}{\partial y^2}\right) \psi(x, y) + \mathcal{V}(x, y)\psi(x, y) = E\psi(x, y),\tag{2.29}
$$

$$
-R_y a_0^2 \frac{m_0}{m_e^*} \left(\frac{\partial^2}{\partial x^2} + \frac{\partial^2}{\partial y^2}\right) \psi(x, y) + \mathcal{V}(x, y)\psi(x, y) = E\psi(x, y),\tag{2.30}
$$

onde será definida a razão entre essas duas massas como  $\mu = m_0/m_{\rm e}^*$ , conhecida como massa reduzida,

$$
-R_y a_0^2 \left(\frac{\partial}{\partial x}\mu \frac{\partial}{\partial x} + \frac{\partial}{\partial y}\mu \frac{\partial}{\partial y}\right)\psi(x,y) + \mathcal{V}(x,y)\psi(x,y) = E\psi(x,y),\tag{2.31}
$$

fazendo-se algumas considerações para  $(x' = x/a_0 \text{ e } y' = y/a_0)$ ,

<span id="page-37-0"></span>
$$
\frac{\partial}{\partial x} = \frac{\partial}{\partial x'} \frac{\partial x'}{\partial x} = \frac{1}{a_0} \frac{\partial}{\partial x'},\tag{2.32}
$$

<span id="page-37-1"></span>
$$
\frac{\partial}{\partial x}\mu\left(\frac{\partial}{\partial x}\right) = \frac{1}{a_0}\frac{\partial}{\partial x'}\mu\left(\frac{1}{a_0}\frac{\partial}{\partial x'}\right) = \frac{1}{a_0^2}\frac{\partial}{\partial x'}\mu\frac{\partial}{\partial x'},\tag{2.33}
$$

o mesmo processo da [Equação 2.32](#page-37-0) e [Equação 2.33](#page-37-1) deve ser feito de forma análoga para a variável y. Voltando para a variável  $x' = x e y' = y$ , tem-se,

$$
\frac{\partial}{\partial x}\mu \frac{\partial}{\partial x} = \frac{1}{a_0^2} \frac{\partial}{\partial x'} \mu \frac{\partial}{\partial x'} = \frac{1}{a_0^2} \frac{\partial}{\partial x'} \mu \frac{\partial}{\partial x},\qquad(2.34)
$$

$$
\frac{\partial}{\partial y}\mu \frac{\partial}{\partial y} = \frac{1}{a_0^2} \frac{\partial}{\partial y'} \mu \frac{\partial}{\partial y'} = \frac{1}{a_0^2} \frac{\partial}{\partial y'} \mu \frac{\partial}{\partial y},\tag{2.35}
$$

então,

$$
-R_y \frac{a_0^2}{a_0^2} \left( \frac{\partial}{\partial x} \mu \frac{\partial}{\partial x} + \frac{\partial}{\partial y} \mu \frac{\partial}{\partial y} \right) \psi(x, y) + \mathcal{V}(x, y)\psi(x, y) = E\psi(x, y), \quad (2.36)
$$

<span id="page-37-2"></span>
$$
-R_y \left(\frac{\partial}{\partial x}\mu \frac{\partial}{\partial x} + \frac{\partial}{\partial y}\mu \frac{\partial}{\partial y}\right)\psi(x,y) + \mathcal{V}(x,y)\psi(x,y) = E\psi(x,y),\tag{2.37}
$$

dividindo a [Equação 2.37](#page-37-2) por  $R_y$ :

$$
-R_y \left( \frac{\partial}{\partial x} \mu \frac{\partial}{\partial x} + \frac{\partial}{\partial y} \mu \frac{\partial}{\partial y} \right) \psi(x, y) + \mathcal{V}(x, y)\psi(x, y) = E\psi(x, y) \times \left( \frac{1}{R_y} \right), \quad (2.38)
$$

$$
-\frac{R_y}{R_y}\left(\frac{\partial}{\partial x}\mu\frac{\partial}{\partial x} + \frac{\partial}{\partial y}\mu\frac{\partial}{\partial y}\right)\psi(x,y) + \frac{V(x,y)}{R_y}\psi(x,y) = \frac{E}{R_y}\psi(x,y),\tag{2.39}
$$

fazendo-se algumas considerações,

$$
V'(x, y) = \frac{V(x, y)}{R_y} = V(x, y),
$$
\n(2.40)

$$
E' = \frac{E}{R_y} = E\,,\tag{2.41}
$$

tem-se,

<span id="page-37-3"></span>
$$
-\left(\frac{\partial}{\partial x}\mu\frac{\partial}{\partial x} + \frac{\partial}{\partial y}\mu\frac{\partial}{\partial y}\right)\psi(x,y) + V(x,y)\psi(x,y) = E\psi(x,y).
$$
 (2.42)

A [Equação 2.42](#page-37-3) é a equação de Schrödinger escrita com termos adimensionais, de forma que o próximo procedimento consiste em aplicar técnicas numéricas de discretização. Neste trabalho, usa-se a técnica de diferenças finitas. Como foi abordado no [Seção 2.2,](#page-31-0) a massa efetiva depende da direção, portanto, quando faz-se a discretização utilizando

diferenças finitas, a mesma será levada em consideração. A solução numérica da equação de Schrödinger bidimensional com massa efetiva utilizando Python é feita no [Apêndice A](#page-98-0) (recomenda-se ao leitor revisitá-lo), de forma detalhada.

<span id="page-38-0"></span>A discretização do intervalo do sistema será feita em um intervalo que começa de  $x_{min}$ , com N pontos separados por uma distância fixa  $\Delta x$ . Logo, é possível definir o intervalo, como pode ser visto na [Figura 4.](#page-38-0)

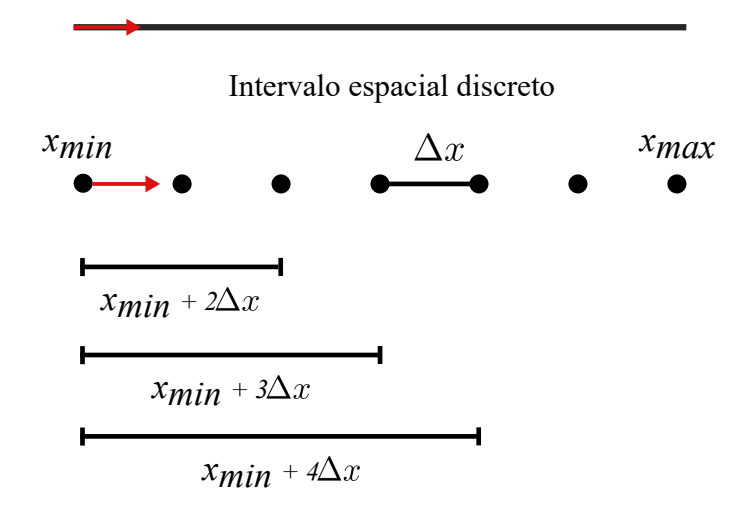

Intervalo espacial contínuo

Figura 4 – Comparação entre um intervalo espacial contínuo e discreto, sendo que  $\Delta x$  é o parâmetro de discretização que representa a distância entre dois pontos fixos do grid e  $x_{min}$  é o valor mínimo de x.

Utiliza-se a notação de índices para representar os pontos no espaço, tal que  $\psi(x) \to \psi_i$ . Com o intervalo discretizado, é possível definir funções avaliadas em cada ponto do mesmo. Utilizando o mesmo tipo de notação por índices, obtém-se,

$$
\psi(x+1\Delta x) \qquad \psi_1 \tag{2.43}
$$

$$
\psi(x+2\Delta x) \qquad \psi_2 \tag{2.44}
$$

$$
\psi(x+3\Delta x) \leftrightarrow \psi_3 \tag{2.45}
$$

$$
\begin{array}{ccc}\n\vdots & \vdots & \\
\psi(x+N\Delta x) & \psi_N & \\
\end{array} \tag{2.46}
$$

No caso bidimensional, existe outro intervalo para a direção  $y$  e, nesse caso, as funções de onda podem ser descritas por 2 índices ao invés de 1, da seguinte forma:

$$
\psi(x,y) \to \psi_{i,j} \tag{2.47}
$$

Começando a modelagem da primeira derivada, da [Equação 2.42,](#page-37-3) num ponto da direita da *grid* discreta, em  $i + 1$ , e a segunda derivada num ponto da esquerda,  $i - 1$ , e depois fazendo o inverso, começando com a primeira derivada num ponto da esquerda,  $i - 1$ , e a segunda derivada num ponto da direita,  $i + 1$ , para depois tirar a média desses dois valores, e, desta forma, consegue-se minimizar o erro associado. Para o primeiro caso, tem-se,

$$
\frac{\partial \psi_{i,j}}{\partial x}|_{i+1,j} \approx \frac{\psi_{i+1,j} - \psi_{i,j}}{\Delta x},\tag{2.48}
$$

$$
\frac{\partial}{\partial x}\mu_{i,j}\frac{\partial\psi_{i,j}}{\partial x}|_{i-1} \approx \frac{\mu_{i,j}\left(\frac{\psi_{i+1,j}-\psi_{i,j}}{\Delta x}\right)}{\Delta x}|_{i,j} - \frac{\mu_{i,j}\left(\frac{\psi_{i+1,j}-\psi_{i,j}}{\Delta x}\right)}{\Delta x}|_{i-1,j},\tag{2.49}
$$

resolvendo,

$$
\frac{\partial}{\partial x}\mu_{i,j}\frac{\partial\psi_{i,j}}{\partial x} \approx \mu_{i,j}\left(\frac{\psi_{i+1,j} - \psi_{i,j}}{\Delta x^2}\right) - \mu_{i-1,j}\left(\frac{\psi_{i,j} - \psi_{i-1,j}}{\Delta x^2}\right),\tag{2.50}
$$

reorganizando,

<span id="page-39-0"></span>
$$
\frac{\partial}{\partial x}\mu_{i,j}\frac{\partial\psi_{i,j}}{\partial x} \approx \left(\frac{\mu_{i,j}}{\Delta x^2}\right)\psi_{i+1,j} - \left(\frac{\mu_{i,j}}{\Delta x^2} + \frac{\mu_{i-1,j}}{\Delta x^2}\right)\psi_{i,j} + \left(\frac{\mu_{i-1,j}}{\Delta x^2}\right)\psi_{i-1,j},\tag{2.51}
$$

de forma análoga para y,

<span id="page-39-2"></span>
$$
\frac{\partial}{\partial y}\mu_{i,j}\frac{\partial\psi_{i,j}}{\partial y} \approx \left(\frac{\mu_{i,j}}{\Delta y^2}\right)\psi_{i,j+1} - \left(\frac{\mu_{i,j}}{\Delta y^2} + \frac{\mu_{i,j-1}}{\Delta y^2}\right)\psi_{i,j} + \left(\frac{\mu_{i,j-1}}{\Delta y^2}\right)\psi_{i,j-1}.
$$
 (2.52)

Resolvendo para o segundo caso,

$$
\frac{\partial \psi_{i,j}}{\partial x}|_{i-1} \approx \frac{\psi_{i,j} - \psi_{i-1,j}}{\Delta x},\tag{2.53}
$$

$$
\frac{\partial}{\partial x}\mu_{i,j}\frac{\partial\psi_{i,j}}{\partial x}|_{i+1} \approx \frac{\mu_{i,j}\left(\frac{\psi_{i,j}-\psi_{i-1,j}}{\Delta x}\right)}{\Delta x}|_{i+1,j} - \frac{\mu_{i,j}\left(\frac{\psi_{i,j}-\psi_{i-1,j}}{\Delta x}\right)}{\Delta x}|_{i,j},\tag{2.54}
$$

organizando os termos,

$$
\frac{\partial}{\partial x}\mu_{i,j}\frac{\partial\psi_{i,j}}{\partial x} \approx \mu_{i+1,j}\left(\frac{\psi_{i+1,j}-\psi_{i,j}}{\Delta x^2}\right) - \mu_{i,j}\left(\frac{\psi_{i,j}-\psi_{i-1,j}}{\Delta x^2}\right),\tag{2.55}
$$

reorganizando,

<span id="page-39-1"></span>
$$
\frac{\partial}{\partial x}\mu_{i,j}\frac{\partial\psi_{i,j}}{\partial x} \approx \left(\frac{\mu_{i+1,j}}{\Delta x^2}\right)\psi_{i+1,j} - \left(\frac{\mu_{i,j}}{\Delta x^2} + \frac{\mu_{i+1,j}}{\Delta x^2}\right)\psi_{i,j} + \left(\frac{\mu_{i,j}}{\Delta x^2}\right)\psi_{i-1,j},\tag{2.56}
$$

seguindo para y,

<span id="page-39-3"></span>
$$
\frac{\partial}{\partial y}\mu_{i,j}\frac{\partial\psi_{i,j}}{\partial y} \approx \left(\frac{\mu_{i,j+1}}{\Delta y^2}\right)\psi_{i,j+1} - \left(\frac{\mu_{i,j}}{\Delta x^2} + \frac{\mu_{i,j+1}}{\Delta x^2}\right)\psi_{i,j} + \left(\frac{\mu_{i,j}}{\Delta x^2}\right)\psi_{i,j-1}.
$$
 (2.57)

Tirando a média em x, através da discretização das [Equação 2.51](#page-39-0) e [Equação 2.56,](#page-39-1) obtém-se,

<span id="page-39-4"></span>
$$
\frac{\partial}{\partial x}\mu_{i,j}\frac{\partial\psi_{i,j}}{\partial x} \approx \frac{\mu_{i,j} + \mu_{i+1,j}}{2\Delta x^2}\psi_{i+1,j} - \frac{\mu_{i+1,j} + 2\mu_{i,j} + \mu_{i-1,j}}{2\Delta x^2}\psi_{i,j} + \frac{\mu_{i,j} + \mu_{i-1,j}}{2\Delta x^2}\psi_{i-1,j}.
$$
 (2.58)

Efetuando a média em y, através da discretização das [Equação 2.52](#page-39-2) e [Equação 2.57,](#page-39-3) obtém-se,

<span id="page-40-0"></span>
$$
\frac{\partial}{\partial y}\mu_{i,j}\frac{\partial\psi_{i,j}}{\partial y} \approx \frac{\mu_{i,j} + \mu_{i,j+1}}{2\Delta y^2}\psi_{i,j+1} - \frac{\mu_{i,j+1} + 2\mu_{i,j} + \mu_{i,j-1}}{2\Delta y^2}\psi_{i,j} + \frac{\mu_{i,j} + \mu_{i,j-1}}{2\Delta y^2}\psi_{i,j-1}.
$$
 (2.59)

Substituindo a [Equação 2.58](#page-39-4) e [Equação 2.59](#page-40-0) na [Equação 2.42,](#page-37-3)

$$
- \left[ \frac{\mu_{i,j} + \mu_{i+1,j}}{2\Delta x^2} \psi_{i+1,j} - \frac{\mu_{i+1,j} + 2\mu_{i,j} + \mu_{i-1,j}}{2\Delta x^2} \psi_{i,j} + \frac{\mu_{i,j} + \mu_{i-1,j}}{2\Delta x^2} \psi_{i-1,j} + \frac{\mu_{i,j} + \mu_{i,j+1}}{2\Delta y^2} \psi_{i,j+1} - \frac{\mu_{i,j+1} + 2\mu_{i,j} + \mu_{i,j-1}}{2\Delta y^2} \psi_{i,j} + \frac{\mu_{i,j} + \mu_{i,j-1}}{2\Delta y^2} \psi_{i,j-1} \right] + V_{i,j} \psi_{i,j} = E \psi_{i,j}
$$
\n(2.60)

organizando os termos,

$$
- \frac{\mu_{i,j} + \mu_{i,j-1}}{2\Delta y^2} \psi_{i,j-1} - \frac{\mu_{i,j} + \mu_{i-1,j}}{2\Delta x^2} \psi_{i-1,j} + \left[ \frac{\mu_{i+1,j} + 2\mu_{i,j} + \mu_{i-1,j}}{2\Delta x^2} + \frac{\mu_{i,j+1} + 2\mu_{i,j} + \mu_{i,j-1}}{2\Delta y^2} + V_{i,j} \right] \psi_{i,j} - \frac{\mu_{i,j} + \mu_{i+1,j}}{2\Delta x^2} \psi_{i+1,j} - \frac{\mu_{i,j} + \mu_{i,j+1}}{2\Delta y^2} \psi_{i,j+1} = E \psi_{i,j}
$$
\n(2.61)

Definindo algumas relações,

$$
\mathbf{B}_{i+1,j} = -\frac{\mu_{i,j} + \mu_{i+1,j}}{2\Delta x^2},\tag{2.62}
$$

$$
\mathbf{B}_{i-1,j} = -\frac{\mu_{i,j} + \mu_{i-1,j}}{2\Delta x^2},\tag{2.63}
$$

$$
\mathbf{A}_{i,j} = \frac{\mu_{i+1,j} + 2\mu_{i,j} + \mu_{i-1,j}}{2\Delta x^2} + \frac{\mu_{i,j+1} + 2\mu_{i,j} + \mu_{i,j-1}}{2\Delta y^2} + \mathbf{V}_{i,j},
$$
(2.64)

$$
\mathbf{C}_{i,j+1} = -\frac{\mu_{i,j} + \mu_{i,j+1}}{2\Delta y^2},\tag{2.65}
$$

$$
\mathbf{C}_{i,j-1} = -\frac{\mu_{i,j} + \mu_{i,j-1}}{2\Delta y^2} \,. \tag{2.66}
$$

Logo, a discretização fica,

<span id="page-40-1"></span>
$$
\mathbf{C}_{i,j-1}\psi_{i,j-1} + \mathbf{B}_{i-1,j}\psi_{i-1,j} + \mathbf{A}_{i,j}\psi_{i,j} + \mathbf{B}_{i+1,j}\psi_{i+1,j} + \mathbf{C}_{i,j+1}\psi_{i,j+1} = E\psi_{i,j}.
$$
 (2.67)

Em um *grid* em que os pontos  $\bar{x}$  representam o eixo x e os pontos  $\bar{y}$  representam o eixo y, a equação com índices acima representa um sistema linear de  $\overline{x} \times \overline{y}$ . Essas equações podem ser reescritas como equações matriciais, reduzindo o problema a um problema de autovalor e autovetor. Assim, o lado esquerdo da [Equação 2.67](#page-40-1) é expandido para alguns termos.

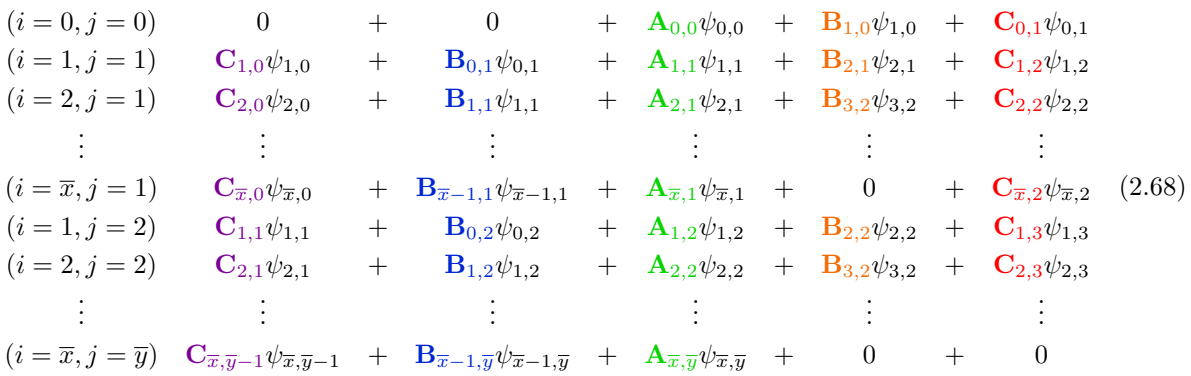

Os termos com índices com  $i = j = -1$ ,  $i = \overline{x}+1$  e  $j = \overline{y}+1$  serão desconsiderados, pois estão fora das diagonais da matriz e não estão inclusos na matriz coluna, como pode ser observado na matriz da Matriz [2.69.](#page-41-0)

Organizando os valores para todos os índices em forma de matriz H (matriz Hermitiana), com um vetor coluna  $\psi$ , que possui componentes da função de onda, nota-se que esta é uma matriz esparsa, com o parâmetro  $A_{i,j}$  contendo o potencial indo na diagonal principal da matriz, o termo  $B_{i+1,j}$  indo acima da diagonal principal (diagonal secundária), o termo  $B_{i-1,j}$  indo abaixo da diagonal principal e os termos  $C_{i,j-1}$  e  $C_{i,j+1}$  mais afastados, formando a matriz esparsa, o restante dos termos da matriz é nulo. Agora se faz necessária a solução numérica desta matriz.

<span id="page-41-0"></span>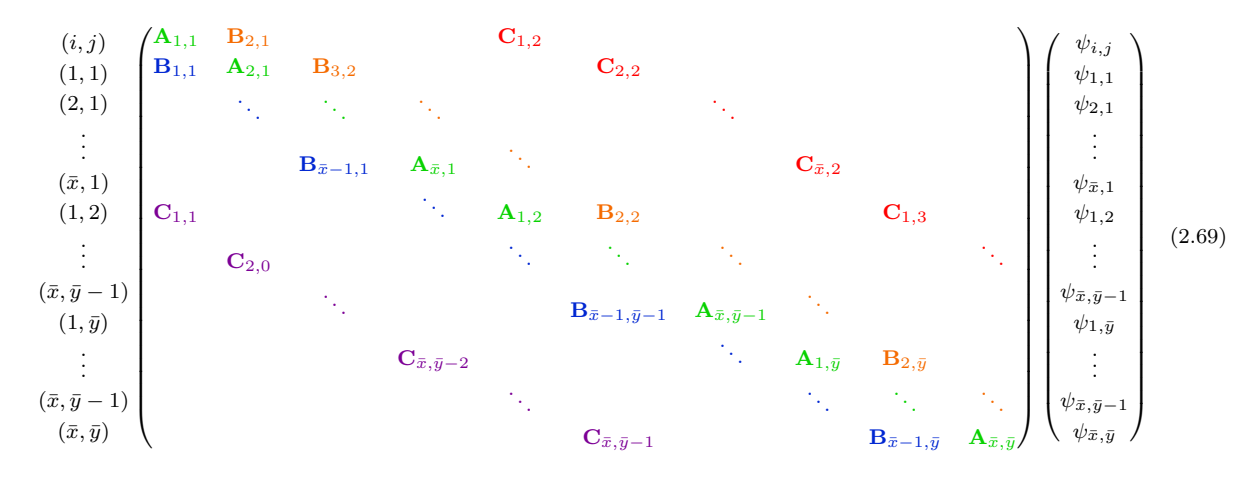

Quanto aos resultados das densidades de probabilidade das funções de onda, será utilizada, por conveniência, a densidade de probabilidade relativa, descrita pela [Equação 2.70,](#page-41-1) para que se tenha um gráfico com uma única escala de cores, cujo plot da densidade de probabilidade terá um valor entre 0 e 1. Desta forma, ainda é possível observar todos os estados.

<span id="page-41-1"></span>
$$
\rho_{\rm rel}(n, x, y) = \frac{|\psi(n, x, y)|^2}{|\psi_{\rm m\'ax}(n, x, y)|^2},\tag{2.70}
$$

<span id="page-41-2"></span>a densidade de probabilidade está associada a um estado n com uma função de onda  $\psi(n, x, y)$ , e, quando normalizada, tem seu valor máximo igual a  $\psi_{m\acute{a}x}(n, x, y)$ .

# 2.5 Exemplo de aplicação do modelo teórico para descrição de estados eletrônicos de um poço quântico bidimensional

O tipo de heteroestrutura semicondutora influencia no espectro de energia do portador de carga. Esses dispositivos têm uma escala de comprimento da ordem do comprimento de onda de de Broglie [\[49,](#page-94-0) [50\]](#page-94-1) do portador e exibem um comportamento ondulatório. Portanto, a equação de Schrödinger pode ser usada para descrever suas propriedades eletrônicas e ondulatórias nestes dispositivos.

As heteroestruturas confinam o elétron, reduzindo o grau de liberdade do mesmo dentro delas. Em um sistema bidimensional, o espectro de energia forma mini-bandas devido ao aumento do *bandgap*<sup>[4](#page-42-0)</sup> quando se junta dois materiais de *bandgap* de energia diferentes, formando um poço de potencial para o elétron [\[43\]](#page-94-2). As heteroestruturas podem ser feitas através de técnicas epitaxiais<sup>[5](#page-42-1)</sup> em nanocristais produzidos por métodos químicos ou por implantação iônica, ou nanodispositivos produzidos por técnicas de litografia<sup>[6](#page-42-2)</sup>.

Quando a energia potencial do confinamento  $(\Delta E(\mathbf{r}))$  for maior que a energia portadora  $E_n$ , essas energias  $E_n$  do portador serão confinadas e quantizadas [\[43\]](#page-94-2). A energia potencial ∆E(r) pode confinar os portadores em uma, duas ou três dimensões, correspondendo a poços, fios ou sistemas de pontos quânticos, respectivamente. A quantização da energia é acompanhada pelo confinamento do movimento dos portadores nas direções em que estão confinados [\[43\]](#page-94-2).

Para um poço quântico bidimensional, onde tem-se o confinamento do portador na direção de x e y, a energia total da partícula é dada por [\[43\]](#page-94-2):

$$
E_{n,m}(\mathbf{K}) = E_x^{(n)} + E_y^{(m)} + \frac{\hbar^2 k_z^2}{2m_e^*},
$$
\n(2.71)

com  $n, m = 1, 2, 3, ...$  sendo os níveis de energia quantizados (direção de confinamento) e na direção z tem-se o grau de liberdade, onde os níveis de energia são contínuos.

A [Figura 5](#page-43-0) mostra a densidade de probabilidade da função de onda do elétron confinado no poço 2D. O poço tem largura simétrica na direção de x em y, sendo  $L =$  $L_x = L_x = 100 \text{ Å } = 10 \text{ nm}$ . Para os resultados apresentados aqui, a densidade de poros é nula ( $\rho = 0.00$ ). O valor do potencial de confinamento é de V<sub>e</sub>( $z$ ) = 600 meV.

Foram calculados 9 autoestados no poço. O *plot* das densidades  $\rho_{rel}(n, x, y)$  revela as regiões do poço onde o elétron é mais propício a ser encontrado, para aqueles valores específicos de energia. Como trata-se de um poço finito, existe uma probabilidade do elétron ser encontrado fora do poço, como pode ser visto mais nitidamente no autoestado com

<span id="page-42-0"></span><sup>4</sup> Na física do estado sólido, o bandgap é uma região entre as bandas de valência e de condução, onde os estados eletrônicos são proibidos [\[38,](#page-93-0) [41,](#page-94-3) [43\]](#page-94-2).

<span id="page-42-1"></span><sup>5</sup> É uma técnica de deposição de fina camada monocristalina sobre substrato monocristalino, seguindo a mesma estrutura de orientação [\[43\]](#page-94-2).

<span id="page-42-2"></span><sup>6</sup> É uma técnica na qual é feita uma impressão, sobre um substrato, ou seja, as heteroestruturas são "esculpidas" diretamente num substrato semicondutor [\[43\]](#page-94-2).

<span id="page-43-0"></span>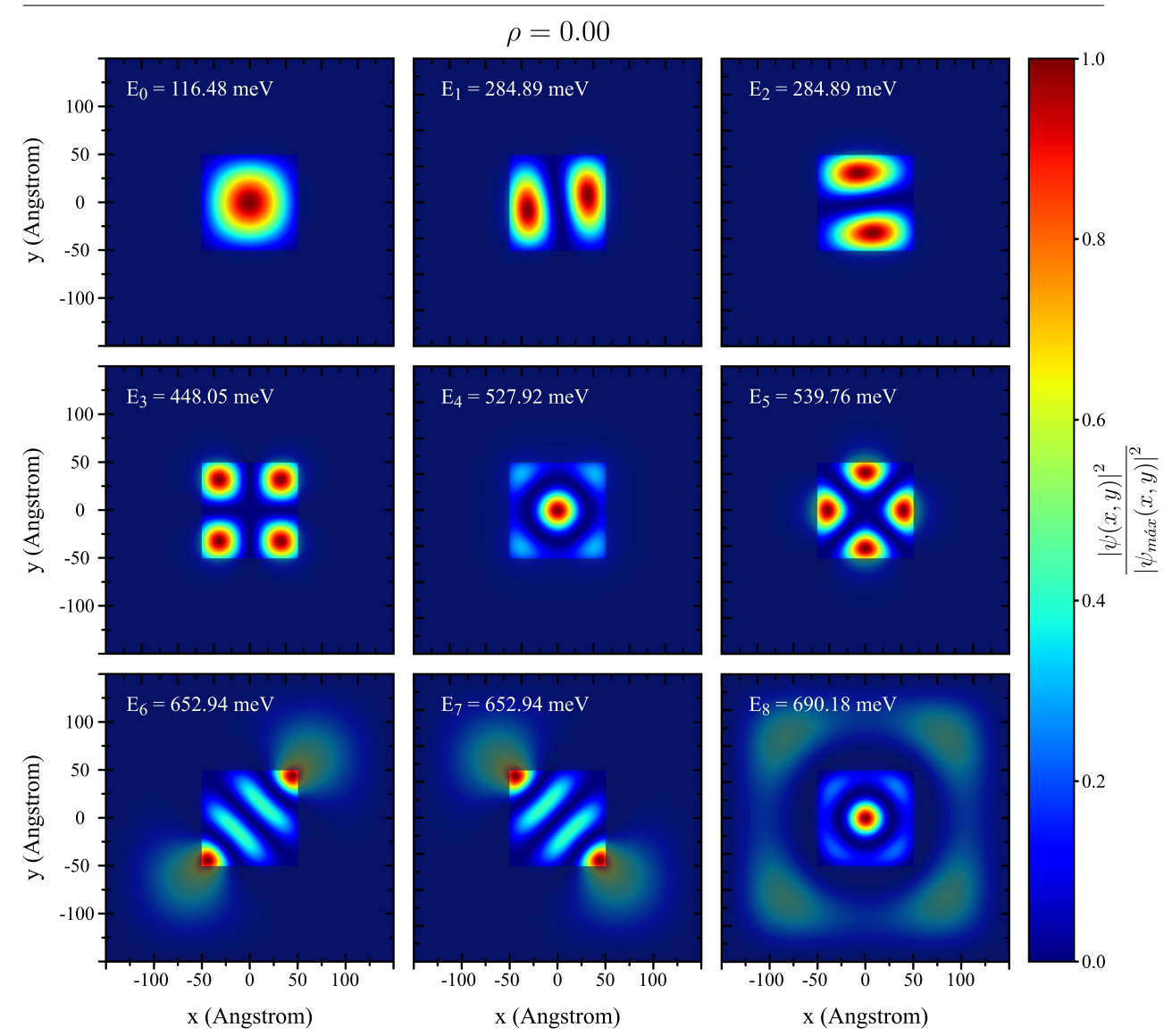

Figura 5 – (Color online) Plot das primeiras 9 densidades de probabilidade obtidas, e seus respectivos autovalores de energia em meV. A escala colorida na lateral direita indica o valor das respectivas densidades de probabilidade relativas  $\rho_{rel}(n, x, y)$ , definidas na [Equação 2.70.](#page-41-1)

energia  $E_5$ . O estado fundamental possui energia  $E_0 = 116.48$  meV. O 1<sup>°</sup> e o 2<sup>°</sup> autoestado são degenerados, possuindo a mesma energia,  $E_1 = E_2 = 284.89$  meV. Observa-se que, até o 6° autoestado com energia  $E_5 = 539.76$  meV, o elétron ainda está confinado dentro do poço. Nos autoestados seguintes, a energia do elétron é maior que a do poço, e o elétron pode transitar no material como um elétron livre, com energia contínua, apenas sob influência do potencial periódico da rede.

A [Figura 6](#page-44-0) mostra uma perspectiva 3D da [Figura 5.](#page-43-0) Nela é possível visualizar melhor a densidade de probabilidade relativa dos autoestados, para valores maiores que  $E_5$ , com uma probabilidade maior de ser encontrada fora do poço.

<span id="page-44-0"></span>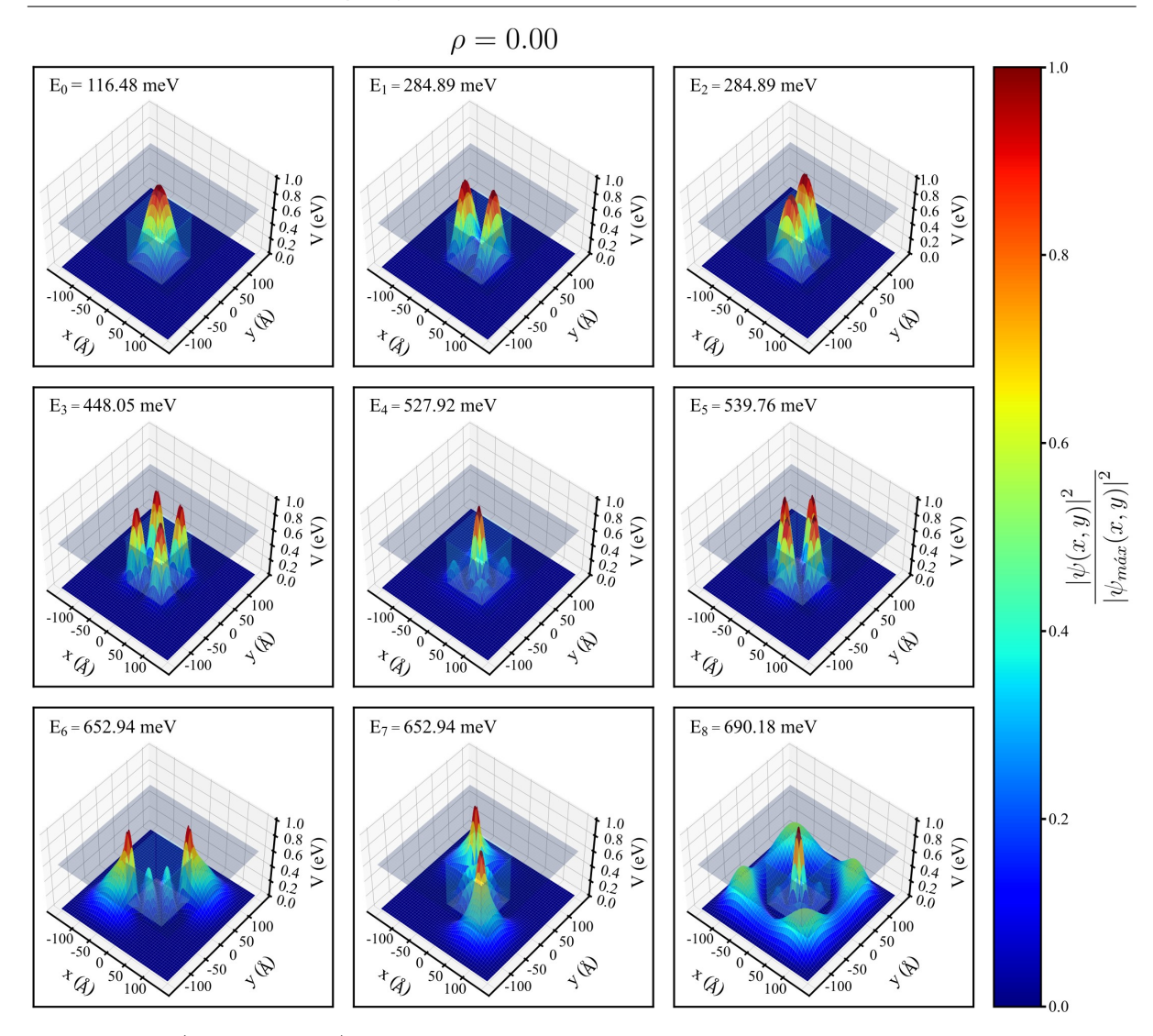

Figura 6 – (Color online) Plot 3D das primeiras 9 densidades de probabilidades obtidas, e seus respectivos autovalores de energia em meV. A escala colorida na lateral direita indica o valor das respectivas densidades de probabilidade relativas  $\rho_{rel}(n, x, y)$ , definidas na [Equação 2.70.](#page-41-1)

A [Figura 7](#page-45-0) mostra um resultado interessante de onde pode-se extrair o comportamento das autoenergias e como as mesmas variam de acordo com a dimensão do poço. Em relação às energias dos 9 estados para um tamanho inicial de poço igual a  $L = 40$  Å até um valor de  $L = 200 \text{ Å}$ , é possível perceber que elas tendem a diminuir conforme a largura do poço aumenta, conforme pode ser encontrado na literatura [\[43\]](#page-94-2).

A [Tabela 2.1](#page-45-1) mostra os valores das autoenergias para diferentes larguras de poços. Percebe-se os estados degenerados com as energias  $E_1 = E_2$  e  $E_6 = E_7$ , agora analisando seus valores em função do tamanho do confinamento. Larguras menores de poços irão confinar menos estados que poços maiores, como era esperado.

A partir de  $L = 130 \text{ Å}$ , é possível confinar os 9 estados dentro do poço. Percebe-se que os estados degenerados também aparecem para as energias  $E_1 = E_2$  e  $E_6 = E_7$ .

<span id="page-45-0"></span>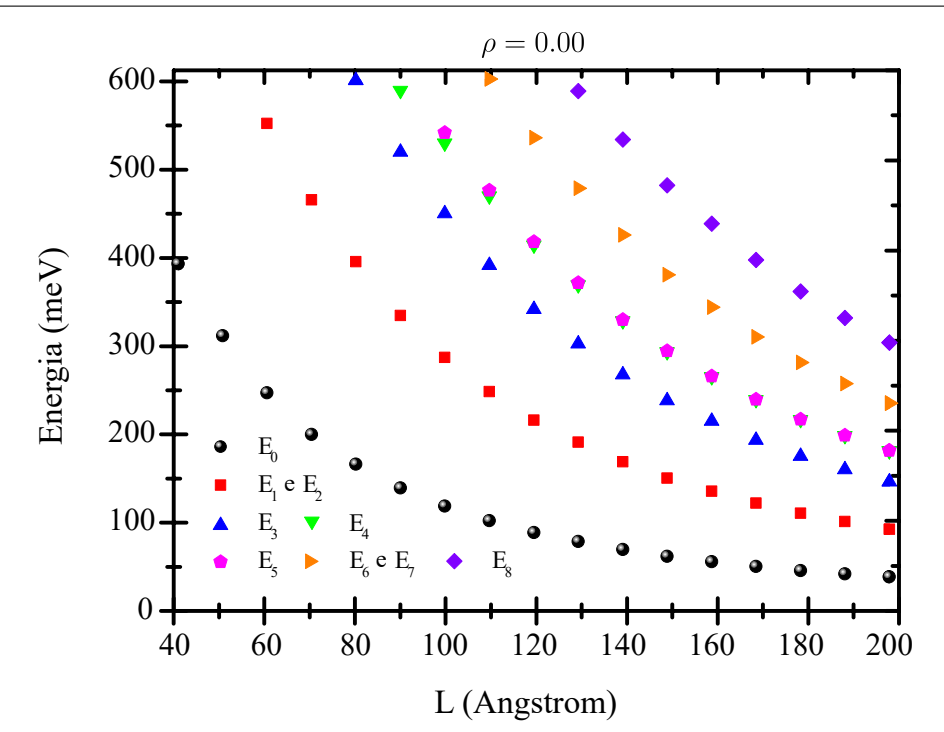

Figura 7 – (Color online) As autoenergias (meV) associadas aos 9 primeiros autoestados no poço, em termos das larguras do mesmo (Å). Os valores numéricos das energias estão representados no eixo y em ordem crescente, sendo que  $E_0$  representa o estado de mais baixa energia. A densidade de poros é igual a  $0\%$  ( $\rho = 0.00$ ).

<span id="page-45-1"></span>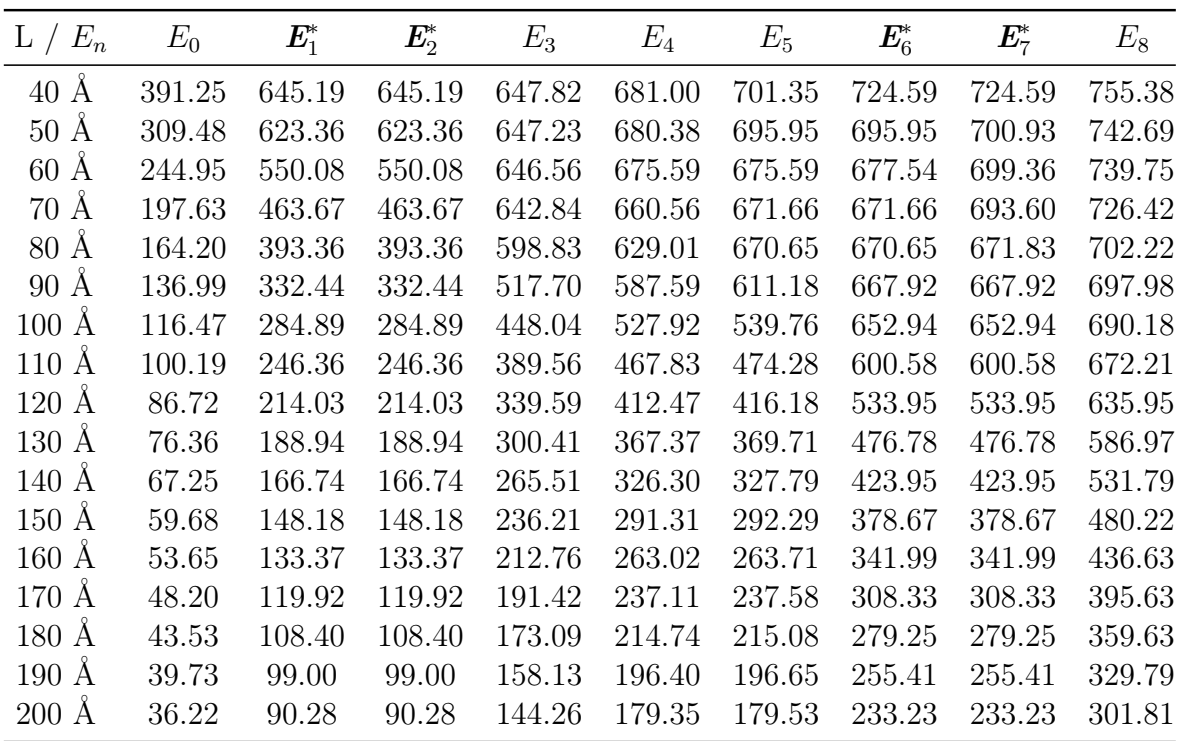

Tabela 2.1 – Valores das autoenergias  $(E_n)$ , em meV, estão em ordem crescente, com aquelas que correspondem a estados degenerados sendo representadas em negrito com asterisco, para diferentes larguras de poço com densidade de poros igual a  $\rho = 0.00$ .

#### 2.5. EXEMPLO DE APLICAÇÃO DO MODELO TEÓRICO PARA DESCRIÇÃO DE ESTADOS ELETRÔNICOS DE UM POÇO QUÂNTICO BIDIMENSIONAL 46

Estes resultados servem como um indicativo para o estudo dos estados eletrônicos no poço com porosidade (discutido no [Capítulo 3\)](#page-47-0) e da propagação temporal (discutido no [Capítulo 4\)](#page-63-0), já que a porosidade afeta os estados eletrônicos. A propagação, da forma como será definida mais à frente, está diretamente relacionada com a possibilidade de se encontrar o elétron na mesma.

### <span id="page-47-0"></span>Estados eletrônicos em um poço quântico 2D poroso

*3*

Neste capítulo serão apresentados os resultados dos estados eletrônicos do poço quântico 2D poroso. Serão analisadas diferentes densidades de porosidades dentro do poço e como o mesmo afeta os estados eletrônicos. Este estudo ajuda na análise da propagação de pacote de ondas através de diferentes porosidades discutido no [Capítulo 4.](#page-63-0)

#### 3.1 Resultados e Discussões

Os resultados discutidos nesta seção utilizam os mesmos parâmetros da [Seção 2.5](#page-41-2) do [Capítulo 2,](#page-28-0) com tamanho do poço sendo  $L = L_x = L_y = 100 \text{ Å} = 10 \text{ nm}$ , confinando o elétron em duas dimensões (x e y). Os poros possuem o mesmo valor de potencial do poço ( $V_{\text{poros}} = 600 \text{ meV}$ ). O diâmetro dos poros utilizados é fixo, tendo um valor de  $D = 10$  Å = 1 nm. Os poros podem ocupar qualquer posição aleatória dentro do poço, respeitando sempre a densidade de  $\rho = 0.10$ ,  $\rho = 0.25$ ,  $\rho = 0.50$  e  $\rho = 0.75$  (ver [Figura 2](#page-34-0)) do sistema).

<span id="page-48-0"></span>A [Figura 8](#page-49-0) mostra os 9 primeiros autoestados para o poço de  $L = 100 \text{ Å}$ . Para uma densidade de  $\rho = 0.10$ , a quantidade de poros encontra-se na [Tabela 3.1.](#page-48-0)

|  |  | $\rho = 0.00$ $\rho = 0.10$ $\rho = 0.25$ $\rho = 0.50$ $\rho = 0.75$ |  |
|--|--|-----------------------------------------------------------------------|--|
|  |  | n° Poros 0 12 32 63 95                                                |  |

Tabela 3.1 – Número de Poros para diferentes densidades do poço com largura  $L = 100 \text{ Å}.$ 

A [Figura 8](#page-49-0) mostra o estado fundamental com uma energia  $E_0 = 133.87$  meV. Percebe-se que o valor da energia, quando comparado ao poço sem porosidade, é maior, podendo ser visto na [Tabela 3.2.](#page-48-1) Observando a [Tabela 3.2](#page-48-1) e a [Figura 8,](#page-49-0) percebe-se que 5 estados ainda estão dentro do poço. De forma geral, teve aumento no valor das autoenergias em relação ao sistema com  $\rho = 0.00$ .

<span id="page-48-1"></span>

| $\rho \neq E_n$ $E_0$ $E_1^*$ $E_2^*$ $E_3$ $E_4$ $E_5$ $E_6^*$ $E_7^*$ $E_8$ |  |  |  |  |  |
|-------------------------------------------------------------------------------|--|--|--|--|--|
| 0.00 116.48 284.89 284.89 448.05 527.92 539.76 652.94 652.94 690.18           |  |  |  |  |  |
| 0.10 133.87 295.73 304.21 458.41 535.79 552.49 655.37 657.12 691.64           |  |  |  |  |  |

Tabela 3.2 – Valores das autoenergias  $(E_n)$ , em meV, estão em ordem crescente, com aquelas que correspondem a estados degenerados sendo representadas em negrito com asterisco, para um poço de largura  $L = 100$  Å com densidade de poros igual a  $\rho = 0.00$  e  $\rho = 0.10$ .

Outro fator interessante de se analisar é que, quando não havia poros no sistema, ocorria degenerescência para alguns estados (verificar [Figura 5\)](#page-43-0), e isto é quebrado na presença dos poros quando se observa a [Tabela 3.2](#page-48-1) e a [Figura 8](#page-49-0) para os estados com energia  $E_1$  e  $E_2$ . Os estados com energia  $E_1$  e  $E_2$  também sofrerão rotação dentro do canal, isso de fato era esperado, já que os poros têm um valor de potencial maior que a energia dos estados  $E_1$  e  $E_2$ . Os poros ocupam certas regiões dentro do poço, fazendo com que, naquele ponto, tenha uma densidade de probabilidade menor (não é completamente nula, mas a chance de encontrá-lo é pequena). Então o estado tem menor espaço dentro do poço, como se o poço estivesse diminuindo e, desta forma, o estado é comprimido, aumentando, assim, sua energia. Para os estados com energias  $E_6$ ,  $E_7$  e  $E_8$ , que estão fora do poço, as autoenergias são quase parecidas com o sistema com densidade  $\rho = 0.00$ .

<span id="page-49-0"></span>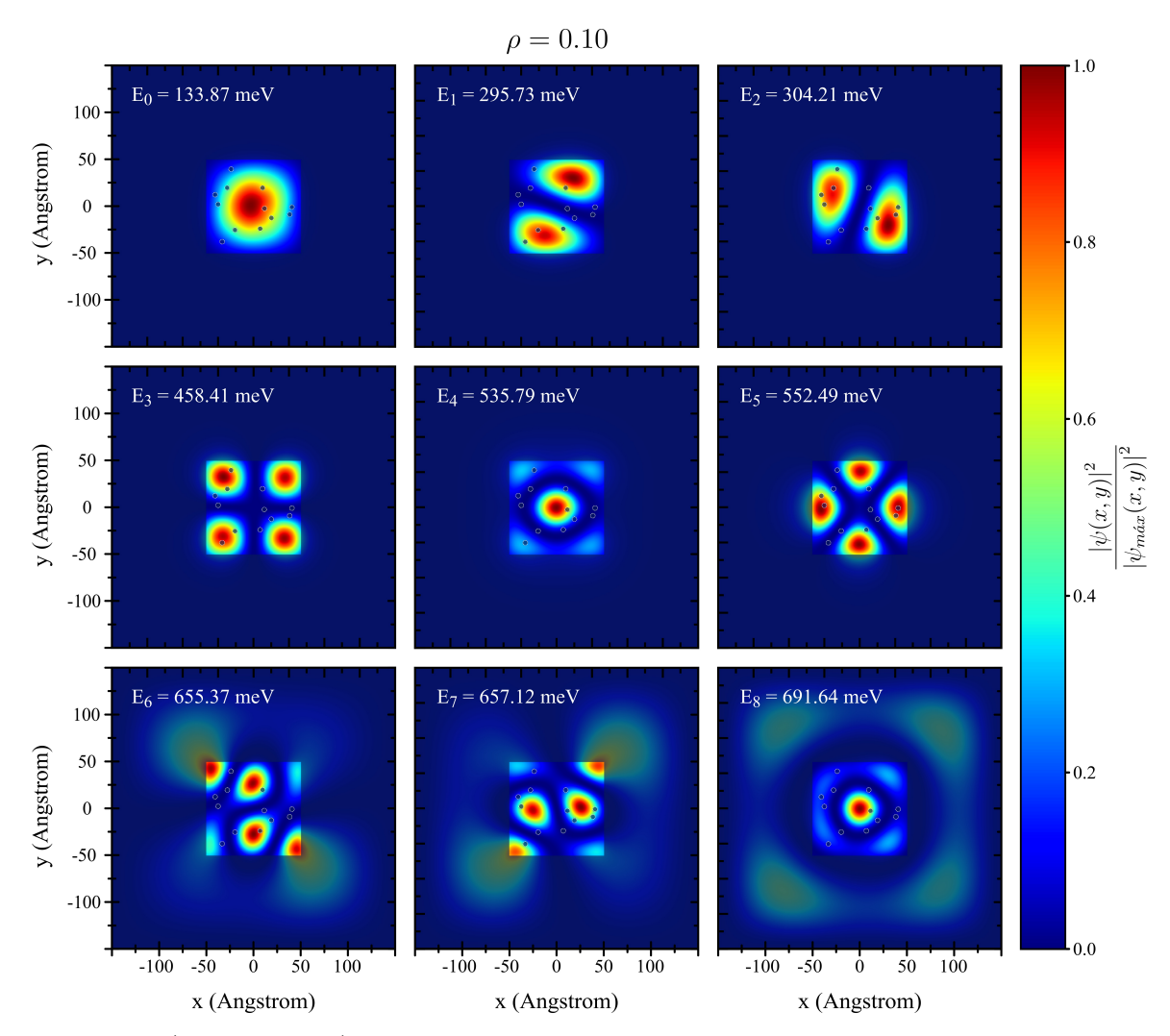

Figura 8 – (Color online) Plot das primeiras 9 densidades de probabilidades obtidas, e seus respectivos autovalores para uma porosidade de  $\rho = 0.10$ . A escala colorida na lateral direita indica o valor das respectivas densidades de probabilidades relativas  $\rho_{rel}(n, x, y)$ , definidas na [Equação 2.70.](#page-41-1)

Para a [Figura 9,](#page-50-0) com densidade de  $\rho = 0.25$ , observa-se que os poros influenciaram de maneira significativa nas energias dos estados. A [Tabela 3.3](#page-49-1) traz os valores comparando os sistemas com  $\rho = 0.00$  e  $\rho = 0.25$ . Observa-se que o aumento de energia para os estados confinados ficou na média de 50 meV em relação ao sistema com densidade igual  $\rho = 0.00$ . Enquanto que, para fora do poço, o aumento não foi tão grande.

<span id="page-49-1"></span>

| $\rho$ / $E_n$ $E_0$ $E_1^*$ $E_2^*$ $E_3$ $E_4$ $E_5$ $E_6^*$ $E_7^*$ $E_8$ |                                                                     |  |  |  |  |
|------------------------------------------------------------------------------|---------------------------------------------------------------------|--|--|--|--|
|                                                                              | 0.00 116.48 284.89 284.89 448.05 527.92 539.76 652.94 652.94 690.18 |  |  |  |  |
|                                                                              | 0.25 164.15 321.29 328.40 482.02 552.33 562.90 659.48 662.57 694.92 |  |  |  |  |

Tabela 3.3 – Valores das autoenergias  $(E_n)$ , em meV, estão em ordem crescente, com aquelas que correspondem a estados degenerados sendo representadas em negrito com asterisco, para um poço de largura  $L = 100$  Å com densidade de poros igual a  $\rho = 0.00$  e  $\rho = 0.25$ .

<span id="page-50-0"></span>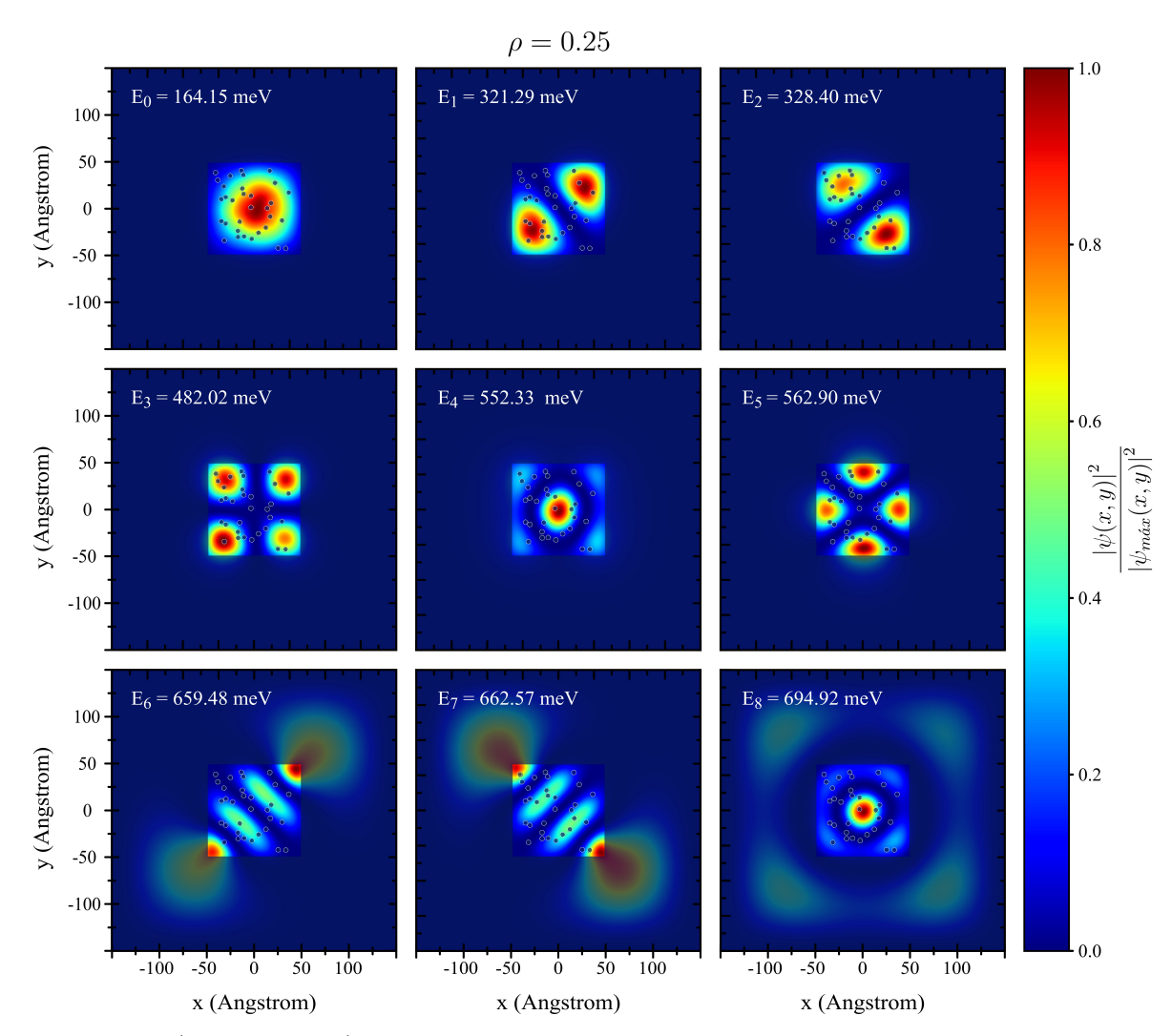

Figura 9 – (Color online) Plot das primeiras 9 densidades de probabilidades obtidas, e seus respectivos autovalores para uma porosidade de  $\rho = 0.25$ . A escala colorida na lateral direita indica o valor das respectivas densidades de probabilidades relativas  $\rho_{rel}(n, x, y)$ , definidas na [Equação 2.70.](#page-41-1)

A quebra de degenerescência também ocorreu para esta densidade de poros observando os estados com energia  $E_1$  e  $E_2$  e até mesmo para  $E_5$ , confinados dentro do poço. Nota-se que o autoestado com energia  $E_2$  está apresentando uma densidade de probabilidade desigual, pois, como se observa na densidade de probabilidade superior, tem mais poros nessa região, fazendo com que seu valor diminua, enquanto que, na densidade de probabilidade superior, tem um pico mais intenso, apesar de estar um pouco achatada. Isso também pode ser visto nos autoestados com energia  $E_3$  e  $E_5$ .

O autoestado com energia  $E_4$  no sistema com densidade de poros igual a  $\rho = 0.00$ possui uma densidade de probabilidade com intensidade mais localizada na região central do poço. Assim, no sistema com densidade de  $\rho = 0.25$ , sofre uma translação devido à presença de muitos poros localizados na região central do poço, como fora posto anteriormente, e isso aumenta a energia do autoestado dentro do mesmo.

Na [Figura 10,](#page-51-0) com densidade de  $\rho = 0.50$ , observa-se que os poros tiveram uma grande influência nas energias dos autoestados. A [Tabela 3.3](#page-49-1) traz os valores comparando os sistemas com  $\rho = 0.00$  e  $\rho = 0.50$ .

<span id="page-51-1"></span>

|                                                                                 |                                                                |  |  | $\rho$ / $E_n$ $E_0$ $E_1^*$ $E_2^*$ $E_3$ $E_4$ $E_5$ $E_6^*$ $E_7^*$ $E_8$ |  |
|---------------------------------------------------------------------------------|----------------------------------------------------------------|--|--|------------------------------------------------------------------------------|--|
| $0.00 -$<br>0.50 196.47 360.59 367.97 511.99 567.73 598.40 665.76 666.82 699.19 | 116.48 284.89 284.89 448.05 527.92 539.76 652.94 652.94 690.18 |  |  |                                                                              |  |

Tabela 3.4 – Valores das autoenergias  $(E_n)$ , em meV, estão em ordem crescente, com aquelas que correspondem a estados degenerados sendo representadas em negrito com asterisco, para um poço de largura  $L = 100$  Å com densidade de poros igual a  $\rho = 0.00$  e  $\rho = 0.50$ .

<span id="page-51-0"></span>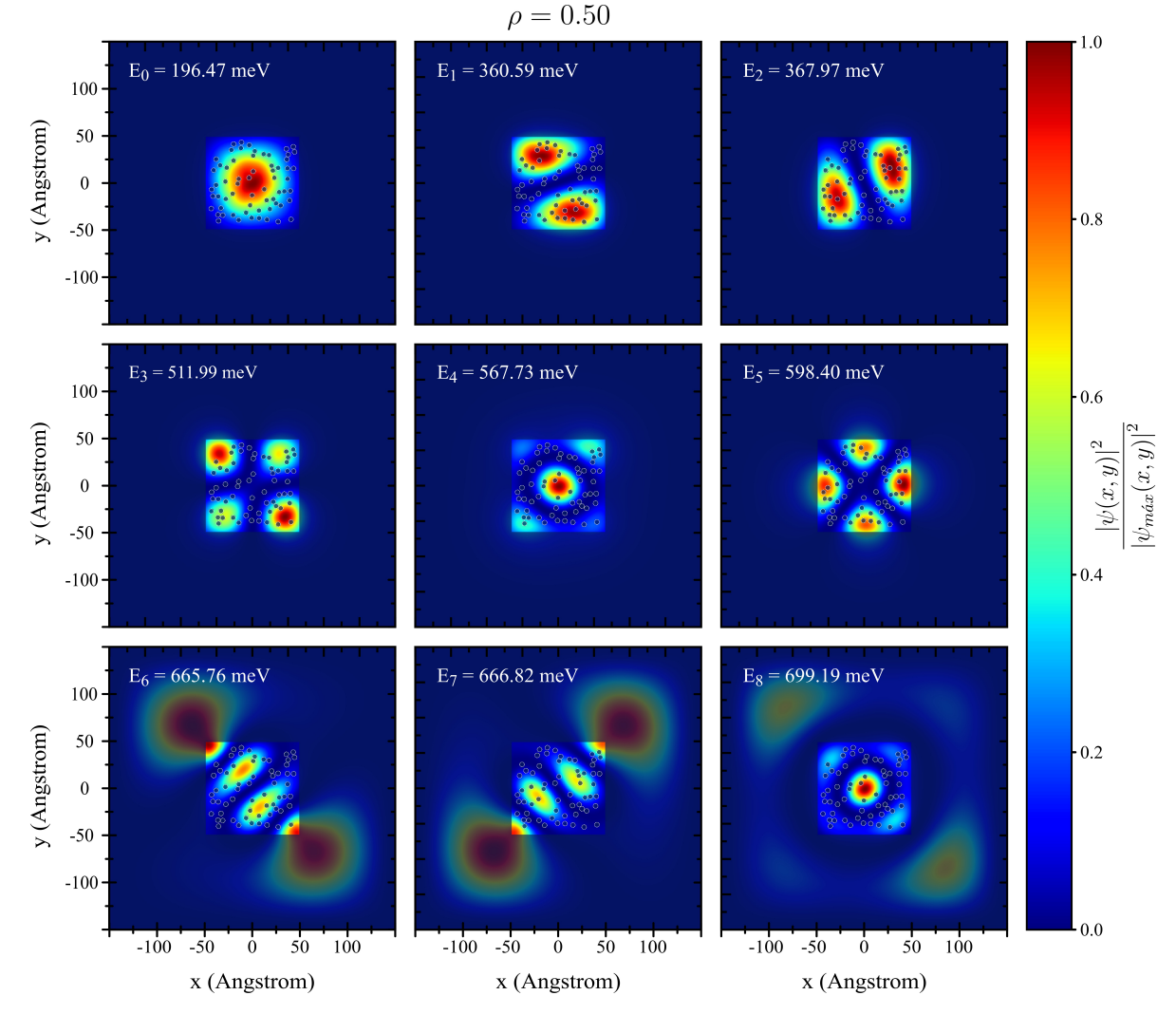

Figura 10 – (Color online) Plot das primeiras 9 densidades de probabilidades obtidas, e seus respectivos autovalores para uma porosidade de  $\rho = 0.50$ . A escala colorida na lateral direita indica o valor das respectivas densidades de probabilidades relativas  $\rho_{rel}(n, x, y)$ , definidas na [Equação 2.70.](#page-41-1)

Para uma densidade de poros de  $\rho = 0.50$ , com metade dos poros ocupando a área do poço, percebe-se que houve também quebra de degenerescência nos autoestados com energia  $E_1$  e  $E_2$  e que o estado com energia  $E_5$  está no limite da energia do poço.

O sistema com porosidade  $\rho = 0.50$  situa-se em um valor médio para as autoenergias. O que de fato irá influenciar é a posição dos poros dentro do poço, não podendo fazer uma estimativa concreta, já que eles podem ocupar a região do poço aleatoriamente.

Observando a [Tabela 3.4,](#page-51-1) percebe-se que o autoestado com energia E<sup>4</sup> do sistema com densidade de  $\rho = 0.50$  consegue popular o autoestado com energia  $E_5$  do sistema com densidade igual a  $\rho = 0.00$ . Isto de fato é interessante, pois, se houver a necessidade de popular um estado mais distante, bastaria apenas aumentar a densidade de poros no sistema e, desta forma, aumentaria a energia, conseguindo pegar estados excitados mais distantes.

Na [Figura 11,](#page-53-0) com a maior densidade analisada ( $\rho = 0.75$ ), observa-se que os poros afetaram significativamente as energias e os estados do elétron dentro do poço.

Observando a [Tabela 3.5,](#page-52-0) percebe-se que há 4 estados confinados dentro do poço ao invés de 5 estados. Percebe-se que houve também quebra de degenerescência nos estados com energia  $E_1$  e  $E_2$  e que o estado com energia  $E_4$  está bem no limite da energia do poço.

<span id="page-52-0"></span>

| $\rho$ / $E_n$ $E_0$ $E_1^*$ $E_2^*$ $E_3$ $E_4$ $E_5$ $E_6^*$ $E_7^*$ $E_8$ |  |  |                                                                                                    |  |  |
|------------------------------------------------------------------------------|--|--|----------------------------------------------------------------------------------------------------|--|--|
|                                                                              |  |  | 0.00 116.48 284.89 284.89 448.05 527.92 539.76 652.94 652.94 690.18<br>0.75 249.35 393.45 405.96 534.40 591.35 618.22 670.96 673.70 704.05 |  |  |

Tabela 3.5 – Valores das autoenergias  $(E_n)$ , em meV, estão em ordem crescente, com aquelas que correspondem a estados degenerados sendo representadas em negrito com asterisco, para um poço de largura  $L = 100$  Å com densidade de poros igual a  $\rho = 0.00$  e  $\rho = 0.75$ .

A energia do estado fundamental teve uma diferença de mais de 130 meV em relação ao sistema com densidade de  $\rho = 0.00$ .

Percebe-se que o estado com energia  $E_3$  do sistema  $\rho = 0.75$  consegue popular o autoestado com energia  $E_4$  do sistema sem porosidade ( $\rho = 0.00$ ). O mesmo vale para os estados com energia  $E_4$  do sistema  $\rho = 0.75$ , que pode ocupar o estado com energia  $E_5$  do sistema com densidade  $\rho = 0.00$ .

A [Tabela 3.6](#page-53-1) traz o valor dos 9 autoestados em função das densidades de poros no poço. Percebe-se que, a partir do sistema com densidade  $\rho = 0.25$ , é possível alcançar estados excitados do sistema com densidade de  $\rho = 0.00$ . Sendo assim, o autoestado que o faz é o que possui energia  $E_4$ , o qual consegue alcançar o estado com energia  $E_5$  do sistema sem porosidade ( $\rho = 0.00$ ). O mesmo ocorre para o sistema com densidade  $\rho = 0.50$ . O sistema com densidade de  $\rho = 0.75$  com energia  $E_3$  consegue popular o autoestado com energia  $E_4$  do sistema  $\rho = 0.00$ .

<span id="page-53-0"></span>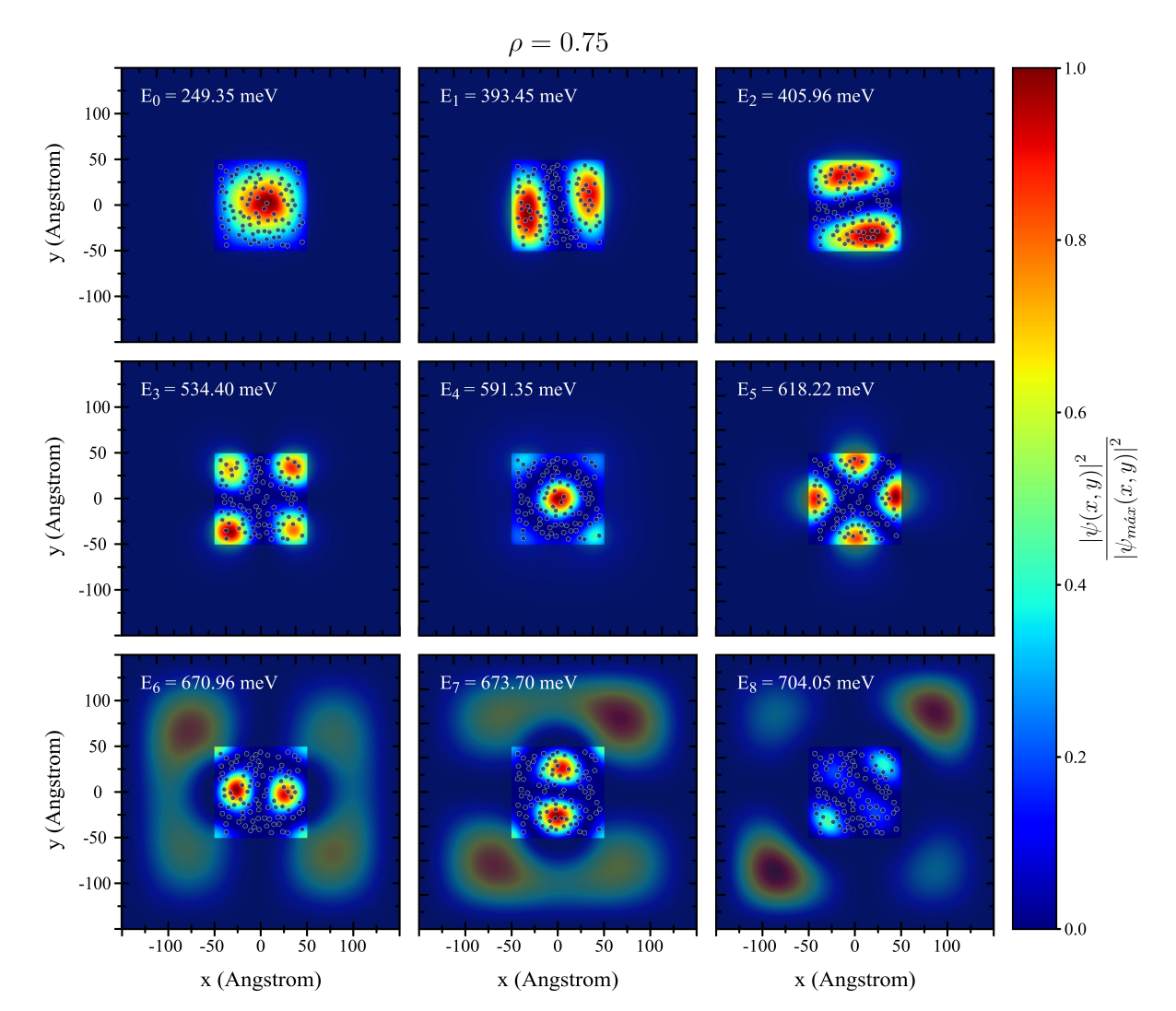

Figura 11 – (Color online) Plot das primeiras 9 densidades de probabilidades obtidas, e seus respectivos autovalores para uma porosidade de  $\rho = 0.75$ . A escala colorida na lateral direita indica o valor das respectivas densidades de probabilidades relativas  $\rho_{rel}(n, x, y)$ , definidas na [Equação 2.70.](#page-41-1)

<span id="page-53-1"></span>

| $\rho$ / $E_n$ $E_0$ $E_1^*$ $E_2^*$ $E_3$ $E_4$ $E_5$ $E_6^*$ $E_7^*$ $E_8$ |  |  |                                                                |  |  |
|------------------------------------------------------------------------------|--|--|----------------------------------------------------------------|--|--|
| 0.00                                                                         |  |  | 116.48 284.89 284.89 448.05 527.92 539.76 652.94 652.94 690.18 |  |  |
| 0.10                                                                         |  |  | 133.87 295.73 304.21 458.41 535.79 552.49 655.37 657.12 691.64 |  |  |
| 0.25                                                                         |  |  | 164.15 321.29 328.40 482.02 552.33 562.90 659.48 662.57 694.92 |  |  |
| 0.50                                                                         |  |  | 196.47 360.59 367.97 511.99 567.73 598.40 665.76 666.82 699.19 |  |  |
| 0.75                                                                         |  |  | 249.35 393.45 405.96 534.40 591.35 618.22 670.96 673.70 704.05 |  |  |

Tabela 3.6 – Valores das autoenergias  $(E_n)$ , em meV, estão em ordem crescente, com aquelas que correspondem a estados degenerados sendo representadas em negrito com asterisco, para um poço de largura  $L = 100$  Å com densidade de poros igual a  $\rho = 0.00$ ,  $\rho = 0.10, \, \rho = 0.25, \, \rho = 0.50 \text{ e } \rho = 0.75.$ 

A [Figura 12](#page-54-0) mostra uma representação gráfica da [Tabela 3.6](#page-53-1) que mostra a diferença de energia para os autoestados com energia  $E_1$  e  $E_2$  em função das diferentes densidades de poros (ρ). Utilizou-se a [Equação 2.25,](#page-35-1) mostrada na [Seção 2.3,](#page-33-0) para o cálculo da diferença de energia ( $\Delta E_n$ ) que mostra a quebra de degenerescência quando o sistema apresenta porosidade.

<span id="page-54-0"></span>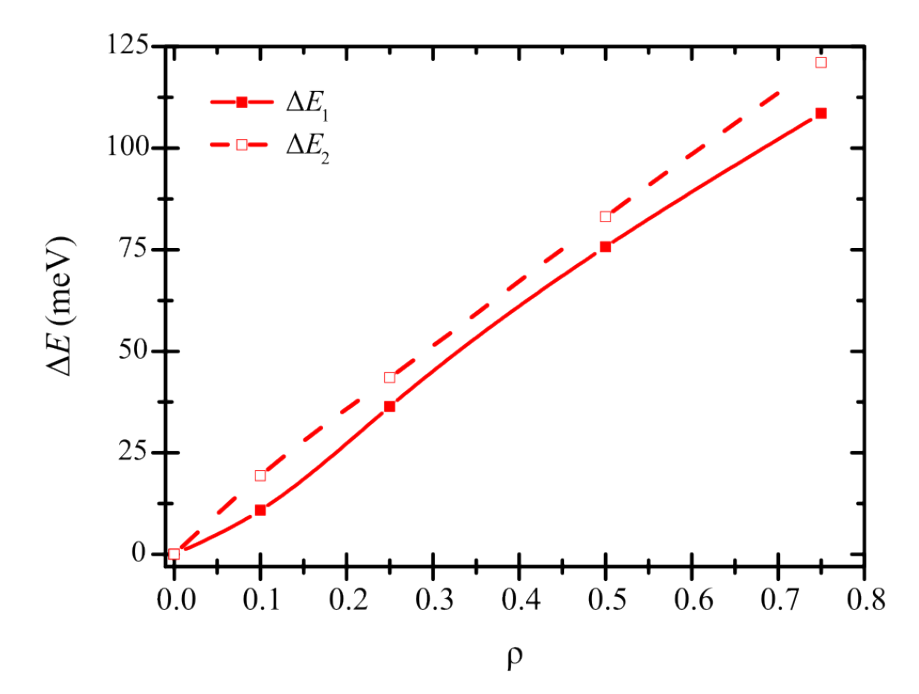

Figura 12 – (Color online) Diferença de energia ( $\Delta E_n$ ) para os autoestados com energias  $E_1$  e  $E_2$  em função das diferentes densidades de poros  $(\rho)$  para uma largura de poço de  $L = 100$  Å.

A [Figura 13](#page-55-0) mostra o comportamento das autoenergias e como as mesmas variam de acordo com a dimensão do poço. Mostra-se as energias dos 9 estados para um tamanho inicial de poço igual a  $L = 40$  Å até um valor de  $L = 200$  Å com densidade de poros de  $\rho = 0.10$ . Percebe-se que a energia tende a diminuir conforme a largura do poço aumenta. A diferença para o sistema com densidade de poros de  $\rho = 0.00$  é que as energias dos estados tiveram aumento. A partir de  $L = 130$  Å (verificar [Tabela 3.7\)](#page-55-1) é possível confinar os 9 estados dentro do poço.

Percebe-se que os estados degenerados no sistema com densidade  $\rho = 0.00$  agora são quebrados, como pode ser visto na [Figura 13](#page-55-0) representada por quadrados vermelhos preenchidos  $(E_1)$  e os quadrados com bordas vermelhas  $(E_2)$ . O mesmo ocorre para os estados com energia  $E_6$  (triângulo preenchido laranja) e  $(E_7)$  (triângulo com bordas laranja).

O estado fundamental (esfera de cor preta, [Figura 13\)](#page-55-0) com energia  $E_0$  possui pequenas oscilações que estão relacionadas à posição dos poros dentro do poço. A [Tabela 3.7](#page-55-1) mostra os valores das autoenergias para diferentes larguras de poço, com variação de 10 Å para o tamanho de poço.

<span id="page-55-0"></span>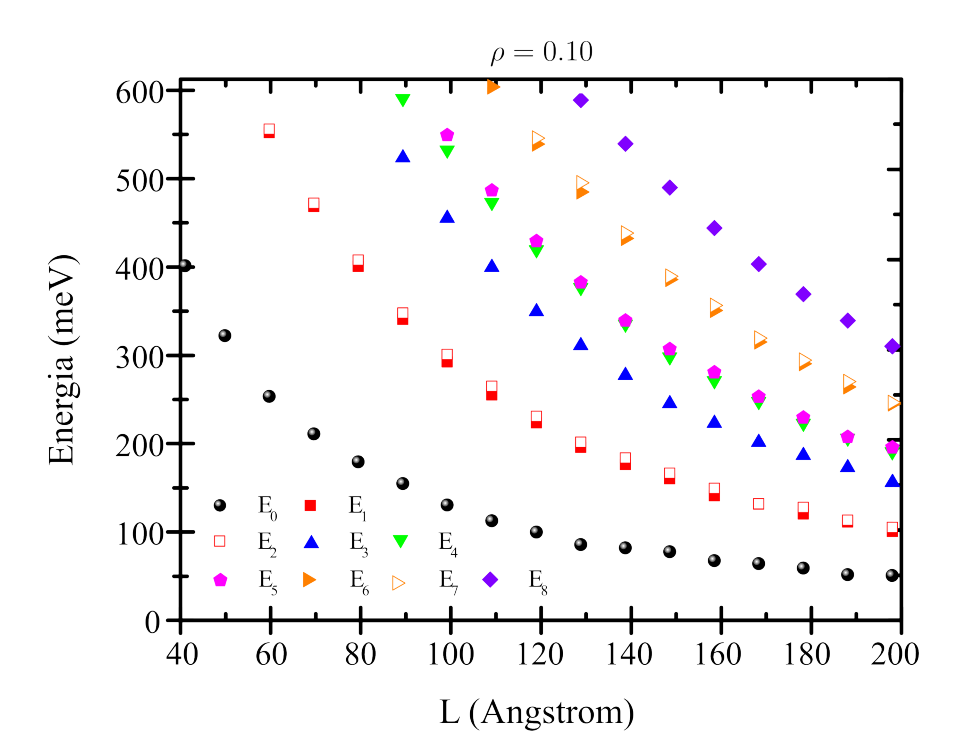

Figura 13 – (Color online) As autoenergias (meV) associadas aos 9 primeiros autoestados no poço, em termos das larguras do mesmo (Å). Os valores numéricos das energias estão representados no eixo  $y$  em ordem crescente, sendo que  $E_0$  representa o estado de mais baixa energia. A densidade de poros é igual a  $\rho = 0.10$ .

<span id="page-55-1"></span>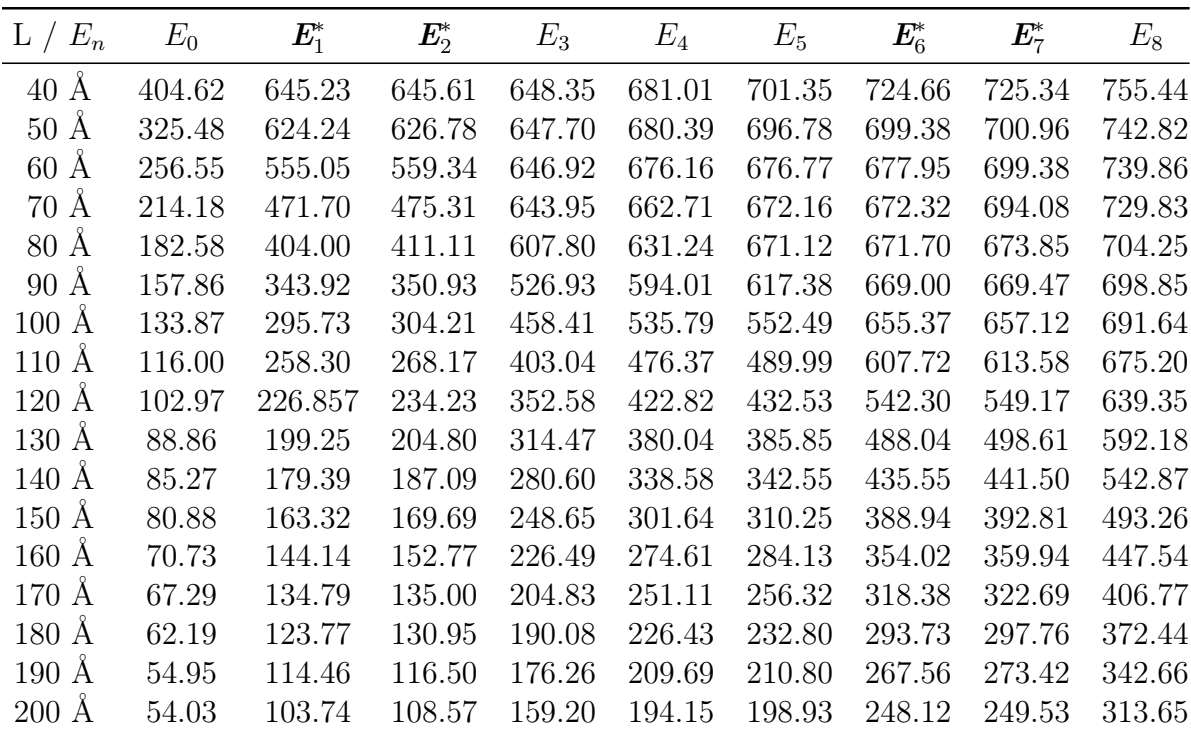

Tabela 3.7 – Valores das autoenergias  $(E_n)$ , em meV, estão em ordem crescente, com aquelas que correspondem a estados degenerados sendo representadas em negrito com asterisco, para diferentes larguras de poço com densidade de poros igual a  $\rho = 0.10$ .

A [Tabela 3.7](#page-55-1) mostra que, para larguras pequenas do poço, o mesmo irá confinar poucos estados, como visto na [Figura 13.](#page-55-0) Os valores das energias dentro do poço não sofreram uma variação abrupta quando se comparada aos valores da [Tabela 2.1](#page-45-1) do sistema com densidade de poros de  $\rho = 0.00$ , enquanto que, para energias fora do poço, a variação da mesma é ainda menor.

A [Figura 14](#page-56-0) mostra a diferença de energia para os autoestados com energias  $E_1$  e  $E_2$  [\(Figura 14\(](#page-56-0)a)) e para  $E_6$  e  $E_7$  (Figura 14(b)), quando confinados. A figura traz uma representação gráfica da [Tabela 3.7,](#page-55-1) mostrando a quebra de degenerescência do sistema. Observa-se que, no poço de  $L = 40$  Å da [Figura 14\(](#page-56-0)a), a quebra de degenerescência não é notada, pois o mesmo só confina o estado fundamental  $(E_0)$ . A quebra de degenerescência inicia-se com uma largura de poço de L = 60 Å. Percebe-se uma grande diferença de energia para algumas larguras de poros, como para  $L = 110$  Å, e uma mínima ( $L = 170$  Å) e isso é explicado pela disposição dos poros dentro do poço, ou seja, tem-se uma baixa quantidade de poros na região onde encontra-se a de densidade de probabilidade.

<span id="page-56-0"></span>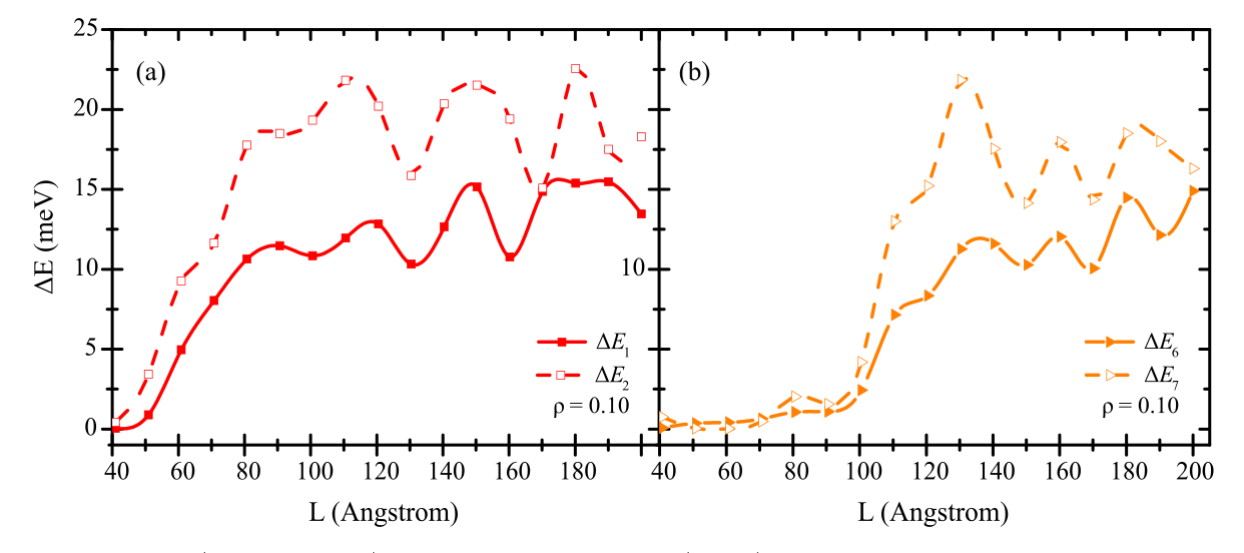

Figura 14 – (Color online) Diferença de energia ( $\Delta E_n$ ) para os autoestados com energias  $E_1$  e  $E_2$ , (a), e em (b) para  $E_6$  e  $E_7$  em função das diferentes larguras de poço para uma densidade de poros igual a  $\rho = 0.10$ .

A [Figura 15](#page-57-0) mostra as energias dos 9 estados para um tamanho inicial de poço igual a L = 40 Å até um valor de L = 200 Å com densidade de poros de  $\rho = 0.25$ . Percebe-se que a energia tende a diminuir conforme a largura do poço aumenta. Aqui também teve aumento das energias em relação ao sistema com densidade de poros de  $\rho = 0.00$ . Desta forma, a partir de L = 140 Å (verificar [Tabela 3.8\)](#page-57-1), é possível confinar os 9 estados dentro do poço. Percebe-se que teve degenerescência, como pode ser visto na [Figura 15](#page-57-0) representada por quadrados vermelhos preenchidos  $(E_1)$  e o quadrado com bordas vermelhas  $(E_2)$ . O mesmo ocorre para os estados com energia  $E_6$  (triângulo preenchido laranja) e (E7) (triângulo com bordas laranja) quando estão confinados em poços com larguras a partir de  $L = 120$  Å.

<span id="page-57-0"></span>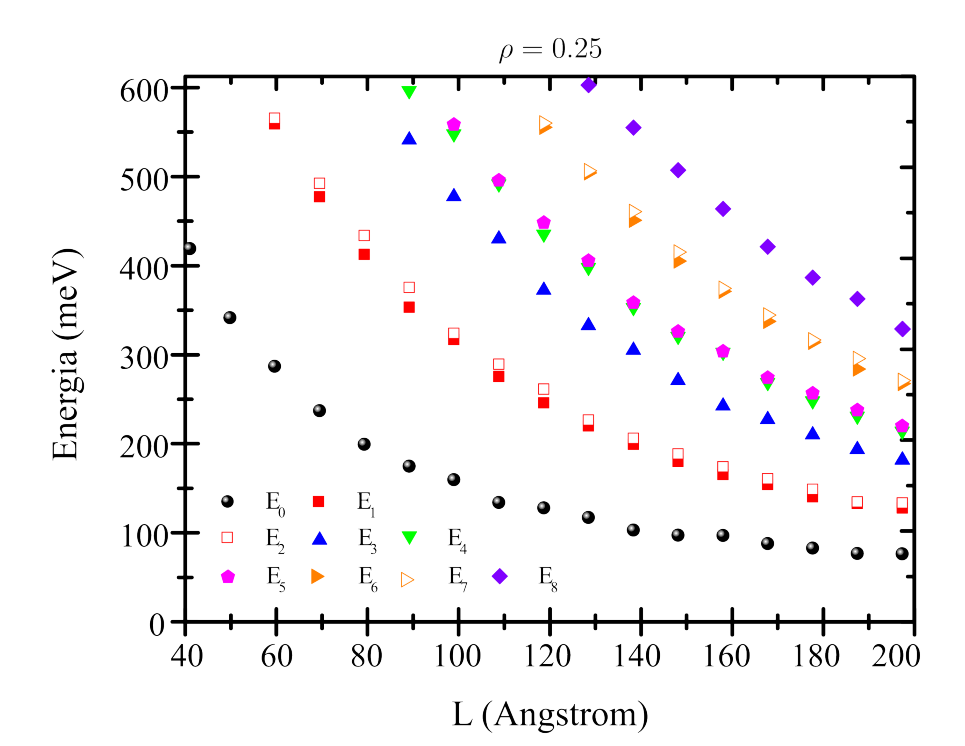

Figura 15 – (Color online) As autoenergias (meV) associadas aos 9 primeiros autoestados no poço, em termos das larguras do mesmo (Å). Os valores numéricos das energias estão representados no eixo  $y$  em ordem crescente, sendo que  $E_0$  representa o estado de mais baixa energia. A densidade de poros é igual a  $\rho = 0.25$ .

<span id="page-57-1"></span>

| $L / E_n$       | $E_0$  | $E_1^*$ | $E_2^*$ | $E_3$  | $E_4$  | $E_5$  | $\textbf{\emph{E}}_{6}^{*}$ | $E_7^*$ | $E_8$  |
|-----------------|--------|---------|---------|--------|--------|--------|-----------------------------|---------|--------|
| 40 Å            | 423.93 | 645.46  | 646.05  | 649.19 | 681.01 | 701.35 | 725.09                      | 726.11  | 756.02 |
| $50 \text{ Å}$  | 346.03 | 629.15  | 629.98  | 648.20 | 680.44 | 700.91 | 701.83                      | 702.89  | 743.84 |
| $60 \text{ Å}$  | 291.39 | 563.63  | 569.98  | 648.27 | 677.57 | 678.00 | 679.23                      | 699.52  | 740.11 |
| 70 Å            | 241.45 | 481.69  | 496.98  | 645.32 | 664.31 | 673.11 | 674.13                      | 694.69  | 733.20 |
| $80 \text{ Å}$  | 203.79 | 416.96  | 438.17  | 619.54 | 633.92 | 671.79 | 673.04                      | 678.61  | 707.06 |
| $90 \text{ Å}$  | 179.10 | 357.77  | 379.84  | 545.87 | 601.21 | 627.63 | 669.91                      | 671.56  | 700.44 |
| $100 \text{ Å}$ | 164.15 | 321.29  | 328.40  | 482.01 | 552.33 | 562.90 | 659.48                      | 662.57  | 694.91 |
| $110 \text{ Å}$ | 138.60 | 280.01  | 293.74  | 434.58 | 496.12 | 500.17 | 617.70                      | 621.51  | 682.52 |
| $120 \text{ Å}$ | 132.54 | 250.24  | 265.91  | 376.90 | 439.94 | 452.79 | 559.74                      | 564.74  | 649.12 |
| $130 \text{ Å}$ | 121.53 | 224.31  | 231.04  | 337.32 | 402.46 | 409.93 | 508.74                      | 510.94  | 607.26 |
| $140 \text{ Å}$ | 107.61 | 203.69  | 210.71  | 309.57 | 357.43 | 362.72 | 455.46                      | 465.39  | 559.48 |
| $150 \text{ Å}$ | 101.86 | 184.64  | 192.97  | 275.51 | 325.07 | 330.42 | 409.60                      | 419.81  | 511.63 |
| $160 \text{ Å}$ | 101.32 | 169.87  | 178.54  | 246.93 | 307.08 | 308.32 | 375.78                      | 378.87  | 468.20 |
| 170 Å           | 92.27  | 158.55  | 165.10  | 231.89 | 273.07 | 278.54 | 342.00                      | 349.00  | 425.94 |
| 180 Å           | 87.35  | 144.81  | 153.31  | 214.54 | 252.67 | 261.19 | 318.25                      | 320.96  | 391.03 |
| 190 Å           | 81.21  | 137.28  | 139.00  | 197.94 | 235.49 | 242.23 | 288.48                      | 300.26  | 367.12 |
| 200 Å           | 80.85  | 132.31  | 137.87  | 186.21 | 218.55 | 224.53 | 272.25                      | 275.58  | 333.52 |

Tabela 3.8 – Valores das autoenergias  $(E_n)$ , em meV, estão em ordem crescente, com aquelas que correspondem a estados degenerados sendo representadas em negrito com asterisco, para diferentes larguras de poço com densidade de poros igual a  $\rho = 0.25$ .

A [Figura 16](#page-58-0) mostra a diferença de energia para os autoestados com energias  $E_1$ e  $E_2$  [\(Figura 16\(](#page-58-0)a)) e  $E_6$  e  $E_7$  (Figura 16(b)) para o sistema com densidade de poros de  $\rho = 0.25$ . Desta forma, é possível observar a quebra de degenerescência para esta densidade de poros. A figura traz uma representação gráfica da [Tabela 3.8,](#page-57-1) mostrando a diferença de energia entre os autoestados. Percebe-se que essa variação de energia é maior do que o sistema com  $\rho = 0.10$ .

<span id="page-58-0"></span>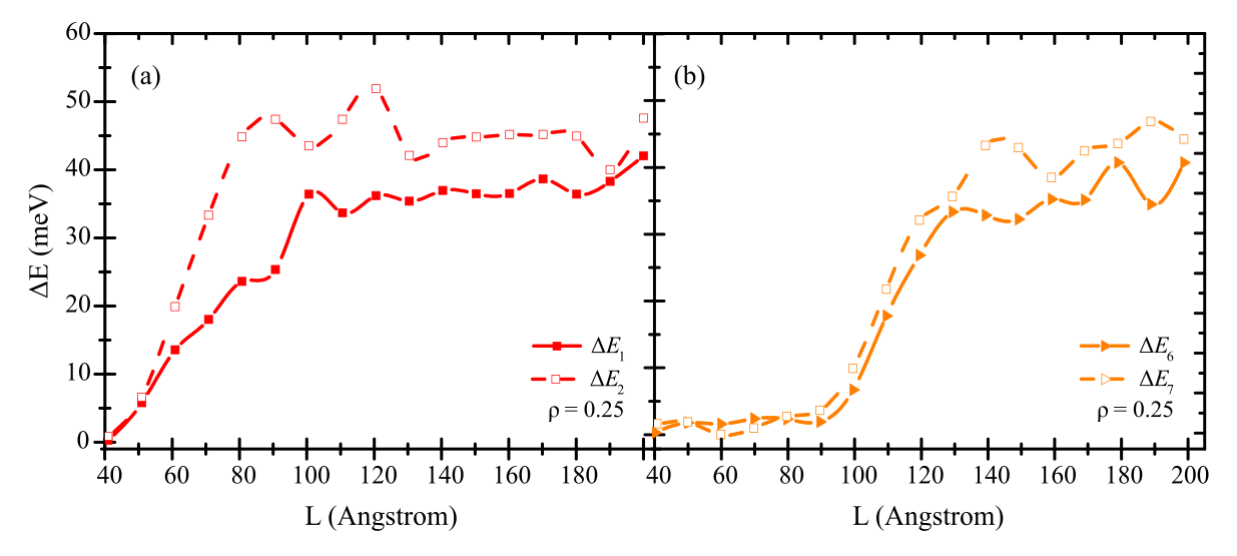

Figura 16 – (Color online) Diferença de energia ( $\Delta E_n$ ) para os autoestados com energias  $E_1$  e  $E_2$ , (a), e em (b) para  $E_6$  e  $E_7$  em função das diferentes larguras de poço para uma densidade de poros igual a  $\rho = 0.25$ .

A [Figura 17](#page-59-0) mostra as energias dos 9 estados para um tamanho inicial de poço igual a  $L = 40$  Å até um valor de  $L = 200$  Å com densidade de poros de  $\rho = 0.50$ . Na largura de poço igual a  $L = 140 \text{ Å}$  (verificar [Tabela 3.9\)](#page-59-1), é possível confinar todos os 9 estados.

O estado fundamental (esfera de cor preta, [Figura 17\)](#page-59-0) com energia  $E_0$  possui uma grande oscilação a partir de  $L = 130$  Å que está relacionada com a posição dos poros dentro do poço.

A [Tabela 3.9](#page-59-1) mostra os valores das autoenergias para diferentes larguras de poço, com variação de 10 Å para o tamanho de poço. Os estados que eram degenerados no sistema com densidade de poros  $\rho = 0.50$  representam uma quebra da mesma, ficando mais nítida para larguras de poços entre L = 110 Å e 120 Å para estados com energias  $E_1$ e  $E_2$ .

A [Figura 18](#page-60-0) mostra a diferença de energia para os autoestados com energias  $E_1$ e  $E_2$  [\(Figura 18\(](#page-60-0)a)) e  $E_6$  e  $E_7$  (Figura 18(b)) para o sistema com densidade de poros de  $\rho = 0.50$ . Desta forma, é possível observar a quebra de degenerescência para esta densidade de poros. A figura traz uma representação gráfica da [Tabela 3.9,](#page-59-1) mostrando a diferença de energia entre os autoestados. Percebe-se que essa variação de energia é o dobro em relação  $\alpha$  do sistema com  $\rho = 0.25$ .

<span id="page-59-0"></span>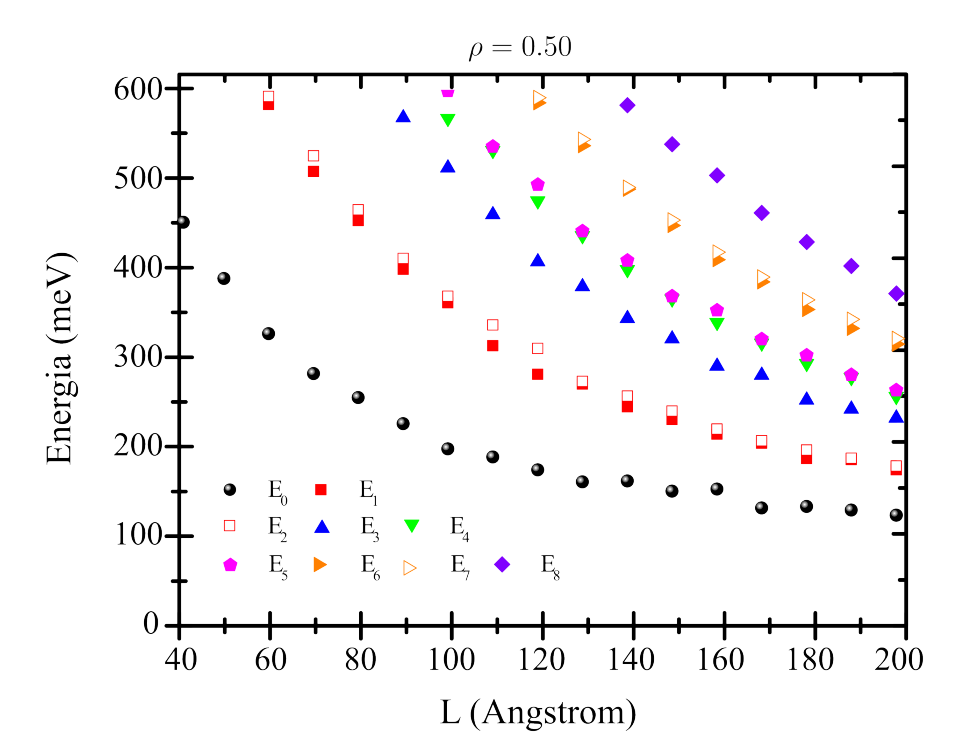

Figura 17 – (Color online) As autoenergias (meV) associadas aos 9 primeiros autoestados no poço, em termos das larguras do mesmo (Å). Os valores numéricos das energias estão representados no eixo  $y$  em ordem crescente, sendo que  $E_0$  representa o estado de mais baixa energia. A densidade de poros é igual a  $\rho = 0.50$ .

<span id="page-59-1"></span>

| $L / E_n$       | $E_0$  | $E_1^*$ | $E_2^*$ | $E_3$  | $E_4$  | $E_5$  | $E_6^*$ | $E_7^*$ | $E_8$  |
|-----------------|--------|---------|---------|--------|--------|--------|---------|---------|--------|
| 40 Å            | 450.81 | 646.13  | 646.53  | 650.62 | 681.03 | 701.37 | 726.37  | 726.94  | 757.37 |
| $50 \text{ Å}$  | 387.90 | 632.39  | 634.04  | 649.79 | 680.46 | 701.00 | 705.94  | 708.33  | 744.85 |
| $60 \text{ Å}$  | 325.88 | 583.26  | 592.39  | 649.02 | 678.39 | 681.97 | 684.73  | 699.73  | 740.70 |
| 70 Å            | 280.83 | 507.93  | 525.44  | 647.24 | 668.86 | 674.88 | 676.92  | 695.75  | 739.34 |
| $80 \text{ Å}$  | 253.85 | 452.83  | 464.83  | 628.72 | 640.05 | 674.67 | 674.91  | 683.91  | 710.50 |
| $90 \text{ Å}$  | 224.55 | 398.29  | 410.21  | 568.43 | 616.49 | 647.49 | 672.89  | 673.54  | 703.13 |
| $100 \text{ Å}$ | 196.48 | 360.59  | 367.97  | 511.99 | 567.73 | 598.40 | 665.76  | 666.82  | 699.19 |
| $110 \text{ Å}$ | 187.26 | 312.35  | 335.61  | 459.54 | 531.61 | 535.93 | 640.83  | 646.10  | 690.08 |
| $120 \text{ Å}$ | 172.82 | 280.24  | 309.33  | 406.68 | 475.18 | 493.34 | 585.04  | 590.99  | 664.53 |
| 130 A           | 159.24 | 269.04  | 272.31  | 378.66 | 436.06 | 441.07 | 537.08  | 543.91  | 629.27 |
| 140 Å           | 160.34 | 243.56  | 255.73  | 342.84 | 397.80 | 407.95 | 488.14  | 490.12  | 582.45 |
| $150 \text{ Å}$ | 148.78 | 229.42  | 238.78  | 319.90 | 364.83 | 368.02 | 447.37  | 453.32  | 538.69 |
| $160 \text{ Å}$ | 151.27 | 213.07  | 218.70  | 289.43 | 338.48 | 352.07 | 409.01  | 417.52  | 503.72 |
| 170 Å           | 130.13 | 202.78  | 205.44  | 279.42 | 315.24 | 319.81 | 384.01  | 389.59  | 461.53 |
| 180 Å           | 131.67 | 185.69  | 194.92  | 251.48 | 292.51 | 301.45 | 353.22  | 363.68  | 428.74 |
| 190 Å           | 127.54 | 184.43  | 186.00  | 241.18 | 276.47 | 279.55 | 331.93  | 341.78  | 401.90 |
| $200 \text{ Å}$ | 122.08 | 172.84  | 177.19  | 230.99 | 255.48 | 262.48 | 314.34  | 320.43  | 371.07 |

Tabela 3.9 – Valores das autoenergias  $(E_n)$ , em meV, estão em ordem crescente, com aquelas que correspondem a estados degenerados sendo representadas em negrito com asterisco, para diferentes larguras de poço com densidade de poros igual a  $\rho = 0.50$ .

<span id="page-60-0"></span>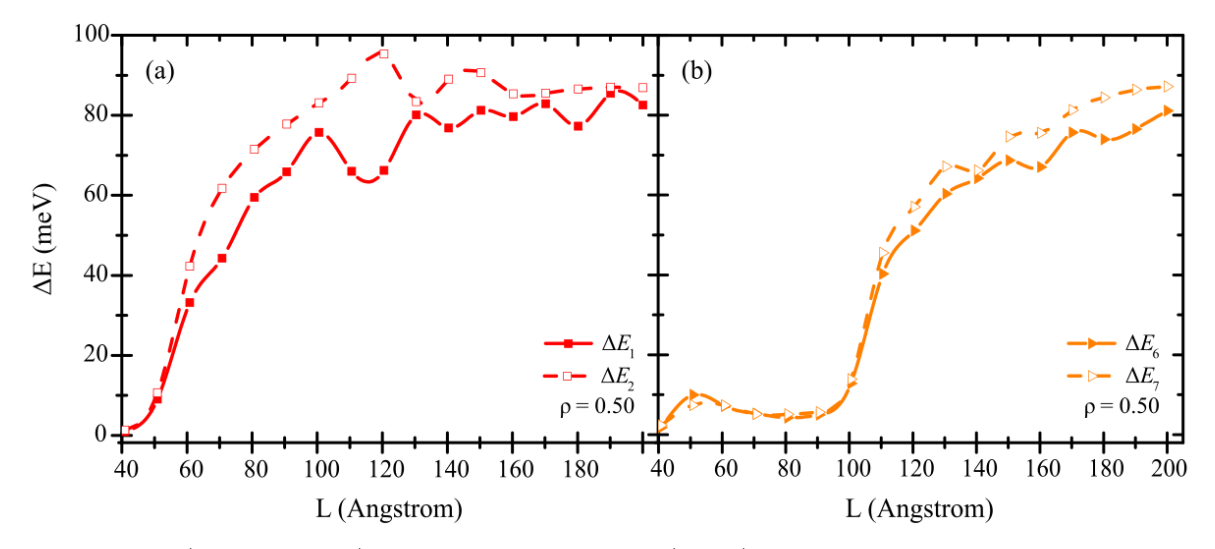

Figura 18 – (Color online) Diferença de energia  $(\Delta E_n)$  para os autoestados com energias  $E_1$  e  $E_2$ , (a), e em (b) para  $E_6$  e  $E_7$  em função das diferentes larguras de poço para uma densidade de poros igual a  $\rho = 0.50$ .

A [Figura 19](#page-60-1) mostra as energias dos 9 estados para um tamanho inicial de poço igual a L = 40 Å até um valor de L = 200 Å com densidade de poros de  $\rho = 0.75$ . Na largura de poço igual a  $L = 150 \text{ Å}$  (verificar [Tabela 3.10\)](#page-61-0), é possível confinar todos os 9 estados. Percebe-se que a quebra de degenerescência mostra-se maior para algumas larguras de poços, como por exemplo  $L = 80$  Å.

<span id="page-60-1"></span>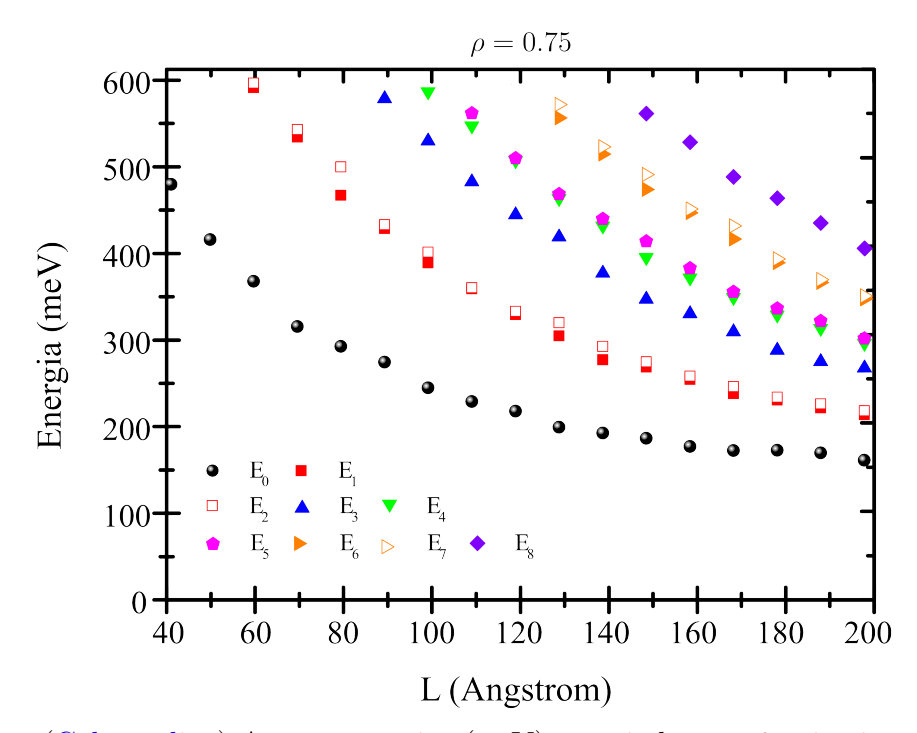

Figura 19 – (Color online) As autoenergias (meV) associadas aos 9 primeiros autoestados no poço, em termos das larguras do mesmo (Å). Os valores numéricos das energias estão representados no eixo y em ordem crescente, sendo que  $E_0$  representa o estado de mais baixa energia. A densidade de poros é igual a  $\rho = 0.75$ .

<span id="page-61-0"></span>

| $L / E_n$       | $E_0$  | $E_1^*$ | $E_2^*$ | $E_3$  | $E_4$  | $E_5$  | $E_6^*$ | $E_7^*$ | $E_8$  |
|-----------------|--------|---------|---------|--------|--------|--------|---------|---------|--------|
| $40 \text{ Å}$  | 484.29 | 646.52  | 646.69  | 652.98 | 681.02 | 701.37 | 726.89  | 727.15  | 758.82 |
| $50 \text{ Å}$  | 420.41 | 635.12  | 638.24  | 651.17 | 680.57 | 701.00 | 709.73  | 714.48  | 746.04 |
| $60 \text{ Å}$  | 372.38 | 595.89  | 600.84  | 651.35 | 678.42 | 686.53 | 687.94  | 699.86  | 741.26 |
| 70 Å            | 320.21 | 538.77  | 547.58  | 648.75 | 671.50 | 678.55 | 679.44  | 696.51  | 739.99 |
| $80 \text{ Å}$  | 297.01 | 471.73  | 504.34  | 640.55 | 644.80 | 676.07 | 678.31  | 688.23  | 716.49 |
| $90 \text{ Å}$  | 279.01 | 433.36  | 437.46  | 583.24 | 632.52 | 658.62 | 676.12  | 676.43  | 705.67 |
| $100 \text{ Å}$ | 249.35 | 393.45  | 405.96  | 534.40 | 591.35 | 618.22 | 670.96  | 673.70  | 704.05 |
| $110 \text{ Å}$ | 233.51 | 363.41  | 364.74  | 487.10 | 551.90 | 566.37 | 654.72  | 658.49  | 699.17 |
| $120 \text{ Å}$ | 222.41 | 333.87  | 337.67  | 449.05 | 511.64 | 514.38 | 608.18  | 616.70  | 673.91 |
| $130 \text{ Å}$ | 203.80 | 309.10  | 324.43  | 423.48 | 467.70 | 472.93 | 560.98  | 576.30  | 647.27 |
| $140 \text{ Å}$ | 197.15 | 281.72  | 297.16  | 381.77 | 436.33 | 444.49 | 519.22  | 527.44  | 610.71 |
| $150 \text{ Å}$ | 190.92 | 273.31  | 279.25  | 351.82 | 399.91 | 418.57 | 478.30  | 495.42  | 565.84 |
| $160 \text{ Å}$ | 181.66 | 258.99  | 262.86  | 335.03 | 376.26 | 387.36 | 451.47  | 455.92  | 532.94 |
| 170 Å           | 177.00 | 242.69  | 250.75  | 313.94 | 353.62 | 360.24 | 420.96  | 436.15  | 492.78 |
| $180 \text{ Å}$ | 177.13 | 235.09  | 238.53  | 292.75 | 333.51 | 341.05 | 393.99  | 398.18  | 468.14 |
| 190 Å           | 174.05 | 226.10  | 230.72  | 279.51 | 318.12 | 326.58 | 370.83  | 374.44  | 439.51 |
| 200 Å           | 165.77 | 218.47  | 222.61  | 272.04 | 300.77 | 306.19 | 351.95  | 355.50  | 410.26 |

Tabela 3.10 – Valores das autoenergias  $(E_n)$ , em meV, estão em ordem crescente, com aquelas que correspondem a estados degenerados sendo representadas em negrito com asterisco, para diferentes larguras de poço com densidade de poros igual a  $\rho = 0.75$ .

A [Figura 20](#page-61-1) mostra a diferença de energia para os autoestados com energias  $E_1$ e  $E_2$  [\(Figura 20\(](#page-61-1)a)) e  $E_6$  e  $E_7$  (Figura 20(b)) para o sistema com densidade de poros de  $\rho=0.75.$  Desta forma, é possível observar a quebra de degenerescência para esta densidade de poros.

<span id="page-61-1"></span>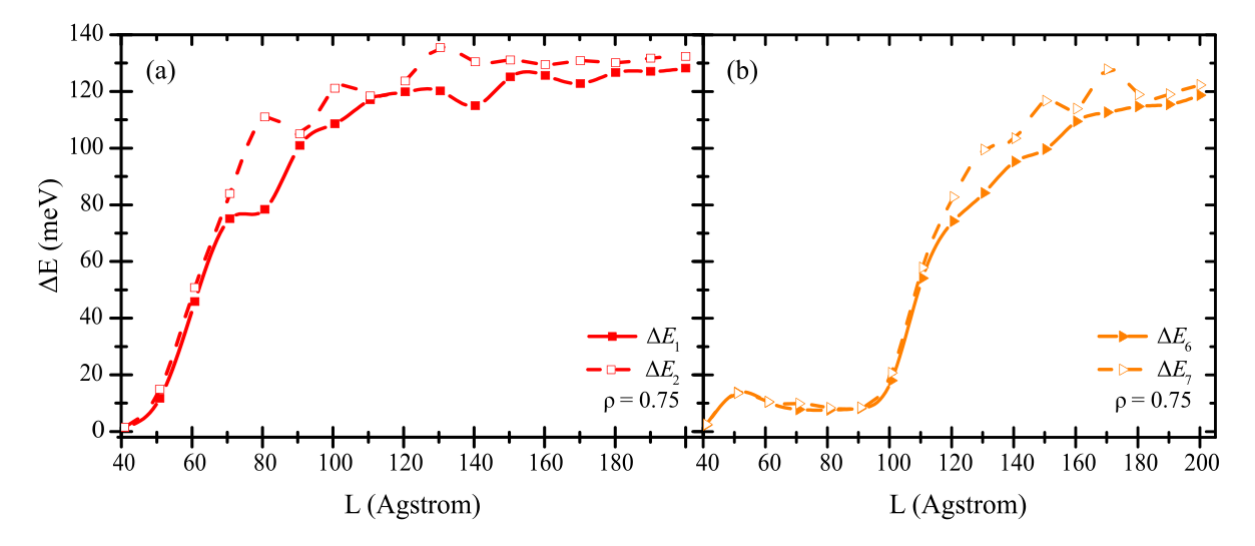

Figura 20 – (Color online) Diferença de energia  $(\Delta E_n)$  para os autoestados com energias  $E_1$  e  $E_2$ , (a), e em (b) para  $E_6$  e  $E_7$  em função das diferentes larguras de poço para uma densidade de poros igual a  $\rho = 0.75$ .

A [Figura 20](#page-61-1) traz uma representação gráfica da [Tabela 3.10,](#page-61-0) mostrando a diferença de energia entre os autoestados. Percebe-se que essa variação de energia é maior em relação às dos outros sistemas analisados.

Neste ponto, percebe-se que a posição dos poros e a quantidade (densidade) deles dentro dos poços influenciam nos estados eletrônicos. As transições de energias  $E_n$  são deslocadas para energias mais altas para valores maiores de ρ. Isso indica que os estados eletrônicos  $E_n$  são inversamente proporcionais à distância média entre os poros, ou seja, uma densidade maior resulta numa distância menor entre os poros, logo as autoenergias serão maiores. Isso pode ser compensado aumentando a dimensão do confinamento que depende de ρ.

Os poros quebram a degenerescência, sendo mais nítida para densidades maiores. Com certas densidades de poros, pode-se alcançar estados mais excitados quando observa-se o sistema sem porosidade ( $\rho = 0.00$ ). Aumentando a largura do poço, as energias tendem a diminuir, como esperado, podendo confinar mais estados dentro do poço. Desta forma, como a diferença entre sub-bandas aumentam, a presença de porosidade dentro do poço sugere uma aplicação óptica, já que a relação de dispersão de energia vai depender da porosidade. Uma aplicação direta disso seria o laser, que trabalha com emissão espontânea, emitindo uma determinada cor, que está relacionada em qual sub-banda o elétron estará, ou seja, quando se tem uma excitação, um ganho de energia, o elétron vai para um nível de energia mais excitado, e como na natureza tudo tende para um nível de menor energia, o elétron tende a voltar para uma sub-banda inferior, emitindo um fóton como representação dessa perda de energia. A diferença entre duas sub-bandas determinará a frequência de emissão do fóton. Portanto, ajustar parâmetros como tamanho do poço, quantidade de autoestados e a diferença de energias entre os autoestados é fundamental para propriedades ópticas. Logo, os resultados com um poço poroso de largura de L = 100 Å apresentam estas propriedades apenas mudando a densidade de poros dentro do poço sem a necessidade de mudar suas dimensões, que representaria uma mudança na estrutura cristalina.

## <span id="page-63-0"></span>Dinâmica de pacote de ondas em um canal semicondutor poroso

*4*

Neste capítulo é feita uma descrição teórica e discussão dos resultados sobre a dinâmica de pacote de ondas em um semicondutor de InAlAs/InGaAs poroso. O modelo utilizado mostra o tipo de pacote de ondas usado, bem como a equação para o cálculo do Coeficiente de Transmissão (T) e Reflexão (R) e a probabilidade de corrente elétrica  $(J_T)$  para diferentes densidades de poros  $(\rho)$  em função de diferentes energias cinéticas (ϵ) do pacote de ondas. O modelo teórico apoia-se na solução da Equação de Schrödinger dependente do tempo através do método de split-operator e técnicas numéricas de discretização. Este modelo é consistente com a aproximação da massa efetiva e com o formalismo da função envelope, discutido no [Capítulo 2.](#page-28-0)

# 4.1 Solução numérica da equação de Schrödinger dependente do tempo: Propagação no Tempo Real

Foram desenvolvidas várias técnicas computacionais para a propagação de pacotes de ondas, com a finalidade de estudar, por exemplo, os espectros de energias, condutividade elétrica, densidade local de estados, propriedades ópticas, etc [\[32\]](#page-93-1), em confinamento de sistema de baixa dimensionalidade [\[51,](#page-94-4) [52,](#page-95-0) [53,](#page-95-1) [54,](#page-95-2) [55,](#page-95-3) [56,](#page-95-4) [57,](#page-95-5) [58,](#page-95-6) [59\]](#page-95-7) e, desta forma, foram desenvolvidas técnicas numéricas para encontrar estados quânticos nessas nanoestruturas. Uma das técnicas desenvolvidas foi a "split-operator".

A técnica split-operator descreve melhor um sistema cujo potencial se estende em um plano  $(x, y)$ , invariante com o tempo, e apresenta um baixo custo computacional, além de ter simples implementação numérica.

A equação de Schrödinger dependente do tempo descreve a dinâmica de um sistema quântico, que é representado pela função de onda  $\Psi(\mathbf{r},t)$  que depende do vetor posição r e do instante de tempo t. Quando se trabalha com sistemas bidimensionais para a dinâmica de um elétron sob a ação de um potencial independente do tempo  $V(r)$ , a equação de Schrödinger é definida pela [Equação 2.26,](#page-35-0) como vista na [Seção 2.4](#page-35-2) do [Capítulo 2.](#page-28-0)

Pode-se reescrever a [Equação 2.26](#page-35-0) em termos do operador Hamiltoniano  $(H)$ ,

<span id="page-64-0"></span>
$$
\hat{\mathbf{H}}(\mathbf{r})\Psi(\mathbf{r},t) = i\hbar \frac{\partial}{\partial t}\Psi(\mathbf{r},t). \tag{4.1}
$$

Utilizando a técnica de separação de variáveis e integrando a [Equação 4.1](#page-64-0) de um tempo  $t = t_0$  até um tempo  $t = t_0 + \Delta t$ , tem-se,

$$
\int_{t_0}^{t_0 + \Delta t} \hat{\mathbf{H}}(\mathbf{r}) \partial t = \int_{\Psi(\mathbf{r}, t_0)}^{\Psi(\mathbf{r}, t_0 + \Delta t)} i \hbar \frac{\partial \Psi(\mathbf{r}, t)}{\Psi(\mathbf{r}, t)}, \qquad (4.2)
$$

$$
-\frac{i}{\hbar} \int_{t_0}^{t_0 + \Delta t} \hat{\mathbf{H}}(\mathbf{r}) dt = \ln \left[ \Psi(\mathbf{r}, t_0 + \Delta t) \right] - \ln \left[ \Psi(\mathbf{r}, t_0) \right], \tag{4.3}
$$

$$
-\frac{i}{\hbar} \int_{t_0}^{t_0 + \Delta t} \hat{\mathbf{H}}(\mathbf{r}) dt = \ln \left[ \frac{\Psi(\mathbf{r}, t_0 + \Delta t)}{\Psi(\mathbf{r}, t_0)} \right],
$$
\n(4.4)

multiplicando por uma função exponencial, tem-se,

$$
\exp\left[-\frac{i}{\hbar}\int_{t_0}^{t_0+\Delta t}\hat{\mathbf{H}}(\mathbf{r})\mathrm{d}t\right]=\frac{\Psi(\mathbf{r},t_0+\Delta t)}{\Psi(\mathbf{r},t_0)},\tag{4.5}
$$

obtendo-se,

<span id="page-64-1"></span>
$$
\Psi(\mathbf{r}, t_0 + \Delta t) = \exp\left[-\frac{i}{\hbar} \int_{t_0}^{t_0 + \Delta t} \hat{\mathbf{H}}(\mathbf{r}) dt\right] \Psi(\mathbf{r}, t_0), \qquad (4.6)
$$

onde observa-se que  $\hat{\mathbf{U}} = \exp\left[-\frac{i}{\hbar}\int_{t_0}^{t_0+\Delta t}\hat{\mathbf{H}}(\mathbf{r})\text{d}t\right]$  é conhecido como o operador de evolução temporal. O estudo neste trabalho é referente a um sistema, cujo o hamiltoniano não depende do tempo, ou seja,

$$
\frac{\partial \hat{\mathbf{H}}}{\partial t} = 0, \qquad (4.7)
$$

então o operador  $\hat{H}$  é constante na integral da [Equação 4.6,](#page-64-1) então,

$$
\hat{\mathbf{U}} = \exp\left[-\frac{i}{\hbar}\hat{\mathbf{H}}(\mathbf{r})\int_{t_0}^{t_0+\Delta t} dt\right],\tag{4.8}
$$

$$
\hat{\mathbf{U}} = \exp\left[-\frac{i}{\hbar}\hat{\mathbf{H}}(\mathbf{r})t|_{t_0}^{t_0 + \Delta t}\right],\tag{4.9}
$$

$$
\hat{\mathbf{U}} = \exp\left[-\frac{i}{\hbar}\hat{\mathbf{H}}(\mathbf{r})(t_0 + \Delta t - t_0)\right],\tag{4.10}
$$

$$
\hat{\mathbf{U}} = \exp\left[-\frac{i}{\hbar}\hat{\mathbf{H}}(\mathbf{r})\Delta t\right],\tag{4.11}
$$

tem-se, então, o operador evolução temporal de uma função de onda do tempo t até o tempo  $t + \Delta t$ .

Tem-se três formas de representar o operador de evolução temporal [\[60\]](#page-95-8):

1. Se o Hamiltoniano não depender explicitamente do tempo, ou seja, se  $V = V(r)$ , então,

<span id="page-65-0"></span>
$$
\hat{\mathbf{U}}(t, t_0) = \exp\left[-\frac{i}{\hbar}\hat{\mathbf{H}}(t, t_0)\right].
$$
\n(4.12)

2. Se o Hamiltoniano depender do tempo e se o comutador  $\left[ \hat{\mathbf{H}}(t), \hat{\mathbf{H}}(t') \right] = 0, \forall t \in t',$ então,

$$
\hat{\mathbf{U}}(t,t_0) = \exp\left[-\frac{i}{\hbar} \int_{t_0}^t \hat{\mathbf{H}}(t')dt'\right].
$$
\n(4.13)

3. Se o comutador  $\left[ \hat{\mathbf{H}}(t), \hat{\mathbf{H}}(t') \right] \neq 0$ , então:

$$
\hat{\mathbf{U}}(t,t_0) = 1 + \sum_{n=1}^{\infty} \left( -\frac{i}{\hbar} \right)^n \int_{t_0}^t dt_1 \int_{t_0}^{t_1} dt_2 \cdots \int_{t_0}^{t_{n-1}} dt_n \hat{\mathbf{H}}(t_1) \hat{\mathbf{H}}(t_2) \cdots \hat{\mathbf{H}}(t_n) .
$$
 (4.14)

Para todos os sistemas investigados neste trabalho, o potencial é independente do tempo,  $V = V(r)$ . E, desta forma, obtém-se a função de onda em termos de sua evolução temporal  $\Delta t$  dada por,

<span id="page-65-1"></span>
$$
\Psi(\mathbf{r}, t_0 + \Delta t) = \exp\left(-\frac{i\Delta t}{\hbar}\hat{\mathbf{H}}\right)\Psi(\mathbf{r}, t_0),\tag{4.15}
$$

Assim, usa-se o operador de evolução temporal dado pela [Equação 4.12](#page-65-0) e resolve-se a [Equação 4.15](#page-65-1) numericamente [\[61\]](#page-95-9).

A técnica split-operator (que, em uma tradução literal, significa "separação do operador"). Como é sugerido pelo nome, o método consiste em realizar aproximações ao separar o operador de evolução temporal discreto  $\hat{H}$  em duas ou mais exponenciais envolvendo os operadores  $\hat{\mathbf{T}}$  ou  $\hat{\mathbf{V}}$ . Visto que,

$$
\hat{\mathbf{H}} = \hat{\mathbf{T}} + \hat{\mathbf{V}},\tag{4.16}
$$

pode-se reescrever o operador  $\hat{U}$  como sendo,

$$
\hat{\mathbf{U}} = \exp\left[-\frac{i\Delta t}{\hbar}(\hat{\mathbf{T}} + \hat{\mathbf{V}})\right].
$$
\n(4.17)

A exponencial do lado direito pode ser separada de forma exata em um produto de exponenciais apenas se o comutador de  $\big[\hat{\mathbf{T}}, \hat{\mathbf{V}}\big]=0,$  ou seja, se o comutador dos operadores  $\hat{\mathbf{T}}$ e $\hat{\mathbf{V}}$  for nulo. Por simplicidade, é definida a constante

$$
\alpha = -\frac{i\Delta t}{\hbar} \,. \tag{4.18}
$$

Em uma separação de  $\hat{\mathbf{U}}$  em apenas duas exponenciais (uma de  $\hat{\mathbf{T}}$  e outra de  $\hat{\mathbf{V}}$ ), tem-se que,

$$
\exp\left[\alpha(\hat{\mathbf{T}} + \hat{\mathbf{V}})\right] = \exp(\alpha \hat{\mathbf{T}})\exp(\alpha \hat{\mathbf{V}}) + \epsilon(\Delta t^2), \tag{4.19}
$$

onde  $\epsilon(\Delta t^2)$  indica um erro da ordem de  $\Delta t^2$ . Isso pode ser demonstrado ao se expandir ambos os lados em séries de Taylor para encontrar o valor de  $\epsilon$ , ou seja,

$$
1 + \alpha(\hat{\mathbf{T}} + \hat{\mathbf{V}}) + \frac{\alpha^2}{2}(\hat{\mathbf{T}} + \hat{\mathbf{V}})^2 + \dots = \left[1 + \alpha\hat{\mathbf{T}} + \frac{\alpha^2}{2}\hat{\mathbf{T}}^2 + \dots\right] \left[1 + \alpha\hat{\mathbf{V}} + \frac{\alpha^2}{2}\hat{\mathbf{V}}^2 + \dots\right] + \epsilon.
$$
\n(4.20)

Com uma manipulação da equação acima, é possível mostrar que

<span id="page-66-0"></span>
$$
\epsilon = -\frac{\alpha^2}{2} \left[ \hat{\mathbf{T}}, \hat{\mathbf{V}} \right] = -\frac{\alpha^2}{2} \left( \hat{\mathbf{T}} \hat{\mathbf{V}} - \hat{\mathbf{V}} \hat{\mathbf{T}} \right), \tag{4.21}
$$

onde a [Equação 4.21](#page-66-0) indica que o erro  $\epsilon$  na propagação temporal é de ordem 2 (pois é proporcional a  $\Delta t^2$ ). É possível realizar uma separação que resulte em um erro menor da seguinte forma,

<span id="page-66-1"></span>
$$
\exp\left[\alpha(\hat{\mathbf{T}} + \hat{\mathbf{V}})\right] \approx \exp\left(\frac{\alpha}{2}\hat{\mathbf{V}}\right) \exp\left(\alpha \hat{\mathbf{T}}\right) \exp\left(\frac{\alpha}{2}\hat{\mathbf{V}}\right). \tag{4.22}
$$

Seguindo os mesmos passos utilizados para o cálculo do erro da separação anterior, é possível demonstrar que o erro associado à aproximação exposta na [Equação 4.22](#page-66-1) é proporcional a  $\Delta t^3$ , sendo mostrado mais adiante. Para um valor de  $\Delta t$  pequeno, este erro é menor que aquele obtido quando separa-se o operador de evolução temporal em duas exponenciais. Combinando a [Equação 4.15](#page-65-1) com a [Equação 4.22,](#page-66-1) obtém-se

$$
\Psi(\mathbf{r}, t_0 + \Delta t) \simeq \exp\left(\frac{\alpha}{2}\hat{\mathbf{V}}\right) \exp\left(\alpha \hat{\mathbf{T}}\right) \exp\left(\frac{\alpha}{2}\hat{\mathbf{V}}\right) \Psi(\mathbf{r}, t_0).
$$
 (4.23)

O primeiro passo do processo de propagação é multiplicar cada ponto da grid da função de onda inicial  $\Psi({\bf r},t_0)$  pela exponencial exp $\left(\frac{\alpha}{2} \hat{\bf V}\right)$ , gerando uma nova função  $\eta(\mathbf{r}, \Delta t)$ . O passo seguinte consiste em aplicar o termo relacionado com o operador de energia cinética sobre a função  $\eta(\mathbf{r}, \Delta t)$ ,

<span id="page-66-2"></span>
$$
\eta(\mathbf{r}, \Delta t) = \exp\left(\alpha \hat{\mathbf{V}}/2\right) \Psi(\mathbf{r}, t_0), \qquad (4.24)
$$

$$
\xi(\mathbf{r}, \Delta t) = \exp\left(\alpha \hat{\mathbf{T}}\right) \eta(\mathbf{r}, \Delta t), \qquad (4.25)
$$

4.1. SOLUÇÃO NUMÉRICA DA EQUAÇÃO DE SCHRÖDINGER DEPENDENTE DO TEMPO: PROPAGAÇÃO NO TEMPO REAL 67

$$
\Psi(\mathbf{r}, t_0 + \Delta t) = \exp\left(\alpha \hat{\mathbf{V}}/2\right) \xi(\mathbf{r}, \Delta t), \qquad (4.26)
$$

sendo  $\eta(\mathbf{r}, \Delta t)$  e  $\xi(\mathbf{r}, \Delta t)$  funções intermediárias no processo, definidas apenas para detalhar cada parte da operação. Tem-se que o operador energia cinética pode ser escrito da seguinte forma,

$$
\hat{\mathbf{T}} = \alpha \frac{\mathbf{p}^2}{2m_e^*} = -\frac{i\mathbf{p}^2 \Delta t}{2\hbar m_e^*},\tag{4.27}
$$

onde $m_{\rm e}^*$ é a massa efetiva do elétron.

Para lidar com o termo que contém o operador de energia cinética, considera-se  $\gamma = -i \mathbf{p}^2 \Delta t / 2 \hbar m_{\rm e}^*$ , de forma,

$$
\exp\left(\frac{-ip^2\Delta t}{2\hbar m_e^*}\right) = \exp\left(\gamma\Delta t\right) \,,\tag{4.28}
$$

$$
= \exp\left(-\frac{\gamma \Delta t}{2}\right)^{-1} \exp\left(-\frac{\gamma \Delta t}{2}\right) \exp\left(\gamma \Delta t\right),\tag{4.29}
$$

$$
= \exp\left(-\frac{\gamma \Delta t}{2}\right)^{-1} \exp\left(\frac{\gamma \Delta t}{2}\right),\tag{4.30}
$$

$$
= \left(1 - \frac{(\gamma \Delta t)}{2} + \epsilon(\Delta t^2) + \cdots\right)^{-1} \left(1 + \frac{(\gamma \Delta t)}{2} + \epsilon(\Delta t^2) + \cdots\right), \tag{4.31}
$$

$$
\approx \left(1 - \frac{\gamma \Delta t}{2}\right)^{-1} \left(1 + \frac{\gamma \Delta t}{2}\right),\tag{4.32}
$$

substituindo o valor de  $\gamma$ ,

<span id="page-67-0"></span>
$$
\exp\left(\frac{-i\mathbf{p}^2\Delta t}{2\hbar m_e^*}\right) \approx \left(1 + \frac{-i\mathbf{p}^2\Delta t}{4\hbar m_e^*}\right)^{-1} \left(1 - \frac{-i\mathbf{p}^2\Delta t}{4\hbar m_e^*}\right). \tag{4.33}
$$

Esta aproximação mantém o operador unitário, e o erro introduzido é da mesma ordem do erro de ordem  $\epsilon(\Delta t^3)$ . Substituindo a [Equação 4.33](#page-67-0) na [Equação 4.25,](#page-66-2)

$$
\xi(\mathbf{r}, \Delta t) = \left(1 + \frac{-i\mathbf{p}^2 \Delta t}{4\hbar m_e^*}\right)^{-1} \left(1 - \frac{-i\mathbf{p}^2 \Delta t}{4\hbar m_e^*}\right) \eta(\mathbf{r}, \Delta t), \tag{4.34}
$$

reorganizando e usando  $\mathbf{p} = -i\hbar\partial/\partial x$ ,

<span id="page-67-1"></span>
$$
\left(1 + \frac{i\hbar^2 \Delta t}{4\hbar m_e^*} \frac{\partial^2}{\partial x^2}\right) \xi(x, \Delta t) = \left(1 - \frac{i\hbar^2 \Delta t}{4\hbar m_e^*} \frac{\partial^2}{\partial x^2}\right) \eta(x, \Delta t).
$$
 (4.35)

Usa-se agora o método numérico de diferenças finitas para resolver as derivadas da [Equação 4.35.](#page-67-1) A [Figura 21](#page-68-0) mostra o processo de discretização do espaço, que era finito e se torna discreto, recebendo um valor a cada ponto no *grid*, onde  $\Delta x$  representa a distância de um ponto a outro nesse espaço e uma função (Ψ) assume um valor em cada ponto nesse espaço para um caso unidimensional [\[62\]](#page-95-10).

<span id="page-68-0"></span>4.1. SOLUÇÃO NUMÉRICA DA EQUAÇÃO DE SCHRÖDINGER DEPENDENTE DO TEMPO: PROPAGAÇÃO NO TEMPO REAL 68

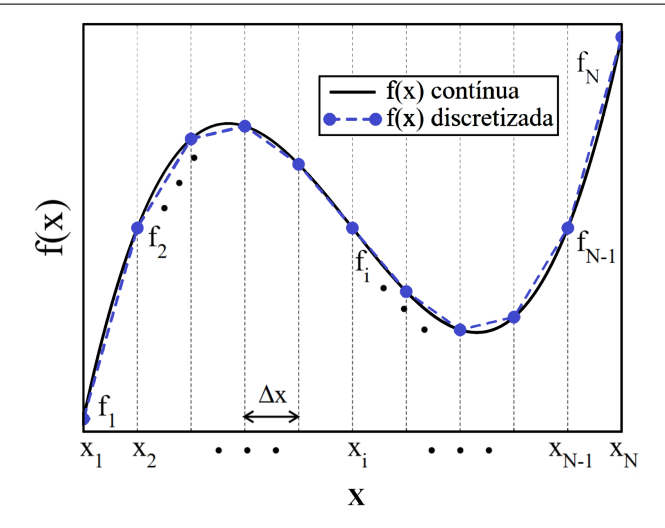

Figura 21 – Discretização do espaço e de uma função definida nesse espaço no caso unidimensional. Figura modificada da referência [62].

Assim, da teoria das diferenças finitas calculadas num ponto i, deve ser calculada a primeira derivada num ponto médio de  $i + 1$  e  $i - 1$ , onde a função  $\Psi_i$  assume índice, logo,

<span id="page-68-1"></span>
$$
\frac{\mathrm{d}\Psi_i}{\mathrm{d}x}|_{i+\frac{1}{2}} \approx \frac{\Psi_{i+1} - \Psi_i}{\Delta x},\tag{4.36}
$$

<span id="page-68-2"></span>
$$
\frac{\mathrm{d}\Psi_i}{\mathrm{d}x}|_{i-\frac{1}{2}} \approx \frac{\Psi_i - \Psi_{i-1}}{\Delta x},\tag{4.37}
$$

e o cálculo da segunda derivada em torno de "i" é dado pelo resultado da primeira derivada [\(Equação 4.36](#page-68-1) e [Equação 4.37\)](#page-68-2),

$$
\frac{\mathrm{d}^2 \Psi_i}{\mathrm{d} x^2} \Big|_{i} \approx \frac{\frac{\mathrm{d} \Psi_i}{\mathrm{d} x} \Big|_{i + \frac{1}{2}} - \frac{\mathrm{d} \Psi_i}{\mathrm{d} x} \Big|_{i - \frac{1}{2}}}{\Delta x},\tag{4.38}
$$

$$
\frac{\mathrm{d}^2\Psi_i}{\mathrm{d}x^2}\Big|_i \approx \frac{\frac{\Psi_{i+1} - \Psi_i}{\Delta x} - \frac{\Psi_i - \Psi_{i-1}}{\Delta x}}{\Delta x},\tag{4.39}
$$

$$
\frac{\mathrm{d}^2\Psi_i}{\mathrm{d}x^2}\Big|_i \approx \frac{\Psi_{i+1} - 2\Psi_i + \Psi_{i-1}}{\Delta x^2} \,,\tag{4.40}
$$

<span id="page-68-3"></span>
$$
\frac{\partial^2 \Psi_i}{\partial x^2}|_i \approx \frac{\Psi_{i+1} - 2\Psi_i + \Psi_{i-1}}{\Delta x^2},\tag{4.41}
$$

sendo  $\Delta x$  a distância entre dois pontos na *grid*.

Usando-se a [Equação 4.41](#page-68-3) na [Equação 4.35,](#page-67-1) tem-se,

$$
\left(1 + \frac{i\hbar^2 \Delta t}{4\hbar m_e^*} \frac{\partial^2}{\partial x^2}\right) \xi(x, \Delta t) = \xi_i + \beta(\xi_{i+1} - 2\xi_i + \xi_{i-1}), \tag{4.42}
$$

$$
\left(1 - \frac{i\hbar^2 \Delta t}{4\hbar m_e^*} \frac{\partial^2}{\partial x^2}\right) \eta(x, \Delta t) = \eta_i - \beta(\eta_{i+1} - 2\eta_i + \eta_{i-1}),\tag{4.43}
$$

com  $\beta = i\hbar \Delta t/4m_e^* \Delta x^2$ , de forma que a [Equação 4.35](#page-67-1) se torna,

<span id="page-68-4"></span>
$$
\beta \xi_{i-1} + (1 - 2\beta)\xi_i + \beta \xi_{i+1} = -\beta \eta_{i-1} + (1 + 2\beta)\eta_i - \beta \eta_{i+1}.
$$
 (4.44)

A [Equação 4.44](#page-68-4) é um sistema de equações lineares que forma uma matriz tridiagonal. Como o lado direito da equação é conhecido, a inversão da matriz produz a função  $\xi(x)$ . Esta aproximação pode ser aplicada a diferentes condições de contorno, periódicas ou não. Se o sistema a ser estudado for finito, como o estudado neste trabalho, usa-se as condições de contorno para um sistema finito de modo que a [Equação 4.44](#page-68-4) possa ser escrita como na Matriz [4.45.](#page-69-0)

Nesse caso, em ambas as extremidades do sistema, a função de onda deve ser zero, ou seja,  $\xi_0 = \xi_{N+1}$ . Repetindo este processo, a cada passo de tempo  $\Delta t$ , a função de onda  $\Psi(x, t_0)$  inicial pode evoluir para um estado  $\Psi(x, t_0 + \Delta t)$ . Esta é a essência do método numérico, a evolução de matrizes tri-diagonais é facilmente obtida por sub-rotinas disponíveis na literatura. Para a implementação na linguagem Fortran, a diagonalização da matriz pode ser feita pela sub-rotina TRIDAG, que é simples de implementar e é utilizada para sistemas finitos, podendo ser encontrada gratuitamente na internet e na referência [\[63\]](#page-95-11).

$$
\begin{pmatrix}\n1-2\beta & \beta & 0 & \cdots & \cdots & 0 \\
\beta & 1-2\beta & \beta & 0 & \cdots & 0 \\
0 & \beta & 1-2\beta & \beta & \cdots & \vdots \\
\vdots & 0 & \ddots & \ddots & \ddots & 0 \\
\vdots & \vdots & \vdots & \ddots & \ddots & \beta \\
0 & 0 & \cdots & 0 & \beta & 1-2\beta\n\end{pmatrix}\n\begin{pmatrix}\n\xi_1 \\
\xi_2 \\
\vdots \\
\xi_{N-1} \\
\xi_N\n\end{pmatrix} = \n\begin{pmatrix}\n1+2\beta & -\beta & 0 & \cdots & 0 \\
-\beta & 1+2\beta & -\beta & 0 & \cdots & 0 \\
0 & -\beta & 1+2\beta & -\beta & \ddots & \vdots \\
\vdots & 0 & \ddots & \ddots & 0 \\
\vdots & \vdots & \vdots & \ddots & -\beta \\
0 & 0 & \cdots & 0 & -\beta & 1+2\beta\n\end{pmatrix}\n\begin{pmatrix}\n\eta_1 \\
\eta_2 \\
\vdots \\
\eta_{N-1} \\
\eta_N\n\end{pmatrix}
$$
\n(4.45)

#### <span id="page-69-0"></span>4.2 Dinâmica de pacote de ondas em canais porosos InAlAs/InGaAs

O crescimento de dois materiais semicondutores com bandgap diferente faz aparecer poços de confinamento ou barreiras tanto para o elétron, na banda de condução, ou buraco, na banda de valência. O material semicondutor (InAlAs/InGaAs) investigado neste trabalho confina o elétron num poço de potencial, conforme a [Figura 22\(](#page-70-0)a). O tamanho do poço (L) é definido pelo eixo de crescimento do material (eixo y). O bandgap do material InAlAs é definido sendo  $E_{\text{g} \text{ In AlAs}}$  e do InGaAs, que possui um bandgap menor é  $E_{\rm g\;InGaAs}.$  A diferença do  $bandgap$  de  $E_{\rm g\;InAlAs}$  e  $E_{\rm g\;InGaAs}$ na banda de condução que confina o elétron é  $\Delta E_{\text{el}}$  e  $\Delta E_{\text{h}}$  para o buraco na banda de valência [\[43\]](#page-94-2).

<span id="page-70-0"></span>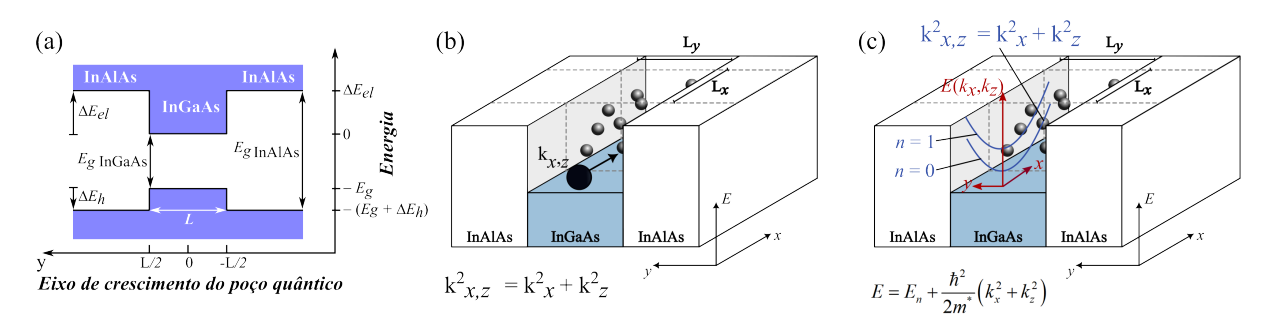

Figura 22 – (Color online) (a) Dois semicondutores diferentes com bandgaps diferentes unidos para formar uma heterojunção. A heterojunção forma poço de confinamento para o elétron com energia  $\Delta E_{\rm el}$  na banda de condução e  $\Delta E_{\rm h}$  para o buraco na banda de valência. (b) Uma estrutura em camadas InAlAs/InGaAs e o movimento no plano de um portador de carga, onde é possível observar os poros no canal. (c) Esquema mostrando as curvas de dispersão no plano  $(k_{x,z})$  e a estrutura da sub-banda.

A [Figura 22\(](#page-70-0)b) mostra o movimento do elétron no canal poroso, de forma pitagórica. Neste sistema, o confinamento ocorre apenas na direção de y. Nas direções x e z, o elétron pode transitar sem problemas. O vetor de onda associado ao movimento do elétron [\[43\]](#page-94-2) é dado por,

$$
k_{x,y}^2 = k_x^2 + k_z^2. \tag{4.46}
$$

A [Figura 22\(](#page-70-0)c) mostra a relação de dispersão de energia. Ao longo da direção y do canal, há estados discretos equivalentes aos estados estacionários de um poço quântico InAlAs/InGaAs, que é definido pela equação [\[43\]](#page-94-2) abaixo:

$$
E_n(k_x, k_z) = E_n^{(y)} + \frac{\hbar^2 k_x^2}{2m_e^*} + \frac{\hbar^2 k_y^2}{2m_e^*}.
$$
\n(4.47)

Como tem-se um sistema que confina o elétron em um canal quase unidimensional de largura  $L_y$ , as energias de sub-banda são:

$$
E_n(k_x) = E_n^{(y)} + \frac{\hbar^2 k_x^2}{2m_e^*},
$$
\n(4.48)

onde  $m_e^*$  é a massa efetiva do elétron e  $E_n^{(y)}=n^2\pi^2\hbar^2/2m_e^*{\rm L}_y$  são as autoenergias da matriz tri-diagonal (ver Matriz [4.45\)](#page-69-0).

O sistema analisado consiste de um canal quântico planar poroso para injeção de elétrons de modo que o movimento dos mesmos é restrito no plano  $(x, y)$  (ver [Figura 23\)](#page-71-0). Os elétrons são considerados dentro da aproximação de massa efetiva e estão confinados por um potencial  $V(x, y) = 0$  dentro do canal e  $V(x, y) = V_e$  fora do canal.

A [Figura 23](#page-71-0) mostra uma representação do canal poroso com um pacote de ondas se propagando. É possível ver as diferentes densidades de poros ( $\rho$ ) na região  $L_x \times L_y$ . Nas bordas do canal há um potencial absorvedor a fim de evitar reflexões na borda do sistema. O pacote de onda utilizado no trabalho é representado por uma combinação de

<span id="page-71-0"></span>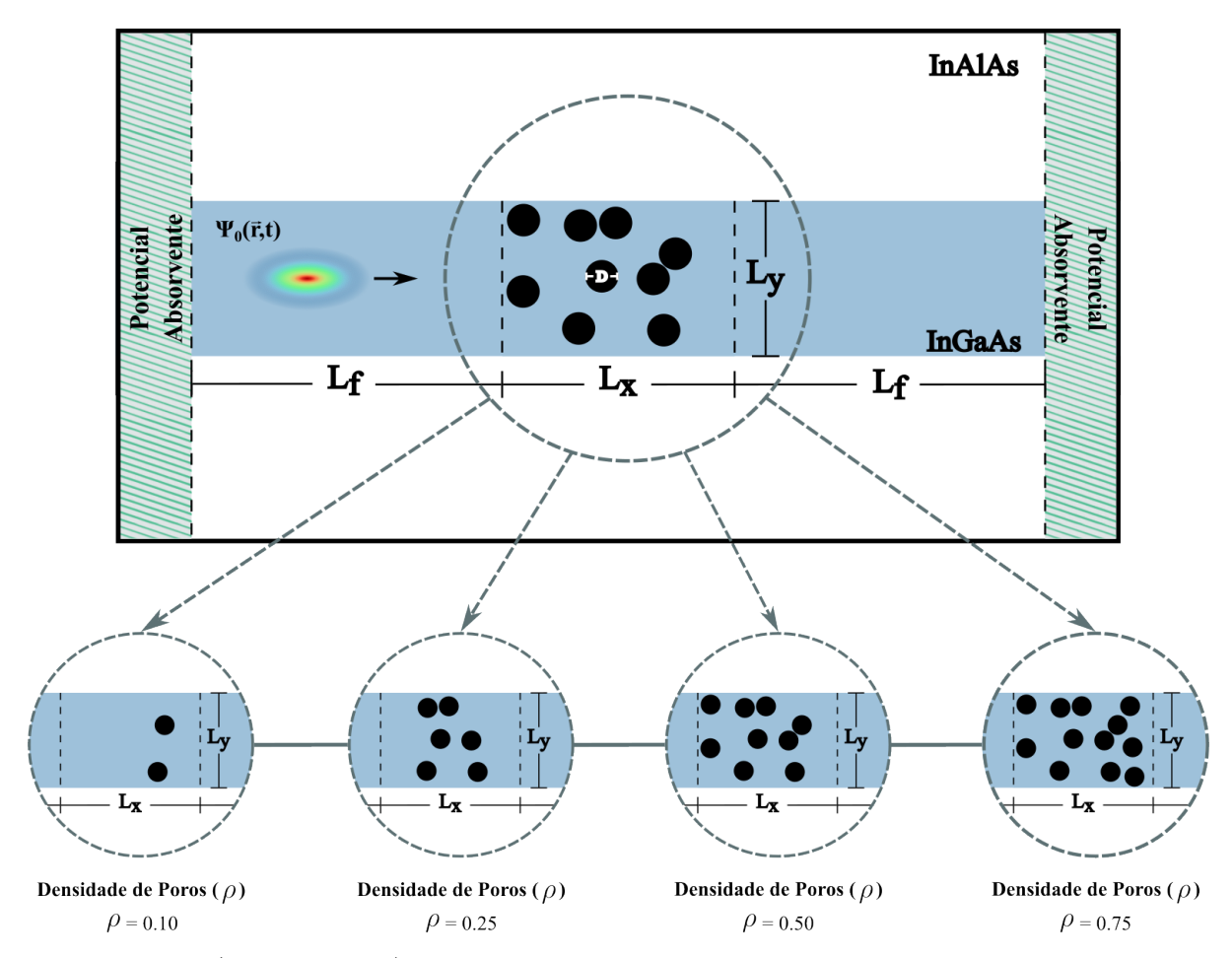

Figura 23 – (Color online) Representação esquemática do canal feito de arseneto de gálio-índio (InGaAs), região em azul e arseneto de alumínio-índio (InAlAs), região branca. É representado o pacote de ondas dentro do canal de InGaAs e as diferentes densidades de poros  $(\rho)$  na região  $L_x \times L_y$ .

uma função Gaussiana com uma onda plana [\[32,](#page-93-1) [61\]](#page-95-9),

$$
\Psi(x, y, 0) = \exp\left[ik_o x - \frac{(x - x_0)^2}{2\sigma_x^2}\right]\phi_0(y),\tag{4.49}
$$

sendo  $k_0 =$ √  $\overline{2m^*_\mathrm{e}\varepsilon}/\hbar$ o vetor de onda correspondente à energia cinética $\varepsilon$ na direção  $x.$  A função  $\phi_0$   $(y)$  é a função de onda do estado fundamental na direção  $y$  e  $\sigma_x$  é a largura do pacote de ondas na direção x [\[32,](#page-93-1) [61\]](#page-95-9).

Os coeficientes de Transmissão (T) e Reflexão (R) são calculados através da integração numérica da densidade de probabilidade de corrente  $J_x(x, y, t)$  em pontos específicos do sistema. A transmissão é calculada do lado direito  $(x_R)$  do canal, já que o ponto  $(0,0)$  no *grid* é no centro do canal. A reflexão é calculada no lado esquerdo  $(x_L)$ . As equações [\[32,](#page-93-1) [61\]](#page-95-9) das mesmas estão descritas abaixo,

$$
T = \int_0^\infty dt \int_{-\infty}^{+\infty} dy J_x(x_{\rm R}, y, t), \qquad (4.50)
$$
<span id="page-72-0"></span>
$$
R = -\int_0^\infty dt \int_{-\infty}^{+\infty} dy J_x(x_\text{L}, y, t) , \qquad (4.51)
$$

<span id="page-72-4"></span>a componente x da corrente de probabilidade é dada pela equação  $[32, 61]$  $[32, 61]$  $[32, 61]$ ,

$$
J_x = \frac{\hbar}{2im_e^*} \left( \Psi^* \frac{\partial}{\partial x} \Psi - \Psi \frac{\partial}{\partial x} \Psi^* \right).
$$
 (4.52)

As integrais no tempo nas [Equação 4.50](#page-71-0) e [Equação 4.51](#page-72-0) são realizadas numericamente até um grande valor de tempo  $(t = 5000 \text{ fs})$ , de forma a deixar o pacote de ondas passar inteiramente pelo ponto onde  $J_x$  é medido. Verificou-se cuidadosamente que a soma das probabilidades de transmissão e reflexão,  $T + R = 1$ , tivesse uma precisão de pelo menos 0, 1%, demostrando assim uma boa precisão nos resultados [\[32,](#page-93-0) [61\]](#page-95-0). Os pacotes de ondas que passam pelos pontos  $x_R$  e  $x_L$  viajam em direções opostas, portanto, um sinal de menos é colocado na expressão para R, [Equação 4.51.](#page-72-0)

Finalmente, a corrente de probabilidade dependente do tempo em um ponto  $x_i$ no canal [\[32,](#page-93-0) [61\]](#page-95-0) é dada por,

<span id="page-72-1"></span>
$$
J_{\mathcal{T}}(x_i, t) = \int_{-\infty}^{+\infty} J_x(x_i, y, t) dy,
$$
\n(4.53)

e ajudará a entender a trajetória do pacote de ondas pelo canal. Observa-se, no entanto, que a corrente de probabilidade dependente do tempo  $J<sub>T</sub>$ , definida na [Equação 4.53,](#page-72-1) mede apenas a propagação de um pulso em um sistema e não está relacionada a uma corrente de estado estacionário, mas sim a uma corrente variante no tempo.

Atenção especial deve ser dada às condições de contorno na entrada e saída do canal. O principal problema é que, quando o pacote de ondas atinge a borda da caixa computacional, ele sofre reflexões espúria<sup>[1](#page-72-2)</sup> quando se impõe que a função de onda seja zero nas bordas. Uma forma possível de resolver este problema é considerar um canal muito longo, de modo que os pacotes de ondas demorem muito para chegar à borda do sistema, conforme feito nas referências [\[64\]](#page-96-0) e [\[65\]](#page-96-1). No entanto, isso tem um custo computacional substancial, então, neste trabalho, será considerado um potencial imaginário proposto por Manolopoulos [\[66\]](#page-96-2), que pode ser usado para evitar reflexões nas bordas do sistema, para uma gama de valores de energias cinéticas iniciais. Esse potencial imaginário depende apenas da direção de propagação x [\[32,](#page-93-0) [61,](#page-95-0) [66\]](#page-96-2) e é dado por,

<span id="page-72-3"></span>
$$
V_{im}(\bar{x}) = -iE_{min} \left[ a\bar{x} - b\bar{x}^3 + \frac{4}{(c - \bar{x})^2} - \frac{4}{(c + \bar{x})^2} \right],
$$
\n(4.54)

onde os coeficientes a, b e c são, respectivamente,

$$
a = 1 - \frac{16}{c^3},\tag{4.55}
$$

$$
b = \left(1 - \frac{17}{c^3}\right)/c^2,
$$
\n
$$
(4.56)
$$

<span id="page-72-2"></span><sup>1</sup> São reflexões que tendem a voltar para dentro do canal quando atingem a borda do sistema.

$$
c = \int_0^\infty \frac{dz}{(1+z^2)^{3/4}} = \sqrt{2}K(1/\sqrt{2}),\tag{4.57}
$$

<span id="page-73-1"></span>onde K é definido como uma integral elíptica com argumentos  $K(k) = F(\pi/2, k)$  [\[66\]](#page-96-2), resultando em  $c = 2.62206$ .  $E_{min}$  é a energia mínima que pode ser considerada para o elétron [\[66\]](#page-96-2), e pode ser escrito como,

$$
E_{min} = \frac{\hbar^2}{2m_e^*} \left[ \frac{c}{2(x_2 - x_1)\delta} \right]^2,
$$
\n(4.58)

para um potencial imaginário localizado entre  $x_1$  e  $x_2$ . O parâmetro  $\delta$  conta para a precisão do potencial absorvente. Usa-se  $\delta = 0.2$  para obter pequenas reflexões em  $x_1$  [\[32,](#page-93-0) [61\]](#page-95-0). A variável  $\bar{x}$ , na [Equação 4.54,](#page-72-3) tem dependência em x, e pode ser escrita como,

$$
\bar{x} = 2k_{min}\delta/(x - x_1),\tag{4.59}
$$

onde  $k_{min} = \sqrt{2m_e^* E_{min}}/\hbar$ . Com essas expressões em  $x_1 = 240$  Å (limite esquerdo) e  $x_2 = 3.960 \text{ Å (limite direito) com energia mínima } E_{min} \approx 76.70 \text{ meV para } m_e^* = 0.041 m_0.$ A [Tabela 4.1](#page-73-0) traz os parâmetros utilizados no estudo da dinâmica de pacote de ondas.

<span id="page-73-0"></span>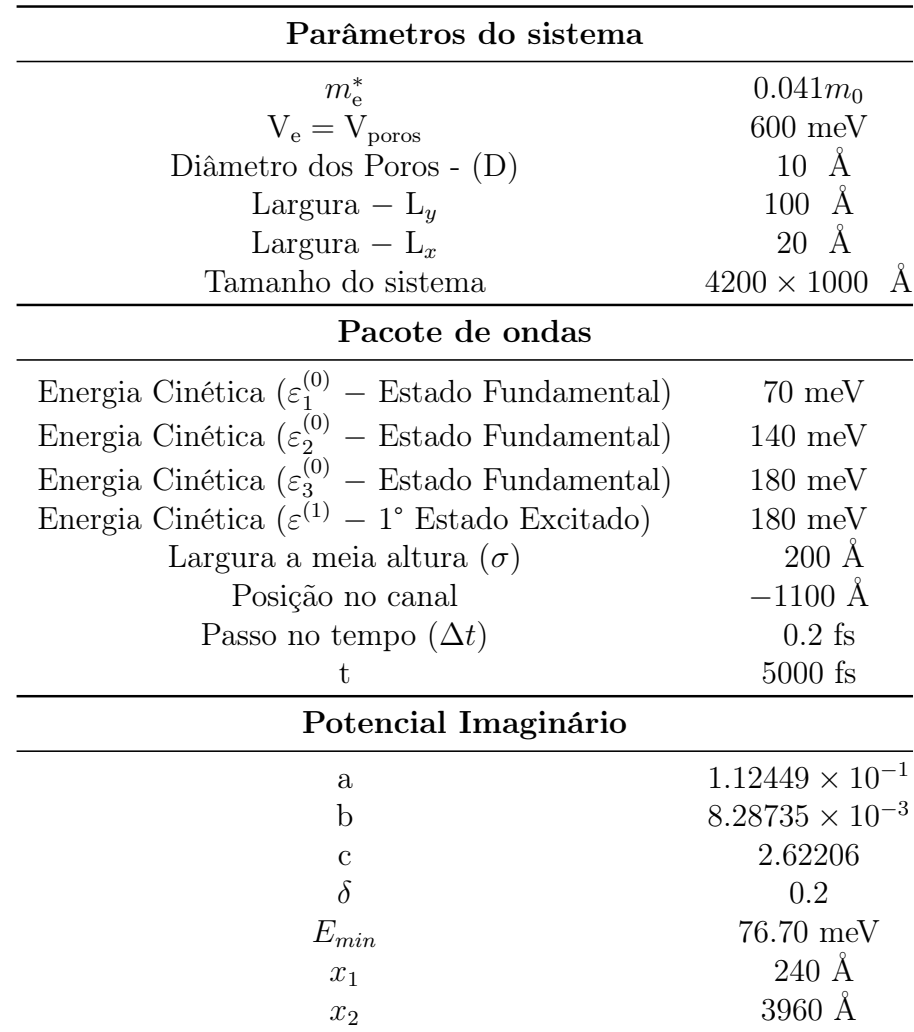

Tabela 4.1 – Parâmetros do sistema.

A região  $L_x$  do sistema aqui discutido tem valor de  $L_x = 20$  Å = 2 nm. Os parâmetros utilizados para o cálculo da propagação para o canal quântico poroso, como massa efetiva, diâmetro dos poros, largura do canal (região Ly), potencial dos poros e de confinamento do canal, podem ser encontrados na [Seção 2.3](#page-33-0) do [Capítulo 2.](#page-28-0)

O pacote de ondas começa sua propagação do lado esquerdo do canal, conforme pode ser observado na [Figura 22.](#page-70-0) Os valores para a energia cinética ( $\varepsilon$ ) do pacote de onda usado foram de  $\varepsilon_1^{(0)} = 70$  meV,  $\varepsilon_2^{(0)} = 140$  meV,  $\varepsilon_3^{(0)} = 180$  meV (estado fundamental), o que permite que o pacote de ondas se propague pelas duas primeiras sub-bandas de energia,  $e \epsilon^{(1)} = 180$  meV, localizado na sub-banda mais baixa (primeiro estado excitado). O vetor de onda médio $k_x^i$ é ilustrado na [Figura 24,](#page-74-0) onde também são ilustradas as sub-bandas de energia parabólica do canal quântico de largura Ly. As energias que estão confinadas dentro do canal valem  $E_0^y = 58.09 \text{ meV}, E_1^y = 226.68 \text{ meV} \text{ e } E_2^y = 479.01 \text{ meV}.$  Escolheu-se o valor de  $\varepsilon_3$  a fim de alcançar a segunda sub-banda do poço quântico. Isso nos permitirá observar a influência dessa sub-banda no pacote de ondas e nas propriedades físicas do sistema.

<span id="page-74-0"></span>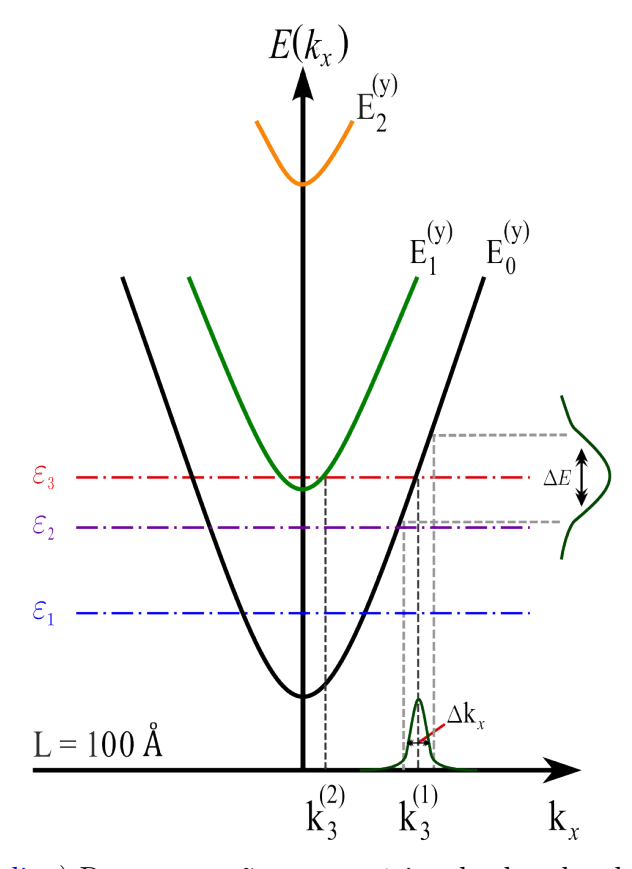

Figura 24 – (Color online) Representação esquemática das bandas de energia em função do vetor de onda ao longo do eixo  $x, k_x$ . São indicadas as energias médias dos três pacotes de ondas considerados,  $\tilde{\epsilon}_1^{(0)}$  $\overset{(0)}{1},\, \overset{(0)}{\varepsilon _2^0}$  $_{2}^{(0)}$  e  $\varepsilon_{3}^{(0)}$  $_3^{(0)}$  (indicadas por traço-ponto em azul, violeta e vermelho). As larguras das distribuições  $\Delta k_x$  e  $\Delta E$  do pacote de onda inicial  $\varepsilon^{(1)}$  são representadas por linhas horizontais e verticais, respectivamente. O vetor de onda  $k_3^{(1)}$  $3^{(1)}$  está relacionado à energia  $\varepsilon_3$  da sub-banda do estado fundamental, enquanto  $k_3^{(2)}$  $\mathbf{a}_3^{(2)}$  é para a mesma energia, mas para a sub-banda do primeiro estado excitado. Figura adaptada de [32].

A energia cinética permite calcular a influência de cada sub-banda no espalhamento do pacote de ondas. O vetor de onda permitido  $k_x^i$  para cada energia cinética  $\varepsilon$ , em diferentes sub-bandas, depende da largura  $L_y$  do poço quântico. Com uma largura de poço de  $L_y = 100 \text{ Å}$ , apenas os vetores de onda  $k_3^{(1)}$  $k_3^{(1)}$  e  $k_3^{(2)}$  $3^{(2)}$  são permitidos para as sub-bandas  $E_0^y$  $_0^y$  e  $E_1^y$ 1 , respectivamente, conforme mostrado na [Figura 24.](#page-74-0) Além disso, a função de onda usada aqui também é gaussiana no espaço recíproco (verificar [Seção 4.2\)](#page-69-0). Como está se considerando um pacote de ondas, a função de onda inicial não contém um único valor de  $k_x$ , mas sim uma distribuição de  $k_x$ 's em torno de  $k_x^{(i)}$ , com largura  $\Delta k_x$ , conforme ilustrado na [Figura 24.](#page-74-0) Essa variação em  $k_x$  produz uma distribuição de energia  $\Delta E$ , conforme ilustrado na [Figura 24.](#page-74-0)

<span id="page-75-0"></span>A [Tabela 4.2](#page-75-0) mostra a quantidade de poros localizados na área  $L_x = 20$  Å e  $L_y = 100$  Å.

|          |  | $\rho = 0.00$ $\rho = 0.10$ $\rho = 0.25$ $\rho = 0.50$ $\rho = 0.75$ |  |
|----------|--|-----------------------------------------------------------------------|--|
| n° Poros |  |                                                                       |  |

Tabela 4.2 – Número de poros para diferentes densidades do poço com largura  $L = 100$  Å.

A [Figura 25](#page-75-1) mostra os coeficientes de Transmissão (T − linhas sólidas) e Reflexão (R − linhas tracejadas), calculados utilizando as [Equação 4.50](#page-71-0) e [Equação 4.51,](#page-72-0) em função da energia cinética do pacote de ondas, para diferentes densidades de poros ( $\rho = 0.00$ (preta),  $\rho = 0.10$  (vermelha),  $\rho = 0.25$  (azul),  $\rho = 0.50$  (verde) e  $\rho = 0.75$  (magenta)).

<span id="page-75-1"></span>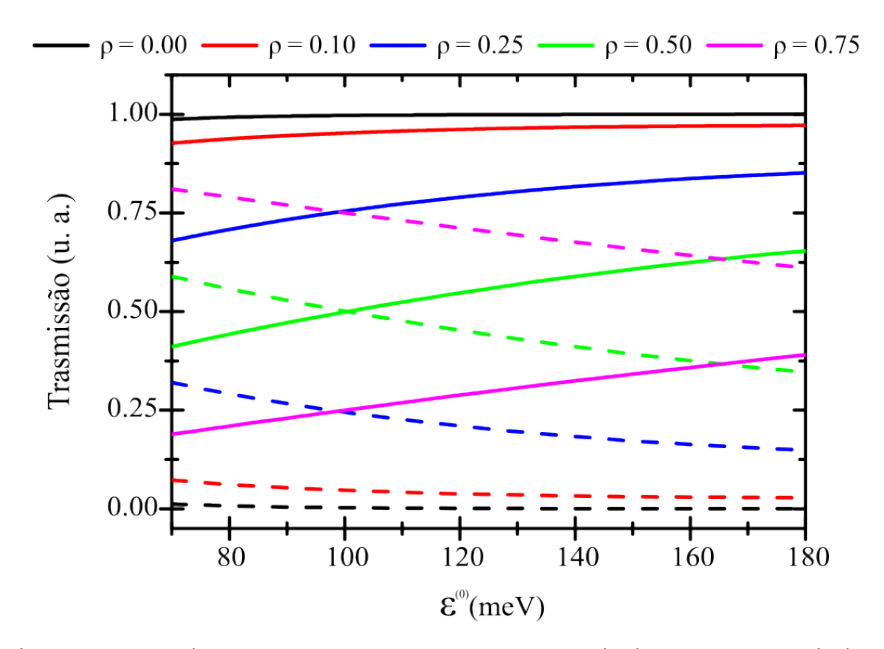

Figura 25 – (Color online) Coeficiente de Transmissão (T) e Reflexão (R) do pacote de ondas em função da energia cinética  $\varepsilon^{(0)}$  na direção x, para as seguintes densidades de porosidade:  $\rho = 0.00$  (preta),  $\rho = 0.10$  (vermelha),  $\rho = 0.25$  (azul),  $\rho = 0.50$  (verde) e  $\rho = 0.75$  (magenta). Os coeficientes de transmissão são representados pelas linhas sólidas, e os coeficientes de reflexão, por linhas tracejadas.

Como visto nesta seção, o erro observado para a soma  $T + R = 1$  é da ordem de 0.1%. O sistema que possui densidade de poros  $\rho = 0.00$  tem o coeficiente de transmissão (linha sólida preta) maior e de reflexão (linha tracejada preta) menor, como era esperado, pois o pacote de ondas pode propagar dentro do canal sem dificuldade, tendo poucas diferenças quando compara-se à menor  $(\varepsilon_1^{(0)})$  $_1^{(0)}$ ) energia cinética e à maior $(\varepsilon_3^{(0)}$  $\binom{(0)}{3}$ .

No sistema com densidade de poros  $\rho = 0.10$ , nota-se uma pequena queda do coeficiente de transmissão (linha sólida vermelha) e um aumento no coeficiente de reflexão (linha tracejada vermelha). Isso se deve à baixa quantidade de poros (verificar [Tabela 4.2\)](#page-75-0) e à sua localização dentro da região  $L_x \times L_y$ .

O sistema com densidade de poros  $\rho = 0.25$  possui uma notável diferença em relação ao sistema  $\rho = 0.00$  e  $\rho = 0.10$ . O coeficiente de transmissão (linha sólida azul) sofreu uma queda de mais de 27% em relação ao sistema  $\rho = 0.10$  e de 31% para  $\rho = 0.00$ , analisando-se em função da energia  $\varepsilon_1^{(0)}$  $1<sup>(0)</sup>$ . Percebe-se que, à medida que se aumenta a energia cinética do pacote de ondas, as transmissões tendem a aumentar, e as reflexões, diminuir. A diferença de transmissão, para o maior valor de energia  $(\varepsilon_3^{(0)})$  $\binom{10}{3}$ , é de 12% para o sistema  $\rho = 0.10$  e 15% para  $\rho = 0.00$ . A quantidade de poros teve forte influência, já que seu número triplicou em relação a  $\rho = 0.10$  dentro da região  $L_x \times L_y$ .

No sistema com densidade de poros  $\rho = 0.50$ , é observado que, na transmissão para o menor valor de energia cinética inicial  $(\varepsilon_1^{(0)})$ 1 ), o coeficiente de reflexão (linha tracejada verde) é maior que o coeficiente de transmissão (linha sólida verde). Isso se deve pela quantidade de poros que dobrou em relação a  $\rho = 0.25$  e triplicou para  $\rho = 0.10$ , como pode ser visto na [Tabela 4.2.](#page-75-0) Para uma energia cinética com valor de  $\varepsilon^{(0)} = 100$  meV, T e R possuem o mesmo valor. Para energia cinética  $\varepsilon^{(0)} > 100$  meV, o coeficiente de transmissão começa a aumentar, e o de reflexão, diminuir.

O sistema com maior densidade de poros ( $\rho = 0.75$ ) possui o menor coeficiente de transmissão (linha sólida magenta) e o maior coeficiente de reflexão (linha tracejada magenta) dentre as outras densidades, como de fato era esperado, já que um maior número de poros espalha mais o pacote de ondas dentro do canal. A diferença da transmissão para as demais densidades, considerando a energia  $\varepsilon_1^{(0)}$  $1^{(0)}$ , foi de aproximadamente 54%, 72%, 80% e 81% para as densidade de poros  $\rho = 0.50, \rho = 0.25, \rho = 0.10$  e  $\rho = 0.00$ , respectivamente. Enquanto que, para a energia cinética de  $\varepsilon_1^{(0)}$  $1^{(0)}$ , a diferença teve uma queda de 40%, 46%, 60% e 61% para as densidades de poros  $\rho = 0.50$ ,  $\rho = 0.25$ ,  $\rho = 0.10$  e  $\rho = 0.00$ , respectivamente.

A [Figura 26](#page-77-0) mostra o coeficiente de transmissão e reflexão em função do tempo, dado em unidade de tempo em femtossegundos (fs), em função da densidade de poros  $(\rho)$ para as energias  $\varepsilon_1^{(0)}$  $_{1}^{(0)},\,\varepsilon_{2}^{(0)}$  $_{2}^{(0)}$  e  $\varepsilon_{3}^{(0)}$  $rac{(0)}{3}$ .

A [Figura 26\(](#page-77-0)a) mostra o coeficiente de transmissão para um pacote com energia  $\varepsilon_1^{(0)}$  $_1^{(0)}$  até um tempo de propagação de  $t = 800$  fs. Percebe-se que a transmissão tende a ser maior para sistemas que possuem baixa porosidade, como  $\rho = 0.00$  e  $\rho = 0.10$ . Mas, como

<span id="page-77-0"></span>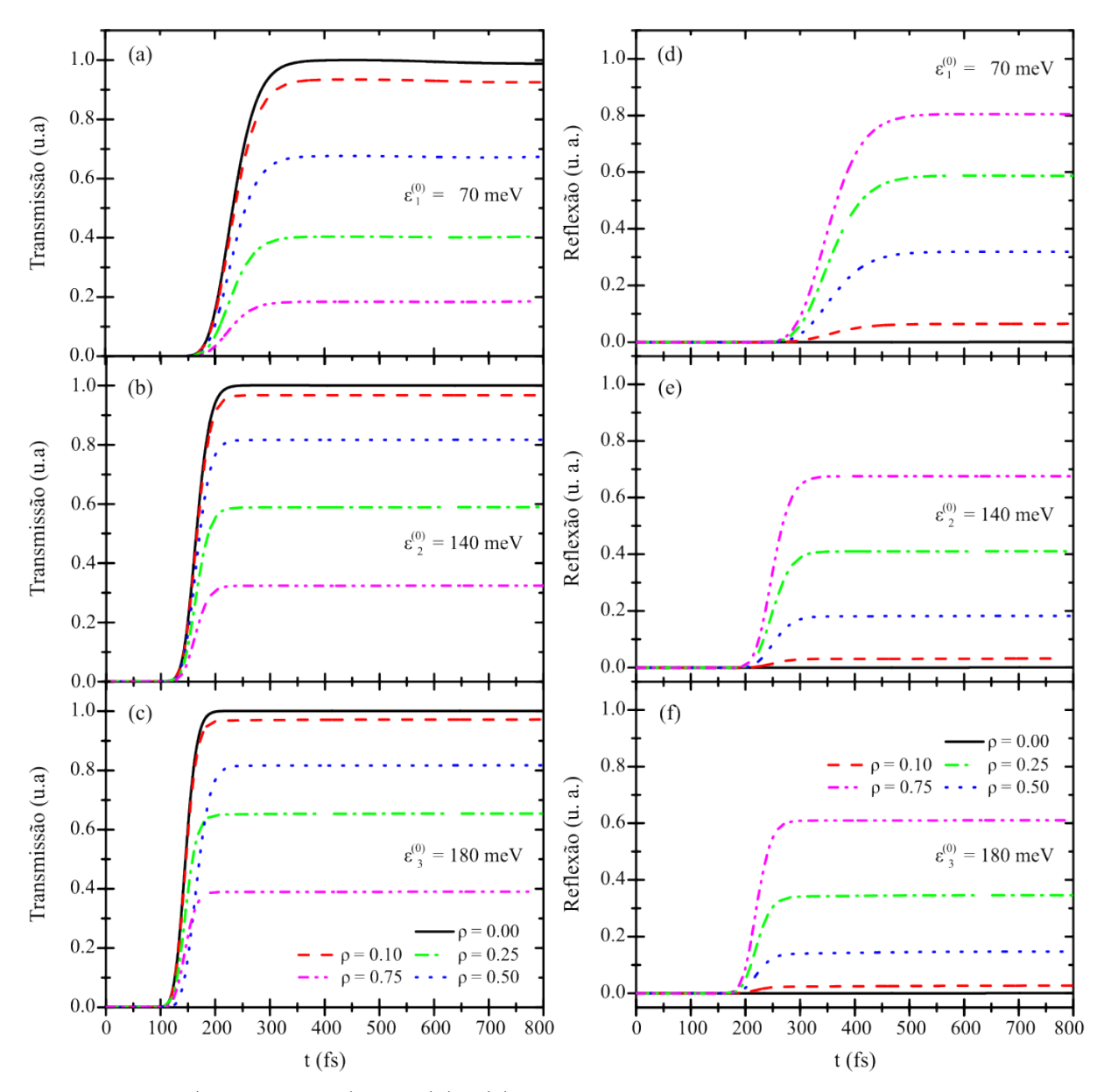

Figura 26 – (Color online) Em (a)−(c) é mostrado o coeficiente de transmissão, e em (d)−(f), o de reflexão, em função das densidades de poros de  $\rho = 0.00, \rho = 0.10, \rho = 0.25$ ,  $\rho = 0.50$  e  $\rho = 0.75$  para as energias cinéticas  $\varepsilon_1^{(0)}$  $\overset{(0)}{1},\, \overset{(0)}{\varepsilon _{2}}$  $_{2}^{(0)}$  e  $\varepsilon_{3}^{(0)}$  $\frac{(0)}{3}$ .

discutido anteriormente, aumentando a energia cinética do pacote, as transmissões tendem a aumentar para todas as densidades de poros, conforme pode ser visto na [Figura 26\(](#page-77-0)b) e [Figura 26\(](#page-77-0)c), que possuem energias de  $\varepsilon_2^{(0)}$  $_2^{(0)}$  e  $\varepsilon_3^{(0)}$  $_3^{(0)}$ , respectivamente. Como se pode perceber, as transmissões aumentam e, com o passar do tempo, ficam contantes. Na [Figura 26\(](#page-77-0)a), os sistemas com  $\rho = 0.00$  e  $\rho = 0.10$  tiveram uma leve diferença nas transmissões quando analisamos para as duas imagens abaixo dela, onde a diferença de trasmissão dessas prorosidades é pequena. Isso demonstra que houve um espalhamento maior do pacote dentro do canal, influenciando na transmissão. Para tempos menores que  $t = 150$  fs [\(Figura 26\(](#page-77-0)a)),  $t = 130$  fs (Figura 26(b)) e  $t = 100$  fs (Figura 26(c)), para as energias  $\varepsilon_1^{(0)}$  $\overset{(0)}{1},\, \overset{(0)}{\varepsilon_2^0}$  $_{2}^{(0)}$  e  $\varepsilon_{3}^{(0)}$  $_3^{(0)}$ , respectivamente, a transmissão é nula, significando que o pacote de ondas

não alcançou o detector (localizado do lado direito do canal), e as diferenças de tempos explicam que, quanto mais energético o pacote, mais rápido ele alcança o detector dentro do canal. Nas [Figura 26\(](#page-77-0)d), [Figura 26\(](#page-77-0)e) e [Figura 26\(](#page-77-0)f), tem-se as reflexões no tempo do pacote de ondas. A reflexão para o sistema  $\rho = 0.00$  é quase nula e de forma sintética, percebe-se que as reflexões diminuem conforme a energia do pacote aumenta, como visto na [Figura 26.](#page-77-0)

As [Figura 27\(](#page-79-0)a)−(e) mostram o coeficiente de transmissão em função da energia cinética para cada densidade de poros. Observa-se que o coeficiente de transmissão tende a diminuir conforme a porosidade aumenta, e o coeficiente de reflexão [\(Figura 27\(](#page-79-0)f)−(j)) aumenta conforme  $\rho$  cresce. Isto entra em consenso com os resultados da [Figura 25.](#page-75-1)

As [Figura 28,](#page-80-0) [Figura 29,](#page-81-0) [Figura 30,](#page-83-0) [Figura 31](#page-84-0) e [Figura 32](#page-86-0) mostram os snapshots do módulo quadrado das funções de onda em quatro instantes diferentes da propagação do pacote de ondas, da esquerda para a direita:  $t = 40$  fs,  $t = 120$  fs,  $t = 240$  fs e  $t = 600$  fs, para as seguintes densidades de poros:  $\rho = 0.00, \rho = 0.10, \rho = 0.25, \rho = 0.50$  e  $\rho = 0.75$ , respectivamente. A letra (a) nas figuras indica a energia cinética  $\varepsilon_1^{(0)} = 70$  meV, (b)  $\varepsilon_2^{(0)} = 140 \text{ meV},$  (c)  $\varepsilon_3^{(0)} = 180 \text{ meV},$  na sub-banda do estado fundamental, e (d)  $\varepsilon^{(1)} = 180$  meV, na primeira sub-banda excitada.

As [Figura 28\(](#page-80-0)a)-(c) mostram o pacote de ondas iniciando a propagação na subbanda do estado fundamental, conforme indicado pela função de onda que apresenta um pico no instante  $t = 40$  fs, e na [Figura 28\(](#page-80-0)d), o pacote de ondas inicia a propagação na primeira sub-banda excitada, conforme indicado pelos dois picos da função de onda no instante  $t = 40$  fs. Na propagação da sub-banda do estado fundamental, o vetor de onda  $k_3^{(1)}$  $_3^{(1)}$ e a distribuição de energia  $\Delta E_0^{(1)}$  $_0^{(1)}$ são maiores que o vetor de onda $k_3^{(2)}$  $3^{(2)}$  e a distribuição de energia  $\Delta E^{(2)}$  da primeira sub-banda excitada, respectivamente, conforme mostrado na [Figura 24.](#page-74-0) Portanto, a propagação do pacote de ondas é mais rápida na sub-banda do estado fundamental do que na sub-banda dos estados excitados, como mostra a posição da função de onda no instante  $t = 40$  fs nas [Figura 28,](#page-80-0) [Figura 29,](#page-81-0) [Figura 30,](#page-83-0) [Figura 31](#page-84-0) e [Figura 32.](#page-86-0) Verifica-se que o pacote não sofre espalhamento, mesmo aumentado a energia cinética do mesmo, conforme visto na [Figura 28\(](#page-80-0)c), pois não há a presença de poros no canal. Desta forma, o pacote se propaga apenas na sub-banda do estado fundamental. Na [Figura 28\(](#page-80-0)d) o pacote propaga na primeira sub-banda excitada. A propagação não está disponível para espalhar através da segunda sub-banda excitada ( $E_2^y = 479.01$  meV), uma vez que a energia cinética do pacote de ondas mais energético utilizado neste trabalho é de 180 meV.

Na [Figura 29](#page-81-0) temos a propagação para a densidade de poros de  $\rho = 0.10$ , onde é possível ver os poros localizados dentro do canal [\(Figura 29\(](#page-81-0)a)). A [Figura 29\(](#page-81-0)a) mostra a propagação do pacote na sub-banda do estado fundamental com energia  $\varepsilon_1^{(0)}$  $1^{(0)}$ , onde no tempo  $t = 120$  fs, é possível ver o pacote colidindo com os poros, e, no tempo  $t = 240$  fs, verifica-se que grande parte do pacote propagou e uma pequena parte refletiu.

<span id="page-79-0"></span>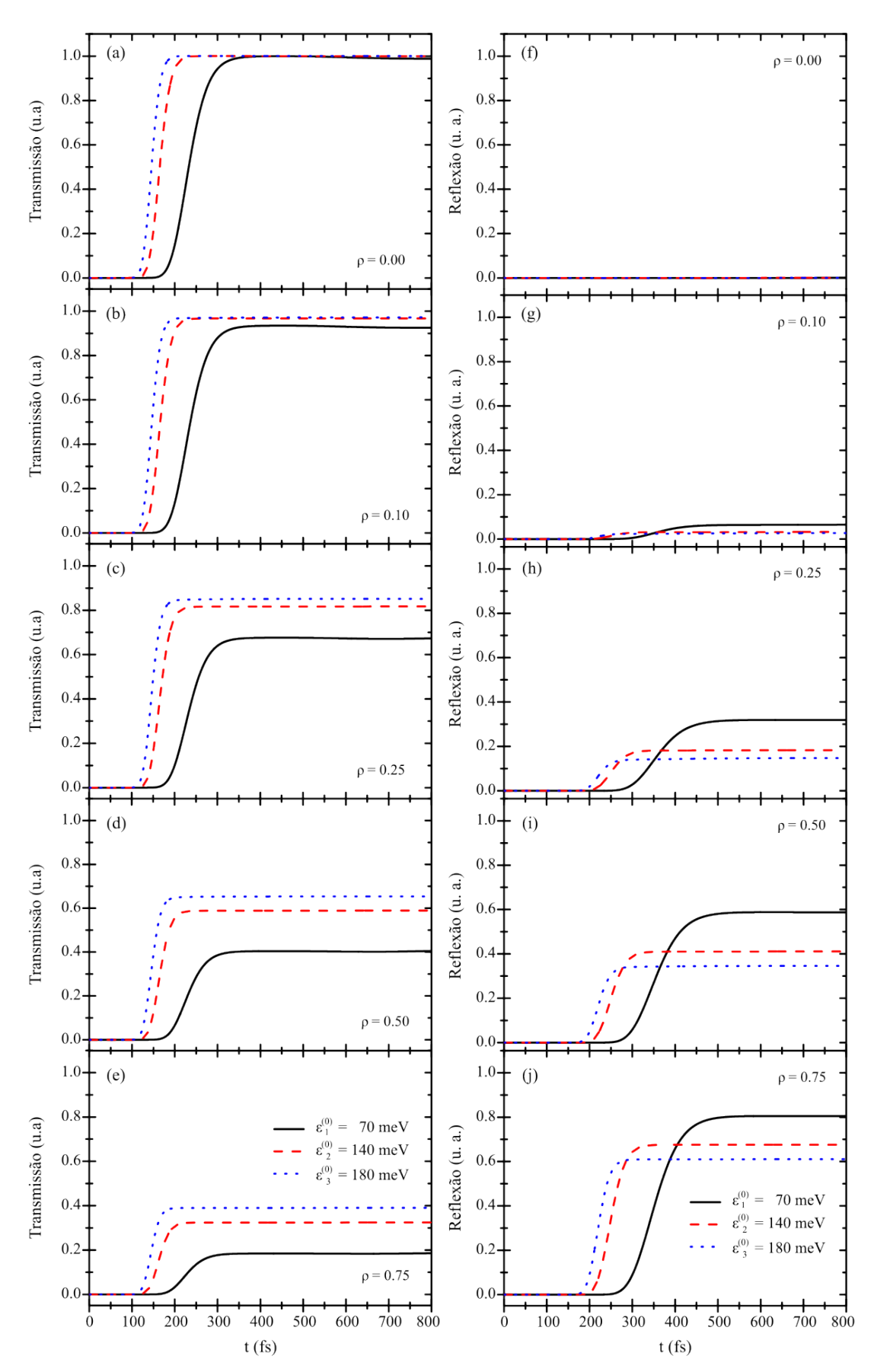

Figura 27 – (Color online) Em (a)−(e) é mostrado o coeficiente de transmissão, e de (d)−(j), o de reflexão, em função das energias cinéticas  $\varepsilon_1^{(0)}$  $\overset{(0)}{1},\, \overset{(0)}{\varepsilon_2^0}$  $\zeta_2^{(0)}$  e  $\varepsilon_3^{(0)}$  para as densidades de poros de  $\rho = 0.00, \rho = 0.10, \rho = 0.25, \rho = 0.50$  e  $\rho = 0.75$ .

<span id="page-80-0"></span>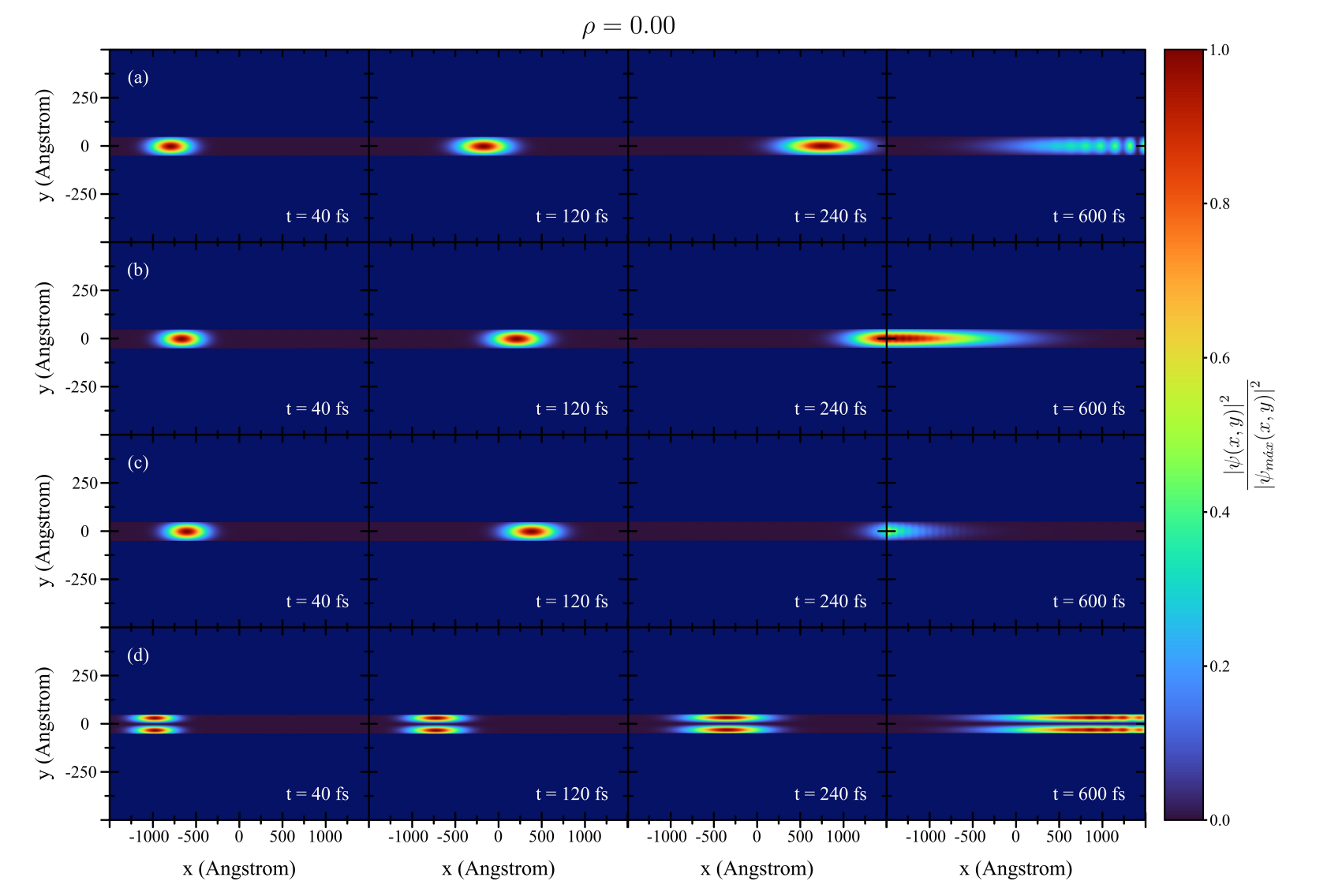

Figura 28 – (Color online) Módulo quadrado da função de onda em diferentes instantes para uma densidade de poros de  $\rho = 0.00$ . As<br>energias cinéticas são  $\varepsilon_1^{(0)}$  (a),  $\varepsilon_2^{(0)}$  (b),  $\varepsilon_3^{(0)}$  (c) e  $\varepsilon^{(1)}$  (d) n s  $\rho_{\text{rel}}(n, x, y)$ , definidas na [Equação](#page-41-0) 2.70.

<span id="page-81-0"></span>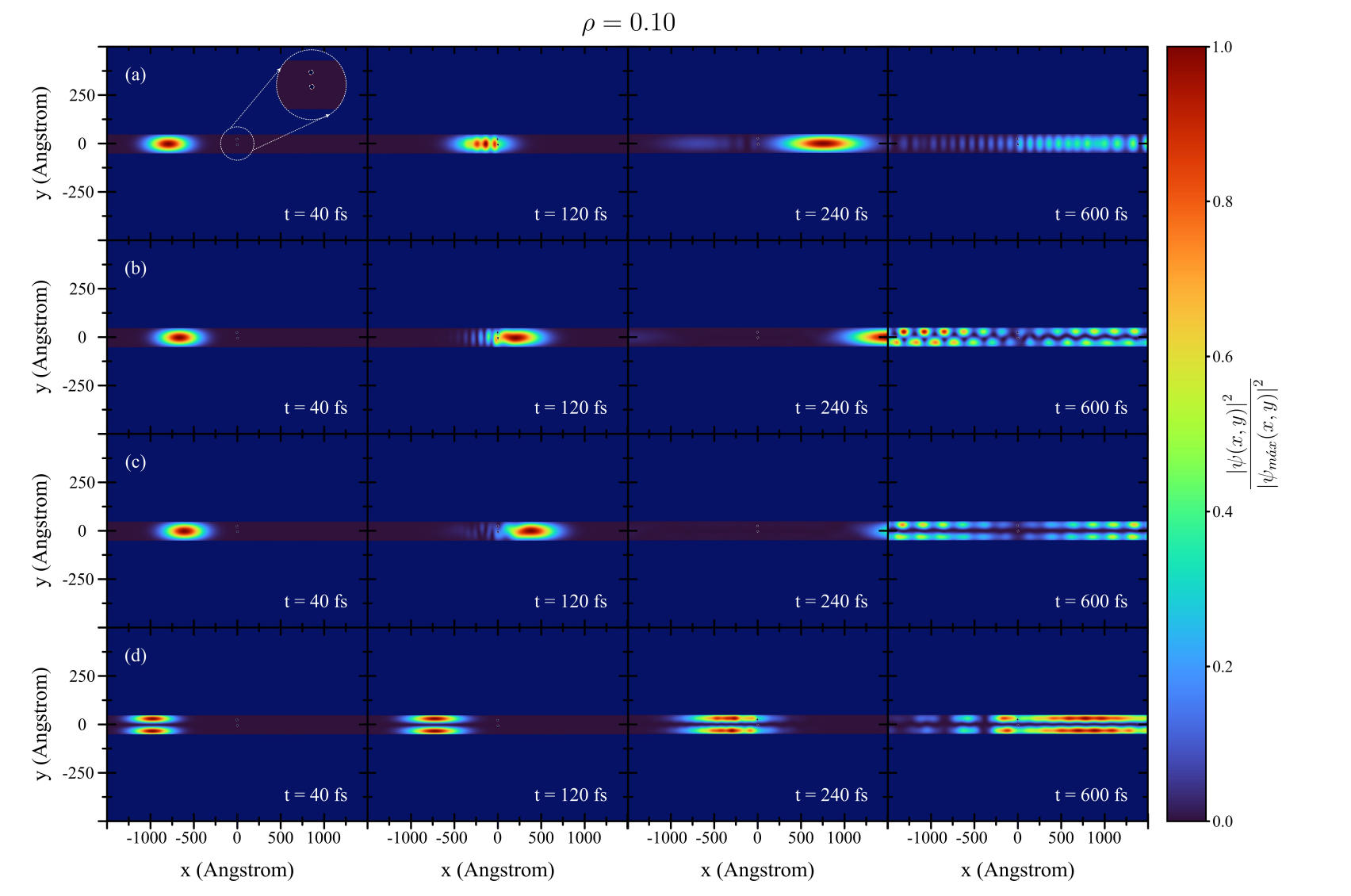

Figura 29 – (Color online) Módulo quadrado da função de onda em diferentes instantes para uma densidade de poros de  $\rho = 0.10$ . As<br>energias cinéticas são  $\varepsilon_1^{(0)}$  (a),  $\varepsilon_2^{(0)}$  (b),  $\varepsilon_3^{(0)}$  (c) e  $\varepsilon_1^{(1)}$  (d) s  $\rho_{\text{rel}}(n, x, y)$ , definidas na [Equação](#page-41-0) 2.70.

O tempo  $t = 600$  fs mostra o pacote propagando na sub-banda do estado fundamental. Isto ocorre porque a energia do pacote não foi suficiente para alcançar a primeira sub-banda excitada. Nas [Figura 29\(](#page-81-0)b) e [Figura 29\(](#page-81-0)c), os pacotes se propagam com energias cinéticas  $\varepsilon_2^{(0)}$  $_{2}^{(0)}$  e  $\varepsilon_{3}^{(0)}$  $_3^{(0)}$ , respectivamente. Ambos os pacotes começam sua propagação na subbanda do estado fundamental, tendo pouca reflexão, isto pode ser verificado na [Figura 26.](#page-77-0) No instante  $t = 600$  fs observa-se o pacote se propagando na primeira sub-banda excitada. Isso ocorre pois o espalhamento mudou o vetor de onda, fazendo com que ocorresse a propagação nessa sub-banda. É possível ver que houve quebra de degenerescência nas densidades de probabilidades relativas, onde é possível ver regiões diferentes com uma densidade de probabilidade maior dentro do canal. Na [Figura 29\(](#page-81-0)d) tem-se a propagação no estado da primeira sub-banda excitada, tendo pouca reflexão do pacote.

Na [Figura 30,](#page-83-0) tem-se a propagação para a densidade de poros de  $\rho = 0.25$ , onde é possível ver os mesmos localizados dentro do canal [\(Figura 30\(](#page-83-0)a)). A [Figura 30\(](#page-83-0)a) mostra a propagação do pacote na sub-banda do estado fundamental com energia  $\varepsilon_1^{(0)}$  $1^{(0)}$ , onde, no tempo  $t = 120$  fs, é possível ver o pacote colidindo com os poros, e no tempo  $t = 240$  fs, verifica-se que grande parte do pacote fora refletido quando se compara com o sistema  $\rho = 0.10$ . Isto é mais bem explicado de forma visual na [Figura 25](#page-75-1) e [Figura 26.](#page-77-0) Mesmo tendo uma quantidade de poros maior que  $\rho = 0.10$ , boa parte do pacote conseguiu atravessar os poros e, desta forma, observa-se a propagação do pacote na sub-banda do estado fundamental, no tempo  $t = 600$  fs, devido à baixa energia cinética, como discutido anteriormente na [Figura 24.](#page-74-0) Nas Figura  $30(b)$  e Figura  $30(c)$ , os pacotes se propagam com energias cinéticas  $\varepsilon_2^{(0)}$  $_{2}^{(0)}$  e  $\varepsilon_{3}^{(0)}$  $_{3}^{\circ}$ , respectivamente. Ambos os pacotes começam sua propagação na sub-banda do estado fundamental, e nota-se também a propagação do pacote na primeira sub-banda excitada devido à presença dos poros mudar o vetor de onda no espalhamento. Na [Figura 30\(](#page-83-0)d) tem-se a propagação no estado da primeira sub-banda excitada, tendo, desta vez, mais reflexão do pacote. Neste sistema, percebe-se a influência direta dos poros na propagação neste estado.

Na [Figura 31,](#page-84-0) tem-se a propagação para a densidade de poros de  $\rho = 0.50$ , onde é possível ver os poros localizados dentro do canal [\(Figura 31\(](#page-84-0)a)). A [Figura 31\(](#page-84-0)a) mostra a propagação do pacote na sub-banda do estado fundamental com energia  $\varepsilon_1^{(0)}$  $1^{(0)}$ , onde, no tempo  $t = 240$  fs, verifica-se grande parte do pacote sendo refletido e observa-se a propagação do pacote na sub-banda do estado fundamental e percebe-se o acúmulo de densidade de probabilidade do lado esquerdo do canal, devido ao pacote refletido, sendo maior que  $\rho = 0.10$  e  $\rho = 0.25$ . Nas [Figura 31\(](#page-84-0)b) e Figura 31(c), os pacotes se propagam com energias cinéticas  $\varepsilon_2^{(0)}$  $_{2}^{(0)}$  e  $\varepsilon_{3}^{(0)}$  $_{3}^{\textrm{\tiny{(0)}}}$ , respectivamente. Ambos os pacotes começam sua propagação na sub-banda do estado fundamental, e nota-se também a propagação do pacote na primeira sub-banda excitada devido ao espalhamento dos poros mudar o vetor de onda. Na [Figura 31\(](#page-84-0)d) tem-se a propagação no estado da primeira sub-banda excitada, onde percebe-se pouca propagação do pacote.

<span id="page-83-0"></span>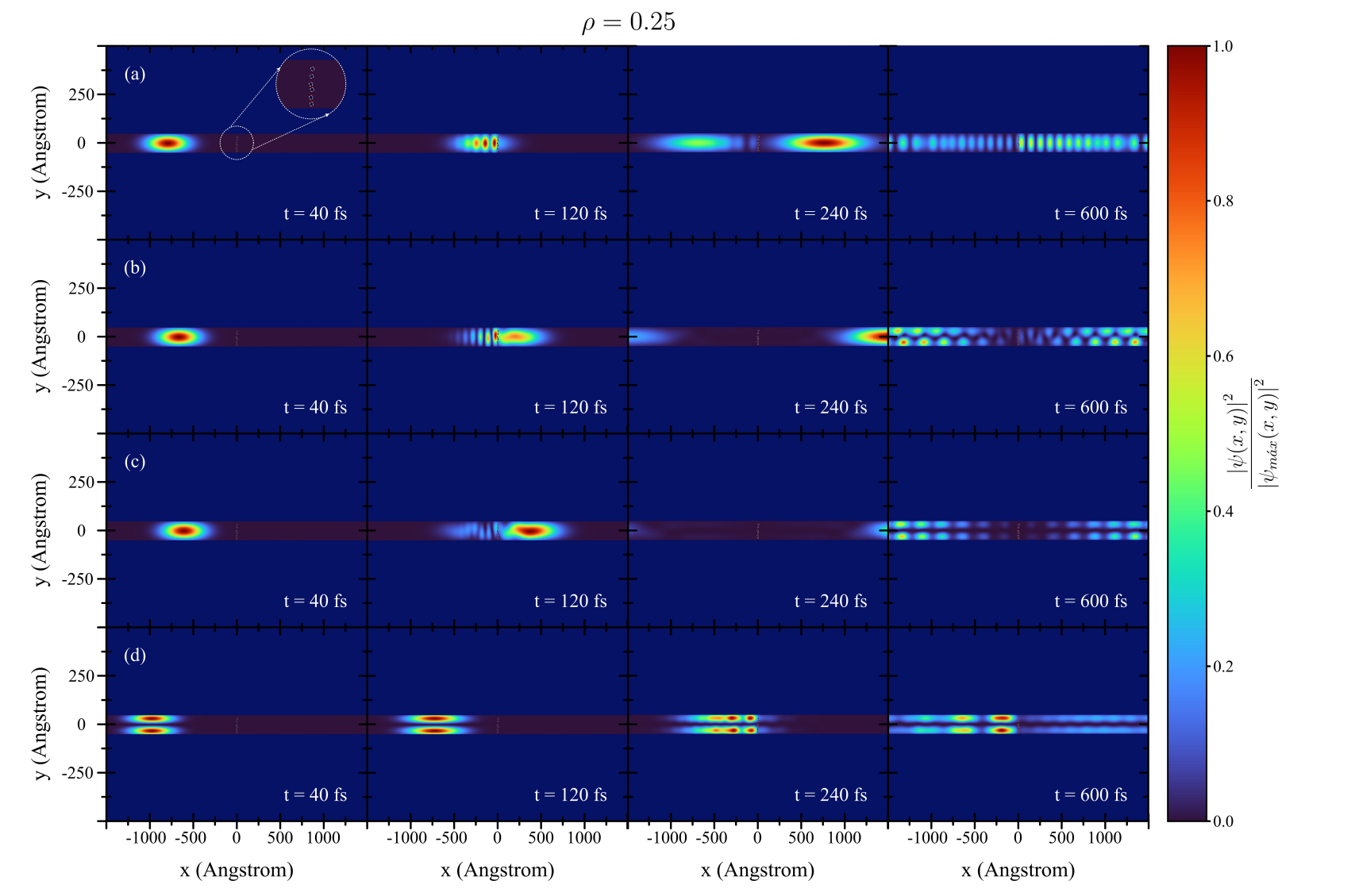

Figura 30 – (Color online) Módulo quadrado da função de onda em diferentes instantes para uma densidade de poros de  $\rho = 0.25$ . As<br>energias cinéticas são  $\varepsilon_1^{(0)}$  (a),  $\varepsilon_2^{(0)}$  (b),  $\varepsilon_3^{(0)}$  (c) e  $\varepsilon^{(1)}$  (d) n s  $\rho_{\text{rel}}(n, x, y)$ , definidas na [Equação](#page-41-0) 2.70.

<span id="page-84-0"></span>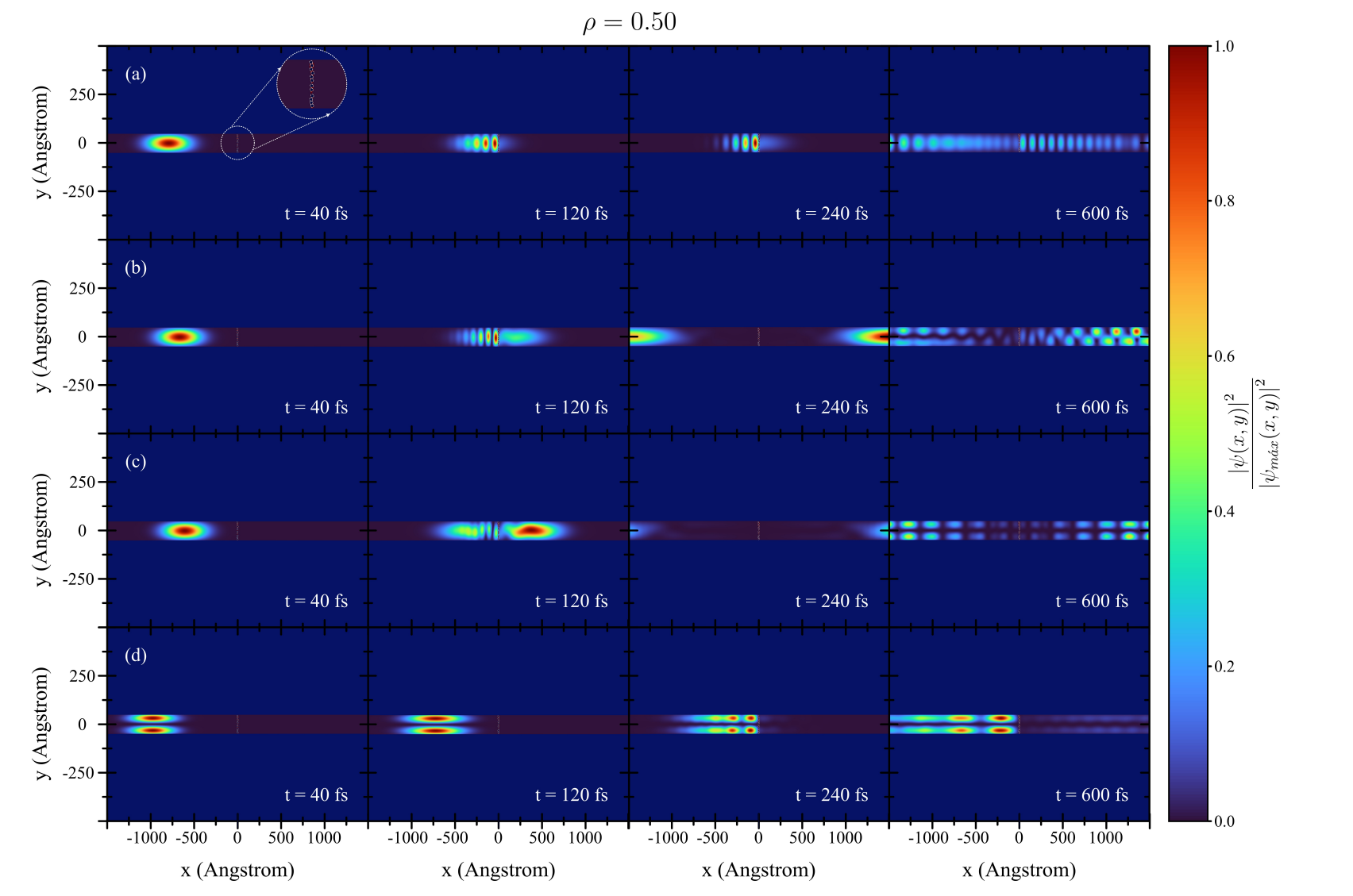

Figura 31 – (Color online) Módulo quadrado da função de onda em diferentes instantes para uma densidade de poros de  $\rho = 0.50$ . As<br>energias cinéticas são  $\varepsilon_1^{(0)}$  (a),  $\varepsilon_2^{(0)}$  (b),  $\varepsilon_3^{(0)}$  (c) e  $\varepsilon_1^{(1)}$  (d) s  $\rho_{\text{rel}}(n, x, y)$ , definidas na [Equação](#page-41-0) 2.70.

<span id="page-85-0"></span>Na [Figura 32,](#page-86-0) tem-se a propagação para a densidade de poros de  $\rho = 0.75$ , onde é possível ver os poros localizados dentro do canal [\(Figura 32\(](#page-86-0)a)). A [Figura 32\(](#page-86-0)a) mostra a propagação do pacote na sub-banda do estado fundamental com energia  $\varepsilon_1^{(0)}$  $l_1^{(0)}$  e percebe-se, durante a propagação, que grande parte do pacote é refletida ( $t = 240$  fs) pelos poros, tendo a propagação na sub-banda do estado fundamental com maior amplitude no lado esquerdo do canal ( $t = 600$  fs). Na [Figura 32\(](#page-86-0)b), observa-se o pacote iniciando ( $t = 40$  fs) na sub-banda do estado fundamental e, após atravessar os poros, propaga-se na primeira sub-banda excitada, onde é possível ver a quebra de degenerescência. A intensidade que é mostrada é devido ao tempo escolhido, mostrando que o pacote começa a propagação na primeira sub-banda excitada. Na [Figura 32\(](#page-86-0)c), tem-se a propagação com energia cinética  $\varepsilon_3^{(0)}$  $_3^{(0)}$ , na sub-banda do estado fundamental ( $t = 40$  fs) e no tempo  $t = 600$  fs a propagação na primeira sub-banda excitada com quebra de degenerescência dos autoestados. Na [Figura 32\(](#page-86-0)d), tem-se a propagação no estado da primeira sub-banda excitada com energia cinética  $\varepsilon^{(0)}$  e nota-se pouca transmissão do pacote e uma grande reflexão do mesmo.

A análise da corrente de probabilidade dependente do tempo é apresentada na [Figura 33.](#page-87-0) Cada linha plotada na [Figura 33](#page-87-0) fornece uma corrente de probabilidade em função do tempo com o pacote de ondas propagado do estado fundamental e da primeira sub-banda excitada, representada por  $\varepsilon^{(0)}$  e  $\varepsilon^{(1)}$ , respectivamente. As energias cinéticas  $\varepsilon_1^{(0)}$  $_{1}^{(0)},\ \varepsilon_{2}^{(0)}$  $_{2}^{(0)},\,\varepsilon_{3}^{(0)}$  $_3^{(0)}$  e  $\varepsilon^{(1)}$  são representadas pelas linhas sólida (preta), tracejada (vermelha), pontilhada (azul) e traço-ponto (verde), respectivamente. A disposição dos poros em (a)−(e) da [Figura 33](#page-87-0) segue, respectivamente, as densidades de  $\rho = 0.00$ ,  $\rho = 0.10$ ,  $\rho = 0.25$ .  $\rho = 0.50$  e  $\rho = 0.75$  na região  $L_x \times L_y$ .

As transmissões do pacote de ondas também são observadas nos resultados obtidos a partir do cálculo da probabilidade de corrente, por exemplo, os picos mostrados por linhas pontilhadas azuis para o maior valor de energia cinética do pacote de ondas  $\varepsilon_3^{(0)}$  $rac{(0)}{3}$ . A avaliação dos resultados mostra que o pico de corrente ocorre mais rapidamente à medida que a energia cinética aumenta, como consequência da alta velocidade de Fermi. Além disso, à medida que a energia cinética diminui, o pacote de ondas é mais disperso, conforme mostrado pelas baixas do pico em linhas tracejadas vermelhas e nas linhas sólidas pretas na [Figura 33.](#page-87-0) Aqui, todas as integrais no tempo são avaliadas numericamente até 5000 fs. Acima de 1000 fs, a corrente é de baixa intensidade devido aos estados ligados que aparecem em perfil abrupto do potencial, como mostrados na referência [\[35\]](#page-93-1) que descreve a evolução temporal de um pacote de ondas em um anel quântico semicondutor feito de InAlAs/InGaAs.

O transporte da probabilidade de corrente ocorre com maior intensidade para pacotes com energias cinéticas maiores e para baixa densidade de poros, conforme [Figura 33\(](#page-87-0)a) e (d). Quando propagada a partir do primeiro estado excitado, a corrente de probabilidade leva muito tempo para ser transportada através dos poros devido à baixa velocidade de Fermi associada a um vetor de onda de Fermi menor, como pode ser visto pelas linhas traço-ponto verdes na [Figura 33.](#page-87-0)

<span id="page-86-0"></span>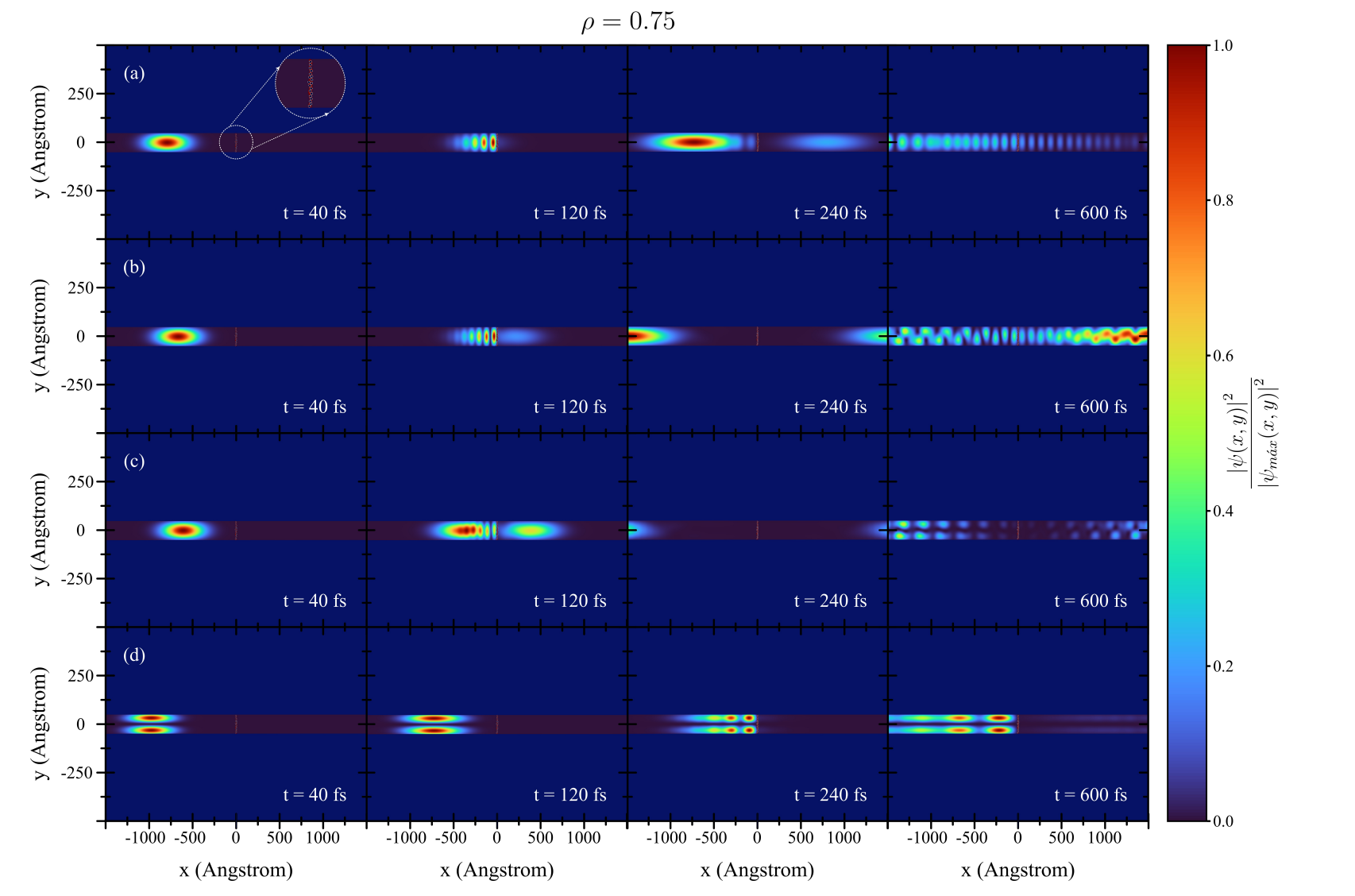

Figura 32 – (Color online) Módulo quadrado da função de onda em diferentes instantes para uma densidade de poros de  $\rho = 0.75$ . As<br>energias cinéticas são  $\varepsilon_1^{(0)}$  (a),  $\varepsilon_2^{(0)}$  (b),  $\varepsilon_3^{(0)}$  (c) e  $\varepsilon^{(1)}$  (d) n s  $\rho_{\text{rel}}(n, x, y)$ , definidas na [Equação](#page-41-0) 2.70.

<span id="page-87-0"></span>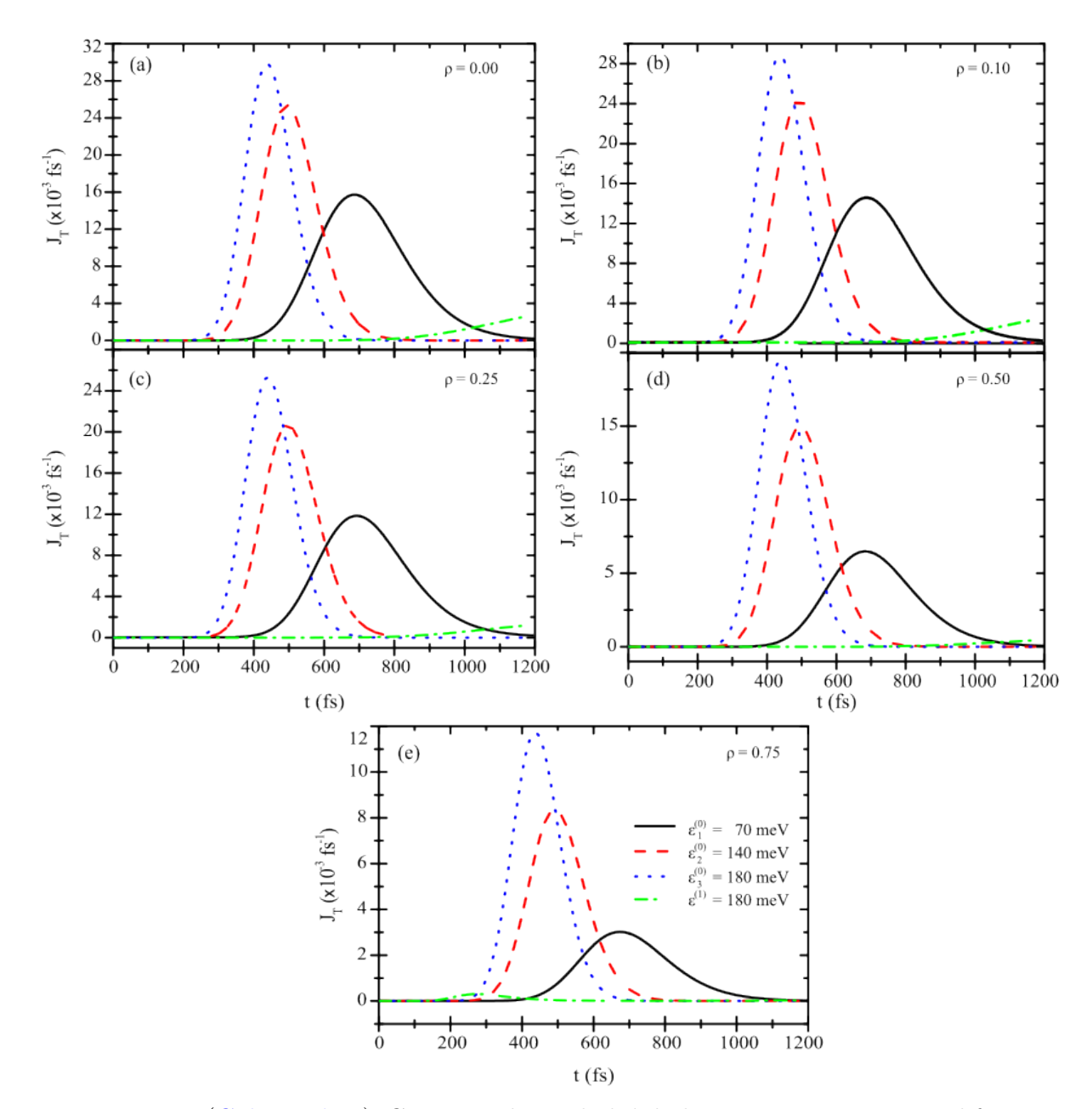

Figura 33 – (Color online) Corrente de probabilidade versus tempo para diferentes densidades de porosidade em quatro valores de energia cinética do pacote de ondas propagado do estado fundamental  $\varepsilon^{(0)}$  e da primeira sub-banda excitada  $\varepsilon^{(1)}$ , linha preta contínua ( $\varepsilon_1^{(0)} = 70$  meV); linha tracejada vermelha ( $\varepsilon_2^{(0)} = 140$  meV); linha pontilhada azul  $(\varepsilon_3^{(0)} = 180 \text{ meV})$ ; e linha traço-ponto verde  $(\varepsilon^{(1)} = 180 \text{ meV})$ .

Outra análise que mostra como os poros afetam na transmissão do pacote de ondas é mostrada na [Figura 34.](#page-88-0) Cada linha plotada na [Figura 33](#page-87-0) fornece uma corrente de probabilidade em função da densidade de poros com o pacote de ondas propagado-se no estado fundamental e na primeira sub-banda excitada, representada por  $\varepsilon^{(0)}$  e  $\varepsilon^{(1)}$ , respectivamente. Notou-se que, para situações em que se tem pouca porosidade dentro do canal, a probabilidade de corrente foi maior, como foi analisado em resultados anteriores referente à transmissão e reflexão. Nas [Figura 34\(](#page-88-0)a)−(c) percebe-se que as intensidades dos picos ocorrem em tempos distintos, e isso é explicado pelas diferenças da energia cinética do pacote de ondas − quanto mais energético for, menos tempo o mesmo permanece no canal. Na [Figura 34\(](#page-88-0)d) tem-se a propagação do pacote de ondas na primeira sub-banda excitada. Observa-se que o tempo para o cálculo da probabilidade de corrente é maior, como foi explanado anteriormente. Isso se deve à velocidade de Fermi e ao vetor de onda menor. Em decorrência disso, o espalhamento do pacote é maior, e, consequentemente, a probabilidade de corrente e transmissão também é menor dependendo da quantidade de poros na região  $L_x \times L_y$ .

<span id="page-88-0"></span>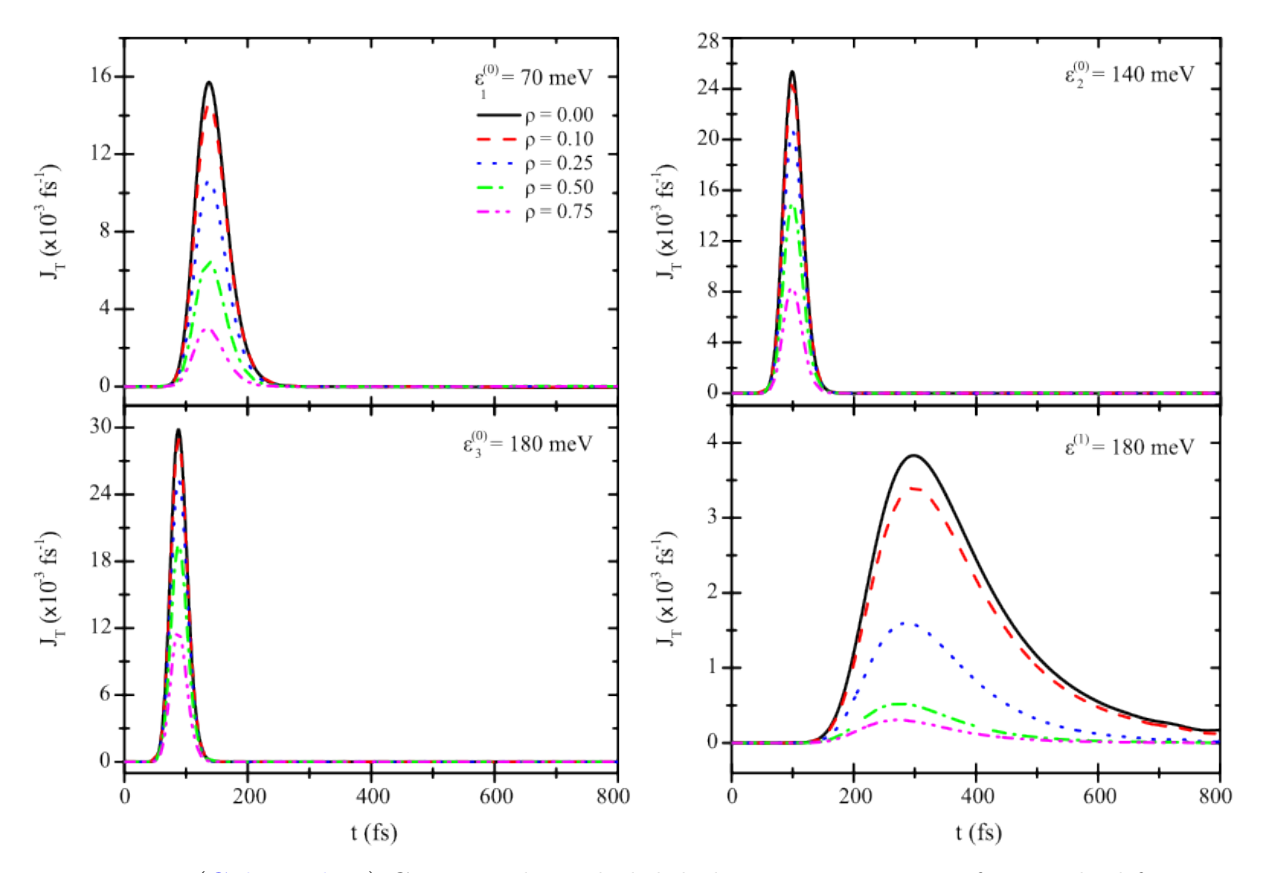

Figura 34 – (Color online) Corrente de probabilidade versus tempo em função de diferentes densidades de porosidade,  $\rho = 0.00$  (sólida preta),  $\rho = 0.10$  (tracejada vermelha),  $\rho = 0.025$ (pontilhada azul),  $\rho = 0.50$  (traço-ponto verde) e  $\rho = 0.75$  (traço-ponto-ponto magenta), para valores de energia cinética do pacote de ondas propagado do estado fundamental  $\varepsilon^{(0)}$ e da primeira sub-banda excitada  $\varepsilon^{(1)}$ 

## Conclusão e Perspectivas

*5*

<span id="page-89-0"></span>Em resumo, alguns resultados para a solução da equação de Schrödinger independente do tempo foram apresentados para um sistema de poço quântico poroso de Largura de 100 Å, visto no [Capítulo 3.](#page-47-0) Os resultados mostraram os autoestados e autoenergias para o sistema com diferentes densidades de poros e mostraram-se importantes para as análises dos resultados da propagação em um sistema poroso. Os resultados apontam para o surgimento de estados degenerados e tendem a aumentar conforme a porosidade dentro do poço aumenta, dependendo também da posição em que eles se encontram dentro do poço. Os resultados das autoenergias para um poço poroso com dimensões variando mostram que é possível alcançar sub-bandas mais excitadas apenas adicionando certas densidades de porosidade no sistema, muito útil para o estudo dos estados eletrônicos nesse sistema de confinamento quântico para possíveis estudos em propriedades ópticas em materiais semicondutores porosos [\[47,](#page-94-0) [67\]](#page-96-3).

Os resultados relacionados à propagação de pacotes, abordado no [Capítulo 4,](#page-63-0) mostram que a técnica split − operator é consistente com a teoria da massa efetiva e o formalismo matemático da função de envelope para resolver a equação de Schrödinger dependente do tempo, a fim de investigar as propriedades de transporte de um pacote de ondas ao longo de um canal quântico com diferentes densidades de poros. O objetivo foi investigar as propriedades de transporte para determinadas densidades, a fim de estudar o movimento eletrônico em defeitos/impurezas [\[68\]](#page-96-4). Os resultados mostram que a densidade de poros no canal afeta significativamente as propriedades dinâmicas de propagação do pacote de ondas, como foi mostrado pelos resultados da transmissão e densidade de corrente nos sistemas com diferentes porosidades. Nos sistemas estudados, poço e canal quântico, caberia uma análise estatística com barras de erros para uma análise de 10 resultados, pois os poros podem ocupar regiões aleatórias dentro da região  $L_x \times L_y$ , tratando-se de um fenômeno totalmente aleatório e, assim, teria-se resultados diferentes para cada análise das propriedades eletrônicas e de transporte eletrônico. Acredita-se que os resultados apresentados neste trabalho, bem como a técnica utilizada, podem servir de referência para trabalhos futuros em sistemas porosos de baixa dimensão.

Referências

1 ANDERSON, P. W. Absence of diffusion in certain random lattices. Phys. Rev., American Physical Society, v. 109, p. 1492–1505, Mar 1958. Disponível em:  $\lt$ https: [//link.aps.org/doi/10.1103/PhysRev.109.1492>.](https://link.aps.org/doi/10.1103/PhysRev.109.1492) [25](#page-25-0)

2 PHILLIPS, P. Anderson localization and the exceptions. Annual Review of Physical **Chemistry**, v. 44, n. 1, p. 115–144, 1993. Disponível em:  $\langle \frac{https://doi.org/10.1146}{https://doi.org/10.1146}/$ [annurev.pc.44.100193.000555>.](https://doi.org/10.1146/annurev.pc.44.100193.000555) [25](#page-25-0)

3 SANTE, D. D.; FRATINI, S.; DOBROSAVLJEVIC, V.; CIUCHI, S. Disorder-driven metal-insulator transitions in deformable lattices. Phys. Rev. Lett., American Physical Society, v. 118, p. 036602, Jan 2017. Disponível em: [<https://link.aps.org/doi/10.1103/](https://link.aps.org/doi/10.1103/PhysRevLett.118.036602) [PhysRevLett.118.036602>.](https://link.aps.org/doi/10.1103/PhysRevLett.118.036602) [25](#page-25-0)

4 WANG, G.; WANG, Z.; MENG, M.; SAGHAYEZHIAN, M.; CHEN, L.; CHEN, C.; GUO, H.; ZHU, Y.; PLUMMER, E. W.; ZHANG, J. Role of disorder and correlations in the metal-insulator transition in ultrathin  $\text{Sroys}$  films. Phys. Rev. B, American Physical Society, v. 100, p. 155114, Oct 2019. Disponível em: [<https://link.aps.org/doi/10.1103/](https://link.aps.org/doi/10.1103/PhysRevB.100.155114) [PhysRevB.100.155114>.](https://link.aps.org/doi/10.1103/PhysRevB.100.155114) [25](#page-25-0)

5 LIU, C.; GAO, W.; YANG, B.; ZHANG, S. Disorder-induced topological state transition in photonic metamaterials. Phys. Rev. Lett., American Physical Society, v. 119, p. 183901, Nov 2017. Disponível em: [<https://link.aps.org/doi/10.1103/PhysRevLett.119.183901>.](https://link.aps.org/doi/10.1103/PhysRevLett.119.183901) [25](#page-25-0)

6 ABANIN, D. A.; ALTMAN, E.; BLOCH, I.; SERBYN, M. Colloquium: Many-body localization, thermalization, and entanglement. Rev. Mod. Phys., American Physical Society, v. 91, p. 021001, May 2019. Disponível em:  $\langle \frac{\text{https://link.aps.org/doi/10.1103/10.1103/10.1103}}{=}$ [RevModPhys.91.021001>.](https://link.aps.org/doi/10.1103/RevModPhys.91.021001) [25](#page-25-0)

7 ALET, F.; LAFLORENCIE, N. Many-body localization: An introduction and selected topics. Comptes Rendus Physique, v. 19, n. 6, p. 498–525, 2018. ISSN 1631-0705. Disponível em:  $\langle$ https://www.sciencedirect.com/science/article/pii/S163107051830032X>. [25](#page-25-0)

8 MICHEN, B.; BUDICH, J. C. Mesoscopic transport signatures of disorder-induced non-hermitian phases. Phys. Rev. Research, American Physical Society, v. 4, p. 023248,

Jun 2022. Disponível em: [<https://link.aps.org/doi/10.1103/PhysRevResearch.4.023248>.](https://link.aps.org/doi/10.1103/PhysRevResearch.4.023248) [25](#page-25-0)

9 THAKUR, J. S.; LIU, L.; NEILSON, D. Metal-insulator transition in a disordered two-dimensional electron gas including temperature effects. Phys. Rev. B, American Physical Society, v. 59, p. 7255–7258, Mar 1999. Disponível em:  $\langle \text{https://link.aps.org/} \rangle$ [doi/10.1103/PhysRevB.59.7255>.](https://link.aps.org/doi/10.1103/PhysRevB.59.7255) [25](#page-25-0)

10 CANHAM, L. T. Silicon quantum wire array fabrication by electrochemical and chemical dissolution of wafers. Applied Physics Letters, v. 57, n. 10, p. 1046–1048, 1990. Disponível em: [<https://doi.org/10.1063/1.103561>.](https://doi.org/10.1063/1.103561) [25](#page-25-0)

11 LEHMANN, V.; GöSELE, U. Porous silicon formation: A quantum wire effect. Applied Physics Letters, v. 58, n. 8, p. 856–858, 1991. Disponível em: [<https://doi.org/10.1063/](https://doi.org/10.1063/1.104512) [1.104512>.](https://doi.org/10.1063/1.104512) [25](#page-25-0)

12 SHAFA, M.; PRIANTE, D.; ELAFANDY, R. T.; HEDHILI, M. N.; MAHMOUD, S. T.; NG, T. K.; OOI, B. S.; NAJAR, A. Twofold porosity and surface functionalization effect on pt–porous gan for high-performance  $h_2$ -gas sensors at room temperature. ACS omega, v. 4, n. 1, p. 1678—1684, January 2019. ISSN 2470-1343. Disponível em:  $\langle$ https: [//pubs.acs.org/doi/10.1021/acsomega.8b02730>.](https://pubs.acs.org/doi/10.1021/acsomega.8b02730) [25](#page-25-0)

13 JARMAN, J. C.; ZHU, T.; GRIFFIN, P. H.; OLIVER, R. A. Light-output enhancement of ingan light emitting diodes regrown on nanoporous distributed bragg reflector substrates. Japanese Journal of Applied Physics, v. 58, p. 14, 2019. ISSN 1347-4065. Disponível em: [<https://www.repository.cam.ac.uk/handle/1810/292853>.](https://www.repository.cam.ac.uk/handle/1810/292853) [25](#page-25-0)

14 GRIFFIN, P. H.; OLIVER, R. A. Porous nitride semiconductors reviewed. Journal of Physics D: Applied Physics, IOP Publishing, v. 53, n. 38, p. 383002, jul 2020. Disponível em: [<https://dx.doi.org/10.1088/1361-6463/ab9570>.](https://dx.doi.org/10.1088/1361-6463/ab9570) [25](#page-25-0)

15 LONI, A.; CANHAM, L.; BERGER, M.; ARENS-FISCHER, R.; MUNDER, H.; LUTH, H.; ARRAND, H.; BENSON, T. Porous silicon multilayer optical waveguides. Thin Solid Films, v. 276, n. 1, p. 143–146, 1996. ISSN 0040-6090. Papers presented at the European Materials Research Society 1995 Spring Conference, Symposium I: Porous Silicon: Material, Technology and Devices. Disponível em: [<https://www.sciencedirect.](https://www.sciencedirect.com/science/article/pii/0040609095080759) [com/science/article/pii/0040609095080759>.](https://www.sciencedirect.com/science/article/pii/0040609095080759) [25](#page-25-0)

16 ARAKI, M.; KOYAMA, H.; KOSHIDA, N. Controlled electroluminescence spectra of porous silicon diodes with a vertical optical cavity. Applied Physics Letters, v. 69, n. 20, p. 2956–2958, 1996. Disponível em: [<https://doi.org/10.1063/1.117742>.](https://doi.org/10.1063/1.117742) [25](#page-25-0)

17 NAJAR, A.; LORRAIN, N.; AJLANI, H.; CHARRIER, J.; OUESLATI, M.; HAJI, L. Er3+ doping conditions of planar porous silicon waveguides. Applied Surface Science, v. 256, n. 3, p. 581–586, 2009. ISSN 0169-4332. Disponível em: [<https://www.sciencedirect.](https://www.sciencedirect.com/science/article/pii/S0169433209011660) [com/science/article/pii/S0169433209011660>.](https://www.sciencedirect.com/science/article/pii/S0169433209011660) [25](#page-25-0)

18 LIN, C.-F.; ZHENG, J.-H.; YANG, Z.-J.; DAI, J.-J.; LIN, D.-Y.; CHANG, C.-Y.; LAI, Z.-X.; HONG, C. S. High-efficiency ingan-based light-emitting diodes with nanoporous gan:mg structure. Applied Physics Letters, v. 88, n. 8, p. 083121, 2006. Disponível em:  $\langle \frac{\text{https://doi.org/10.1063/1.2178477}}{25}$  $\langle \frac{\text{https://doi.org/10.1063/1.2178477}}{25}$  $\langle \frac{\text{https://doi.org/10.1063/1.2178477}}{25}$ 

19 YAM, F.; HASSAN, Z. Schottky diode based on porous gan for hydrogen gas sensing application. Applied Surface Science, v. 253, n. 24, p. 9525–9528, 2007. ISSN 0169-4332. Disponível em: [<https://www.sciencedirect.com/science/article/pii/S0169433207007726>.](https://www.sciencedirect.com/science/article/pii/S0169433207007726) [25](#page-25-0)

20 LIN, C.-F.; CHEN, K.-T.; LIN, C.-M.; YANG, C.-C. Ingan-based light-emitting diodes with nanoporous microhole structures. **IEEE Electron Device Letters**, v. 30, n. 10, p. 1057–1059, 2009. Disponível em: [<https://ieeexplore.ieee.org/document/5233801>.](https://ieeexplore.ieee.org/document/5233801) [25](#page-25-0)

21 JANG, L.-W.; JEON, D.-W.; POLYAKOV, A.; GOVORKOV, A.; SOKOLOV, V.; SMIRNOV, N.; CHO, H.-S.; YUN, J.-H.; SHCHERBATCHEV, K.; BAEK, J.-H.; LEE, I.-H. Electrical and structural properties of gan films and gan/ingan light-emitting diodes grown on porous gan templates fabricated by combined electrochemical and photoelectrochemical etching. Journal of Alloys and Compounds, v. 589, p. 507–512, 2014. ISSN 0925-8388. Disponível em: [<https://www.sciencedirect.com/science/article/pii/S0925838813030120>.](https://www.sciencedirect.com/science/article/pii/S0925838813030120) [25](#page-25-0)

22 HUANG, K.-P.; WU, K.-C.; FAN, F.-H.; TSENG, W.-P.; SHIEH, B.-C.; CHEN, S.-H.; LIN, C.-F. Ingan light-emitting diodes with multiple-porous gan structures fabricated through a photoelectrochemical etching process. ECS Journal of Solid State Science and Technology, The Electrochemical Society, v. 3, n. 10, p. R185, aug 2014. Disponível em: [<https://dx.doi.org/10.1149/2.0131410jss>.](https://dx.doi.org/10.1149/2.0131410jss) [25](#page-25-0)

23 SHIEH, B.-C.; JHANG, Y.-C.; HUANG, K.-P.; HUANG, W.-C.; DAI, J.-J.; LAI, C.-F.; LIN, C.-F. Ingan light-emitting diodes with embedded nanoporous gan distributed bragg reflectors. Applied Physics Express, The Japan Society of Applied Physics, v. 8, n. 8, p. 082101, jul 2015. Disponível em: [<https://dx.doi.org/10.7567/APEX.8.082101>.](https://dx.doi.org/10.7567/APEX.8.082101) [25](#page-25-0)

24 LEE, K. J.; CHUN, J.; KIM, S.-J.; OH, S.; HA, C.-S.; PARK, J.-W.; LEE, S.-J.; SONG, J.-C.; BAEK, J. H.; PARK, S.-J. Enhanced optical output power of ingan/gan light-emitting diodes grown on a silicon (111) substrate with a nanoporous gan layer. Opt. Express, Optica Publishing Group, v. 24, n. 5, p. 4391–4398, Mar 2016. Disponível em: [<https://opg.optica.org/oe/abstract.cfm?URI=oe-24-5-4391>.](https://opg.optica.org/oe/abstract.cfm?URI=oe-24-5-4391) [25](#page-25-0)

25 O'HALLORAN, G. M. Capacitive humidity sensors based on porous silicon technologies. Ph. D. thesis, 1999. [25](#page-25-0)

26 CONNOLLY, E.; O'HALLORAN, G.; PHAM, H.; SARRO, P.; FRENCH, P. Comparison of porous silicon, porous polysilicon and porous silicon carbide as materials for humidity sensing applications. **Sensors and Actuators A: Physical**, v. 99, n. 1, p. 25–30, 2002. ISSN 0924-4247. Special issue from the papers presented in Symposium J in E-MRS 2001 conference. Disponível em: [<https://www.sciencedirect.com/science/article/](https://www.sciencedirect.com/science/article/pii/S0924424701008858) [pii/S0924424701008858>.](https://www.sciencedirect.com/science/article/pii/S0924424701008858) [25](#page-25-0)

27 ZHANG, L.; WANG, S.; SHAO, Y.; WU, Y.; SUN, C.; HUO, Q.; ZHANG, B.; HU, H.; HAO, X. One-step fabrication of porous gan crystal membrane and its application in energy storage. Scientific reports, Nature Publishing Group, v. 7, n. 1, p. 1–9, 2017. Disponível em: [<https://www.nature.com/articles/srep44063>.](https://www.nature.com/articles/srep44063) [25](#page-25-0)

28 BISI, O.; OSSICINI, S.; PAVESI, L. Porous silicon: a quantum sponge structure for silicon based optoelectronics. Surface Science Reports, v. 38, n. 1, p. 1–126, 2000. ISSN 0167-5729. Disponível em: [<https://www.sciencedirect.com/science/article/](https://www.sciencedirect.com/science/article/pii/S0167572999000126) [pii/S0167572999000126>.](https://www.sciencedirect.com/science/article/pii/S0167572999000126) [25](#page-25-0)

29 VAJPEYI, A.; TRIPATHY, S.; CHUA, S.; FITZGERALD, E. Investigation of optical properties of nanoporous gan films. Physica E: Low-dimensional Systems and Nanostructures, v. 28, n. 2, p. 141–149, 2005. ISSN 1386-9477. Disponível em: [<https:](https://www.sciencedirect.com/science/article/pii/S1386947705001128) [//www.sciencedirect.com/science/article/pii/S1386947705001128>.](https://www.sciencedirect.com/science/article/pii/S1386947705001128) [25](#page-25-0)

30 YUAN, G.; XIONG, K.; ZHANG, C.; LI, Y.; HAN, J. Optical engineering of modal gain in a iii-nitride laser with nanoporous gan. ACS Photonics, ACS Publications, v. 3, n. 9, p. 1604–1610, 2016. Disponível em: [<https://pubs.acs.org/doi/10.1021/acsphotonics.](https://pubs.acs.org/doi/10.1021/acsphotonics.6b00155) [6b00155>.](https://pubs.acs.org/doi/10.1021/acsphotonics.6b00155) [25](#page-25-0)

31 MENA, J.; CARVAJAL, J. J.; MARTíNEZ, O.; JIMéNEZ, J.; ZUBIALEVICH, V. Z.; PARBROOK, P. J.; DIAZ, F.; AGUILó, M. Optical and structural characterisation of epitaxial nanoporous gan grown by cvd. Nanotechnology, IOP Publishing, v. 28, n. 37, p. 375701, aug 2017. Disponível em: [<https://dx.doi.org/10.1088/1361-6528/aa7e9d>.](https://dx.doi.org/10.1088/1361-6528/aa7e9d) [25](#page-25-0)

<span id="page-93-0"></span>32 ALMEIDA, A.; PEREIRA, T.; SOUSA, A. Dynamics of wave packet transport in branched nanowires. Physica E: Low-dimensional Systems and Nanostructures, v. 123, p. 114175, 2020. ISSN 1386-9477. Disponível em: [<https://www.sciencedirect.com/](https://www.sciencedirect.com/science/article/pii/S1386947719308458) [science/article/pii/S1386947719308458>.](https://www.sciencedirect.com/science/article/pii/S1386947719308458) [25,](#page-25-0) [35,](#page-35-0) [64,](#page-64-0) [71,](#page-71-1) [72,](#page-72-4) [73](#page-73-1)

33 SOUSA, A. A.; CHAVES, A.; PEREIRA, T. A.; FARIAS, G. de A.; PEETERS, F. M. Wave packet propagation through branched quantum rings under applied magnetic fields. Physica E: Low-dimensional Systems and Nanostructures, v. 114, p. 113598, 2019. ISSN 1386-9477. Disponível em: [<https://www.sciencedirect.com/science/article/](https://www.sciencedirect.com/science/article/pii/S1386947718313766) [pii/S1386947718313766>.](https://www.sciencedirect.com/science/article/pii/S1386947718313766) [25,](#page-25-0) [35](#page-35-0)

34 SOUSA, A. A.; CHAVES, A.; PEREIRA, T. A. S.; FARIAS, G. A.; PEETERS, F. M. Quantum tunneling between bent semiconductor nanowires. Journal of Applied Physics, v. 118, n. 17, p. 174301, 2015. Disponível em: [<https://doi.org/10.1063/1.4934646>.](https://doi.org/10.1063/1.4934646) [25,](#page-25-0) [35](#page-35-0)

<span id="page-93-1"></span>35 CHAVES, A.; FARIAS, G. A.; PEETERS, F. M.; SZAFRAN, B. Wave packet dynamics in semiconductor quantum rings of finite width. Phys. Rev. B, American Physical Society, v. 80, p. 125331, Sep 2009. Disponível em:  $\langle \frac{\text{https://link.aps.org/doi/10.1103/PhysRevB.}}{\text{https://link.aps.org/doi/10.1103/PhysRevB.}}$ [80.125331>.](https://link.aps.org/doi/10.1103/PhysRevB.80.125331) [25,](#page-25-0) [35,](#page-35-0) [85](#page-85-0)

36 SOUSA, A. A.; CHAVES, A.; FARIAS, G. A.; PEETERS, F. M. Braess paradox at the mesoscopic scale. Phys. Rev. B, American Physical Society, v. 88, p. 245417, Dec 2013. Disponível em:  $\langle$ https://link.aps.org/doi/10.1103/PhysRevB.88.245417>. [25,](#page-25-0) [35](#page-35-0)

37 BATISTA, F.; CHAVES, A.; da Costa, D.; FARIAS, G. Curvature effects on the electronic and transport properties of semiconductor films. Physica E: Low-dimensional Systems and Nanostructures, v. 99, p. 304–309, 2018. ISSN 1386-9477. Disponível em:  $\langle$ https://www.sciencedirect.com/science/article/pii/S1386947717316065>. [25](#page-25-0)

38 DRESSELHAUS, M.; DRESSELHAUS, G.; CRONIN, S.; FILHO, A. Solid State Properties: from bulk to nano. [S.l.]: Springer Berlin, Heidelberg, 2018. [29,](#page-29-0) [30,](#page-30-0) [31,](#page-31-0) [32,](#page-32-0) [42](#page-42-0)

39 MARTIN, R. M. Electronic Structure: Basic Theory and Practical Methods. [S.l.]: Cambridge University Press, 2004. [29](#page-29-0)

40 ASHCROFT, N.; MERMIN, N. Solid State Physics. [S.l.]: Thomson Learning, 1976. [30](#page-30-0)

41 MARTIN, R. M. Electronic Structure: Basic Theory and Practical Methods. [S.l.]: Cambridge University Press, 2016. [30,](#page-30-0) [31,](#page-31-0) [32,](#page-32-0) [42](#page-42-0)

42 YU, P.; CARDONA, M. Fundamentals of Semiconductors: Physics and Materials Properties. [S.l.]: Springer Berlin, Heidelberg, 2005. [31,](#page-31-0) [32](#page-32-0)

43 HARRISON, P.; VALAVANIS, A. Quantum Wells, Wires and Dots: Theoretical and Computational Physics of Semiconductor Nanostructures. [S.l.]: Wiley, 2016. [32,](#page-32-0) [42,](#page-42-0) [44,](#page-44-0) [69,](#page-69-1) [70](#page-70-1)

44 MATSUOKA, T.; KOBAYASHI, E.; TANIGUCHI, K.; HAMAGUCHI, C.; SASA, S. Temperature dependence of electron mobility in ingaas/inalas heterostructures. Japanese **Journal of Applied Physics**, v. 29, n. 10R, p. 2017, oct 1990. Disponível em:  $\langle$ https: [//dx.doi.org/10.1143/JJAP.29.2017>.](https://dx.doi.org/10.1143/JJAP.29.2017) [33,](#page-33-1) [35](#page-35-0)

45 VURGAFTMAN, I.; MEYER, J. R.; RAM-MOHAN, L. R. Band parameters for iii–v compound semiconductors and their alloys. Journal of Applied Physics, v. 89, n. 11, p. 5815–5875, 2001. Disponível em: [<https://doi.org/10.1063/1.1368156>.](https://doi.org/10.1063/1.1368156) [33,](#page-33-1) [35](#page-35-0)

46 IHN, T. Semiconductor Nanostructures: Quantum states and electronic transport. [S.l.]: OUP Oxford, 2009. [33](#page-33-1)

<span id="page-94-0"></span>47 LU, S. Nanoporous and nanostructured materials for catalysis, sensor, and gas separation applications. Hindawi, 2006. Disponível em:  $\langle \text{https://www.hindawi.} \rangle$ [com/journals/jnm/2006/048548/>.](https://www.hindawi.com/journals/jnm/2006/048548/) [34,](#page-34-0) [89](#page-89-0)

48 SOUSA, J. S.; FREIRE, V. N. Electronic and optical properties of caco<sub>3</sub> porous nanoparticles. Journal of Apllied Physics, v. 100, n. 034314, 2006. Disponível em:  $\langle$ https://aip.scitation.org/doi/10.1063/1.2227628>. [34](#page-34-0)

49 CHANG, L. L.; ESAKI, L. Semiconductor quantum heterostructures: A new closs of materials that can be designed and fabricated with prescribed electronic and photonic properties has opened up a frontier field in semiconductor research. Physics Today, v. 45, p. 36, 1992. Disponível em:  $\langle \text{https://physicstoday.sciation.org/doi/10.1063/1.881342>}\rangle$ . [42](#page-42-0)

50 MATAGNE JEAN-PIERRE LEBURTON, J. D. G. C. P. Modeling of the electronic properties of vertical quantum dots by the finite element method. Computer Modeling in Engineering & Sciences, v. 1, n. 1, p.  $1-10$ , 2000. ISSN 1526-1506. Disponível em:  $\langle \text{http://www.techscience.com/CMES/v1n1/24661>}$ . [42](#page-42-0)

51 FEIT, M.; FLECK, J.; STEIGER, A. Solution of the schrödinger equation by a spectral method. Journal of Computational Physics, v. 47, n. 3, p. 412–433, 1982. ISSN 0021-9991. Disponível em:  $\langle \text{https://www.sciencedirect.com/scienced/article/pii/}) \rangle$ [0021999182900912>.](https://www.sciencedirect.com/science/article/pii/0021999182900912) [64](#page-64-0)

52 CHU, H.; CHANG, Y.-C. Theory of line shapes of exciton resonances in semiconductor superlattices. Phys. Rev. B, American Physical Society, v. 39, p. 10861–10871, May 1989. Disponível em: [<https://link.aps.org/doi/10.1103/PhysRevB.39.10861>.](https://link.aps.org/doi/10.1103/PhysRevB.39.10861) [64](#page-64-0)

53 WANG, L.-W. Calculating the density of states and optical-absorption spectra of large quantum systems by the plane-wave moments method. Phys. Rev. B, American Physical Society, v. 49, p. 10154–10158, Apr 1994. Disponível em:  $\langle \frac{\text{https://link.ap.org/doi/10.155}}{100}\rangle$ [1103/PhysRevB.49.10154>.](https://link.aps.org/doi/10.1103/PhysRevB.49.10154) [64](#page-64-0)

54 GROSSO, G.; MARTINELLI, L.; PARRAVICINI, G. P. Lanczos-type algorithm for excited states of very-large-scale quantum systems. Phys. Rev. B, American Physical Society, v. 51, p. 13033–13038, May 1995. Disponível em: [<https://link.aps.org/doi/10.](https://link.aps.org/doi/10.1103/PhysRevB.51.13033) [1103/PhysRevB.51.13033>.](https://link.aps.org/doi/10.1103/PhysRevB.51.13033) [64](#page-64-0)

55 GLUTSCH, S.; CHEMLA, D. S.; BECHSTEDT, F. Numerical calculation of the optical absorption in semiconductor quantum structures. Phys. Rev. B, American Physical Society, v. 54, p. 11592–11601, Oct 1996. Disponível em: [<https://link.aps.org/doi/10.](https://link.aps.org/doi/10.1103/PhysRevB.54.11592) [1103/PhysRevB.54.11592>.](https://link.aps.org/doi/10.1103/PhysRevB.54.11592) [64](#page-64-0)

56 STIER, O.; BIMBERG, D. Modeling of strained quantum wires using eight-band k·p theory. Phys. Rev. B, American Physical Society, v. 55, p. 7726–7732, Mar 1997. Disponível em: [<https://link.aps.org/doi/10.1103/PhysRevB.55.7726>.](https://link.aps.org/doi/10.1103/PhysRevB.55.7726) [64](#page-64-0)

57 RIETH, M.; SCHOMMERS, W.; BASKOUTAS, S. Exact numerical solution of schrÖdinger's equation for a particle in an interaction potential of general shape. International Journal of Modern Physics B, v. 16, n. 27, p. 4081–4092, 2002. Disponível em: [<https://doi.org/10.1142/S0217979202014802>.](https://doi.org/10.1142/S0217979202014802) [64](#page-64-0)

58 REN, G. B.; RORISON, J. M. Eigenvalue problem of the schrödinger equation via the finite-difference time-domain method. Phys. Rev. E, American Physical Society, v. 69, p. 036705, Mar 2004. Disponível em:  $\langle \frac{\text{https://link.aps.org/doi/10.1103/PhysRevE.69.}}{\text{https://link.aps.org/doi/10.1103/PhysRevE.69.}}$ [036705>.](https://link.aps.org/doi/10.1103/PhysRevE.69.036705) [64](#page-64-0)

59 SULLIVAN, D. M.; CITRIN, D. S. Determining quantum eigenfunctions in threedimensional nanoscale structures. Journal of Applied Physics, v. 97, n. 10, p. 104305, 2005. Disponível em: [<https://doi.org/10.1063/1.1896437>.](https://doi.org/10.1063/1.1896437) [64](#page-64-0)

60 SAKURAI, J. J.; COMMINS, E. D. Modern quantum mechanics, revised edition. [S.l.]: American Association of Physics Teachers, 1995. [65](#page-65-0)

<span id="page-95-0"></span>61 SOUSA, A. A. Vazamentos de correntes e ineficiência de corrente de transporte em nanoestruturas semicondutoras investigadas através de propagação de pacotes de onda. Tese (Doutorado em Física), Universidade Federal do Ceará, Fortaleza, 2015. [65,](#page-65-0) [71,](#page-71-1) [72,](#page-72-4) [73](#page-73-1)

62 BRAGA, J. P. M. Técnica split-operator em coordenadas generalizadas. Dissertação (Mestrado em Física), Universidade Federal do Ceará, Fortaleza, 2010. [67](#page-67-0)

63 PRESS, W. A.; TEUKOLSKY, S. A.; VETTERLING, W. T.; FLANNERY, B. P. Numerical Recipes in Fortran 77: The Art of Scientific Computing. [S.l.]: Cambridge University Press, 1992. [69](#page-69-1)

<span id="page-96-0"></span>64 SZAFRAN, B.; PEETERS, F. M. Time-dependent simulations of electron transport through a quantum ring: Effect of the lorentz force. Phys. Rev. B, American Physical Society, v. 72, p. 165301, Oct 2005. Disponível em:  $\langle \text{https://link.aps.org/doi/10.1103/}$ [PhysRevB.72.165301>.](https://link.aps.org/doi/10.1103/PhysRevB.72.165301) [72](#page-72-4)

<span id="page-96-1"></span>65 SZAFRAN, B.; PEETERS, F. M. Lorentz-force–induced asymmetry in the aharonovbohm effect in a three-terminal semiconductor quantum ring. Europhysics Letters, v. 70, n. 6, p. 810, may 2005. Disponível em: [<https://dx.doi.org/10.1209/epl/i2005-10049-7>.](https://dx.doi.org/10.1209/epl/i2005-10049-7) [72](#page-72-4)

<span id="page-96-2"></span>66 MANOLOPOULOS, D. E. Derivation and reflection properties of a transmission-free absorbing potential. The Journal of Chemical Physics, v. 117, n. 21, p.  $9552-9559$ , 2002. Disponível em: [<https://doi.org/10.1063/1.1517042>.](https://doi.org/10.1063/1.1517042) [72,](#page-72-4) [73](#page-73-1)

<span id="page-96-3"></span>67 KOCHERGIN, V.; FÖLL, H. Porous semiconductors: Optical properties and applications. [S.l.]: Springer Science & Business Media, 2009. [89](#page-89-0)

<span id="page-96-4"></span>68 EHRENREICH, H.; TURNBULL, D. Advances in research and applications: Semiconductor heterostructures and nanostructures. Academic Press, 1991. [89](#page-89-0)

Apêndices

# Solução numérica da equação de Schrödinger independente do tempo 2D

*A*

O método numérico discutido aqui neste Apêndice será baseado na solução da matriz esparsa, discutido no [Capítulo 2](#page-28-0) na [Seção 2.4](#page-35-1) desta dissertação, que aborda o confinamento 2D em um poço quântico. A construção do script será feita de forma que, mais tarde, possa ser facilmente transportada para outro código. Blocos de código serão exibidos e, em seguida será exposta uma explicação rápida de cada um deles, sendo que o poço será construído em um grid simétrico e uniforme, de forma que os poros dentro do poço fiquem esféricos devido ao passo em x e em y serem simétricos.

Existem muitas rotinas e scripts para resolver este tipo de matriz. Em Python, os pacotes necessários para isso são o NumPy, utilizado para manipulação de arranjos N -dimensionais podendo ser vetores ou matrizes, a biblioteca matplotlib, utilizada para criação de gráficos, a biblioteca Numba, utilizada para performace do código de máquina e, por último, a biblioteca Scipy, que é uma biblioteca científica utilizada para operar de forma eficiente com matrizes do  $NumPy$ . Foi utilizada a versão do **Python 3.10.8**. O algoritmo foi testado nas seguintes versões dos pacotes: Numpy 1.13.0, matplotlib 3.6.2, Numba 0.56.4 e SciPy 1.9.3. A indentação utilizada em todos os códigos é de 4 espaços  $(TAB)$ .

O script, feito em Fortran, utilizado para os resultados da propagação de pacotes de ondas, discutidos no [Capítulo 4,](#page-63-0) não será disponibilizado pois é um scipt utilizado pelo grupo de pesquisa que foi adaptado para o sistema discutido nesse Capítulo, e que, desta forma, será implementado em Python futuramente e disponibilizado na plataforma [GitHub](https://github.com/loppes-daniel) (perfil: loppes-daniel), assim como este que está neste Apêndice.

### A.1 Implementação em Python

Primeiro passo é criar o código por partes, onde funcionariam como "sub-rotinas", e, na parte principal do código, chamar essas sub-rotinas dando-lhes valores. O primeiro bloco de código que irá se criar é o perfil do potencial, ou seja, o poço quântico. Em seguida é mostrado o script da massa efetiva, hamiltoniano (H), diagonalização de H, matriz densidade de probabilidade relativa, saves para: o perfil do potencial, densidade de probabilidade 2D e 3D e das autoenergias, e por fim, o script do código principal.

#### A.1.1 Gerando o perfil do potencial

A linha 4 importa a biblioteca Numpy, com uma abreviação np para que possa ser chamada facilmente no código. A linha 5 importa apenas o módulo "constants" da biblioteca Scipy, podendo utilizar constantes físicas com uma precisão altíssima de casas decimais após a vírgula. O código que gera o potencial está contido em uma função chamada potencial, **linha 7**. Ela recebe os parâmetros: x (valor do eixo x), y (valor do eixo y), VPOROS (Potencial dos poros), VPOCO (Potencial do poço), Largura (valor de  $L_x$  e  $L_y$  de confinamento no poço), poros (variável que cria os poros dentro do poço), num\_poros (variável que cria a quantidade de poros no poço) e N (variável que representa o número de pontos no grid).

As linhas 8 e 9 criam as constantes que adimensionam a [Equação 2.26,](#page-35-2) visto [Seção 2.4.](#page-35-1) Os valores de  $R_y$  é em elétron-volt (eV) e A0 é dado em angstrom (Å). Na linha 10, a variável V00 recebe o valor da variável VPOCO, que está em milielétron-volt (meV), e na linha seguinte, linha 11, a variável V0 transforma o valor do potencial em eV e depois o adimensiona dividindo por Ry, como discutido na [Equação 2.37,](#page-37-0) [Equação 2.38,](#page-37-1) [Equação 2.39](#page-37-2) e [Equação 2.40.](#page-37-3) Na linha 12 a variável V\_POROS admensiona o valor do potencial dos poros, definido pela variável VPOROS. A variável LX recebe o valor da variável Largura, linha 13. A variável RMAX, visto na linha 15, é o raio dos poros dado em angstrom. Na linha 17, a variável Largura\_adm adimensiona a largura do poço, quando se divide por A0. Nas linhas 18 e 19, as variáveis LRX e LRY são responsáveis por criar a região  $L_x \times L_y$  do sistema, visto na [Figura 2.](#page-34-1) Na linha 20, o arranjo V, que representa a função  $V(x, y)$ , com dimensão  $N \times N$ , é criado. Seus elementos são definidos como reais de 64 bits. Na linha seguinte, linha 21, a variável VTESTE é utilizada para testar se todos os poros foram criados dentro da região  $L_x \times L_y$ .

A linha 22 informa se o poço terá poros, caso contrário, irá fazer o cálculo sem os mesmos, indo para a linha 47. Na linha 23, é feito um loop para o número de poros. Na linha 24, a variável NUMTESP informa o início com número de poros nulos. A linha 25 faz um loop para criar os poros até que o valor da variável num\_poros seja criado na região  $L_x \times L_y$ . A linha 26 cria a variável NSUPERPONDO que testa para que os poros não se sobreponham. As linhas 28 e 30 utilizam a função random.rad() do Numpy para

sortear as posições dos poros em x (XP) e y (YP) na região  $L_x \times L_y$ . A linha 29 divide a região  $L_x$  na parte positiva e negativa de x, sorteando os poros nessa região de forma aleatória, ocorrendo o mesmo para  $y$ , linha 31.

As linha 32 e 33 são loops para a criação dos poros e do poço 2D. Na linha 34 a variável RP é a equação da circunferência para criar os poros. A linha 36 cria os poros com valor de V\_POROS. Na linha 38, a variável NUPERPONDO testa se está havendo sobreposição dos poros. As linhas 39 e 41 criam o poço de largura L. A variável potencial recebe o perfil de potencial com poros, linha 46. Da linha 48 à 53, é feito o poço sem a presença de poros.

```
1 # =======================================================================
2 #= > > > > > > > > > > >> > > > > > > > > > > GERA O PERFIL DO POTENCIAL < < < < < < < < < < < < < < < < < < < < <=
3 # =======================================================================
4 import numpy as np <br>
\# \text{biblioteca} de arranjos
5 from scipy import constants as cte # biblioteca de constantes
6
7 def potencial (x, y, VPOROS, VPOCO, Largura, poros, num_poros, N):
8 Ry = cte . value (u 'Rydberg constant times hc in eV ')
9 A0 = cte . value (u 'Bohr radius ') / cte . value (u 'Angstrom star ')
10 V00 = VPOCO
11 VO = (VO0*1e-3)/Ry12 V_POROS = (VPOROS *1e-3)/Ry13 LX = Largura
14 LPX = LX
15 RMAX = 5
16 LPY = Largura
17 Largura_adm = Largura / A0
18 LRX = (LPX - 2 * RMAX) / AO19 LRY = (LPY - 2 * RMAX) / AO20 V = np.zeros ((N, N), dtype = np.float64)
21 VTESTE = V
22 if poros == 1:
23 for i in range (0, num_poros):
24 NUMTESP = 0
25 while NUMTESP == 0:
26 NSUPERPONDO = 0
27 VTESTE = VTESTE *0
28 \text{XP} = \text{np.random.randn}()29 XP = ((XP -0.5)) * LRX30 YP = np.random.random . rand()31 YP = ((YP - 0.5)) * LRY32 for IX in range (len(x)):
33 for IY in range (len(y)):
34 RP = np \cdot sqrt((x[IX] - YP) **2 + (y[IV] - XP) **2)35 if( RP < RMAX ) :
36 VTESTE [ IX , IY ] = V_POROS
\texttt{if}(V[IX, IY] + VTESTE[IX, IY] > V\_POROS):
```

```
38 NSUPERPONDO = NSUPERPONDO + 1
39 if (y[IV] < = -Largura\_adm/2 or y[IV] > =Largura_adm /2) :
40 V [ IX , IY ] = V0
41 if (x [IX] < = -Largura\_adm / 2 or x [IX] > =Largura_adm /2) :
V [IX, IY] = V043 if( NSUPERPONDO == 0) :
44 V = V + VTESTE
45 NUMTESP = 1
46 potencial = V
47 elif poros == 0:
48 for IX in range (len(x)):
49 for IY in range (\text{len}(y)):
50 if(x[IX] \le -Largura\_adm/2 \text{ or } x[IX] \ge -Largura\_adm/2):
51 V [ IX , IY ] = V0
52 if(y[IV] <= -Largura_adm/2 or y[IV] >= Largura_adm/2):
53 V [ IX , IY ] = V0
54 potencial = V
55 return potencial
```
Listing A.1 – Código que gera o perfial do potencial do poço.

#### A.1.2 Massa Efetiva

As linhas 4 e 5 importam as bibliotecas scipy e numpy. A linha 7 chama a função massa. Ela recebe os parâmetros: x (valor do eixo x), y (valor do eixo y) e a Largura (valor de  $L_x$  e  $L_y$  de confinamento no poço). A linha 10 cria o valor da massa efetiva do poço (InGaAs). A linha 11 admensiona a largura do poço, dividindo por A0. A linha linha 12 cria uma matriz com dimensão  $N \times N$ . A linha 13 retorna o valor da massa efetiva.

```
1 # =======================================================================
2 #= > > > > > > > > > > >> > > > > > F U N C Ã O QUE DESCREVE A MASSA EFETIVA < < < < < < < < < < < < < < < <=
3 # =======================================================================
4 import numpy as np \qquad # biblioteca de arranjos
5 from scipy import constants as cte # biblioteca de constantes
6
7 def massa(x, y, Largura):
8 Ry = cte . value (u 'Rydberg constant times hc in eV ')
9 A0 = cte . value (u 'Bohr radius ') / cte . value (u 'Angstrom star ')
10 m1 = 0.041
11 Largura_adm = Largura / A0
n_eff = m1*np.ones ((len(x), len(y)), dtype = np.float64)
13 return m_eff
```
Listing A.2 – Código que gera o a matriz da massa efetiva.

#### A.1.3 Hamiltoniano

As linhas 4 e 5 importam as bibliotecas scipy e numpy. A linha 5 importa apenas o módulo "diags" da biblioteca scipy. A linha 7 chama a função Hamiltoniana. Ela recebe os parâmetros: V (função que cria o poço), mu (função que cria a matriz da massa efetiva), dx (passo no grid na direção de x), dy (passo no grid na direção de y) e N (variável que representa o número de pontos do grid). A linha 13, o arranjo A, que representa os termos da diagonal principal  $(A_{i,j})$  da Matriz [2.69,](#page-41-1) com dimensão  $N \times N$ , é criado. Seus elementos são definidos como reais de 64 bits. Nas linha 19 e 20 são feitos os loops para pegar todos os termos com índice  $i \in j$  da matriz. Na linha 21 o condicional irá pegar apenas o termo inicial, representando a condição de contorno no lado esquerdo do poço, quando olhado de uma perspectiva 1D. Na linha 24, o condicional irá pegar apenas o termo final, representando a condição de contorno no lado direito do poço, quando olhado de uma perspectiva 1D. Os termos  $A[0,0]$  e  $A[N-1,N-1]$  são as condições de contorno que representam que a função de onda do elétron nas bordas do poço é nula. Os demais condicionais são colocados para poder pegar todos os valores possíveis para os índices i e j da matriz. Na linha 53, a variável "a" transforma a matriz A em um vetor.

Na linha 56, o arranjo B, que representa os termos acima da diagonal principal (diagonal secundária -  $B_{i+1,j}$ ) Matriz [2.69,](#page-41-1) com dimensão  $N \times N$ , é criado. Da linha 62 até a linha 79 é o cálculo para os índices  $B_{i+1,j}$  e na linha 81 a variável "b" transforma a matriz B em um vetor. A linha 84, o arranjo B1, que representa os termos abaixo da diagonal principal (diagonal secundária -  $B_{i-1,j}$ ) Matriz [2.69,](#page-41-1) com dimensão  $N \times N$ , é criado. Da linha 90 até a linha 107 são os calculados os índices  $B_{i-1,j}$ , e, na linha 109, a variável "b1" transforma a matriz B em um vetor. Na linha 112, o arranjo C, representa os termos mais afastados, situados na parte superior da matriz  $(C_{i,i+1})$ . Da linha 118 até a linha 132 são calculados os índices  $C_{i,i+1}$  e na linha 134 a variável "c" transforma a matriz C em um vetor. Na linha 137, o arranjo C1, representa os termos mais afastados, situados na parte inferior da matriz  $(C_{i,j-1})$ . Da linha 144 até a linha 158 são calculados os índices  $C_{i,j-1}$  e na linha 160 a variável "c1" transforma a matriz C1 em um vetor. Na linha 163, a variável H cria a matriz esparsa. A linha 164 retorna a matriz H.

```
1 # =======================================================================
2 #= > > > > > > > > > > >> > > > > > > > > > F U N C Ã O QUE CRIA A MATRIZ H< < < < < < < < < < < < < < < < < < < < <=
3 # =======================================================================
4 import numpy as np # \text{biblioteca} de arranjos
5 from scipy sparse import diags \qquad #bibli. p/ criar a matriz sparse
6
7 def Hamiltoniana (V, mu, dx, dy, N):
8 #mu ------------> mu = m0/m*(x, y) ----> m*(x, y) = 0.041m0 (InGaAs)
9 # poteff ---------> Potencial adimensional
10 #dx , dy ---------> Passo - adimensional
11 #N --------------> Numero de pontos
12
```

```
13 A = np. zeros ((N, N), dtype = np. float 64) #Termo da diag. principal
14
15 # ***********************************************************************
16 # A[i,j] = ((mu[i+1,j]+2*mu[i,j]+mu[i-1,j]) * (1/(2*(dx**2)))) + ((mu[i,j]+2*mu[i,j]+min[i-1,j]))+1] +2* mu [i,j] + mu [i,j-1]) *(1/(2*(dy **2)))) + V[i,j]
17 # ***********************************************************************
18
19 for i in range (N):
20 for j in range (N):
21 if (i == 0 and j == 0):
22 A [0,0] = ((mu [1,0]+2*mu [0,0]+mu [0,0]) * (1/(2*(dx **2)))) +((\text{mu }[0,1]+2*\text{mu }[0,0]+\text{mu }[0,0])*(1/(2*(\text{dy}**2)))) + V[0,0]23
24 if (i == N-1 and j == N-1):
25 A [N-1, N-1] = ((mu [0, N-1]+2*mu [N-1, N-1]+mu [N-2, N-1])*(1/(2*(dx**2)))) + ((mu[N-1,0]+2*mu[N-1,N-1]+mu[N-1,N-2]))*(1/(2*(dy)))**2)) + V[N-1,N-1]2627 # ===================== PEGA TODOS OS TERMOS DE i e j =====================
28
29 if (i == 0 and j!= N-1):
30 A [0, j] = ((mu [1, j] + 2*mu [0, j] + mu [0, j]) * (1/(2*(dx * *2)))) +((\text{mu}[0, j+1]+2*\text{mu}[0, j]+ \text{mu}[0, j-1]))*(1/(2*(dy**2))) + V[0, j]31
32 if (i != 0 and j == N-1):
33 A[i, N-1] = ((mu[i, N-1]+2*mu[i, N-1]+min[i-1, N-1]) * (1/(2*(1))dx **2)))) + ((\text{mu}[i, 0]+2*\text{mu}[i, N-1]+\text{mu}[i, N-2]) * (1/(2*(dy**2)))) + V[i, N-1]-1]
34
35 if(i != 0 and j == 0):
36 A[i, 0] = ((mu [0, 0]+2*mu [0, 0]+mu [i-1, 0]) * (1/(2*(dx * *2))))+ ((\text{mu}[i,1]+2*\text{mu}[i,0]+\text{mu}[i,0])*(1/(2*(dy**2)))) + V[i,0]37
38 if (i != N-1 and j !=N-1):
39 A[i,j] = ((mu[i+1,j]+2*mu[i,j]+mu[i-1,j]) * (1/(2*(dx**2))))) + ((\text{mu}[i, j+1]+2*\text{mu}[i, j]+ \text{mu}[i, j-1]) * (1/(2*(dy**2)))) + V[i, j]40
41 if (i == N-1 and j != 0):
42 A [N-1, j] = ((mu[0, 0]+2*mu[N-1, 0]+mu[N-2, 0]) * (1/(2*(dx)))**2)))) + ((\text{mu }N-1, 0]+2*\text{mu }N-1, 0]+\text{mu }N-1, i-1] *(1/(2*(dy**2))) + V [N
     -1, j]
43
44 if (i == N-1 and j == 0):
45 A [N-1, 0] = ((mu[0, 0]+2*mu[N-1, 0]+mu[N-2, 0]) * (1/(2*(dx)))**2)))) + ((mu [N -1, 1] + 2* mu [N -1, 0] + mu [N -1, 0]) *(1/(2*(dy ** 2)))) + V [N
     -1 ,0]
46
47 if (i!=0 and j!=0):
```

```
48 A[i, j] = ((mu[0, j]+2*mu[i, j]+mu[i-1, j]) * (1/(2*(dx**2))))+ ((\text{mu}[i,0]+2*\text{mu}[i,j]+\text{mu}[i,j-1]) * (1/(2*(dy**2)))) + V[i,j]49
50 if(i == 0 and j == N - 1):51 A [0, N-1] = ((mu [1, N-1]+2*mu [0, N-1]+mu [0, N-1]) * (1/(2*(dx)))**2)))) + ((\text{mu }[0, 0]+2*\text{mu }[0, N-1]+\text{mu }[0, N-2]) * (1/(2*(dy**2)))) + V[0, N)-1]
52
53 a = A.flatten ()
54 # =======================================================================
55
56 B = np.zeros ((N, N), dtype = np.float64)
57
58 # ***********************************************************************
59 # B[i,j] = -(mu[i,j]+mu[i+1,j]) * (1/(2*(dx**2)))60 # ***********************************************************************
61
62 for i in range (N):
63 for j in range (N):
64 if (i == 0 and j == 0):
65 B [0,0] = -(\text{mu}[0,0]+\text{mu}[1,0]) * (1/(2*(dx**2)))66 if (i == N-1 and j == N-1):
67 B [N-1, N-1] = -(mu [N-1, N-1]+mu [0, N-1]) * (1/(2*(dx *2)))68
69 if (i == 0 and j != N-1):
70 B[0,j] = -(mu[0,j]+mu[1,j]) * (1/(2*(dx * *2)))71
72 if(i == N-1 and j != 0):
73 B [N-1, j] = -(\text{mu}[N-1, j] + \text{mu}[0, j]) * (1/(2*(dx**2)))74
75 if (i != 0 and j ==0):
76 B [i, 0] = -(mu[i, 0]+mu[0, 0]) * (1/(2*(dx **2)))77
78 if (i != N-1 and j !=N-1):
79 B[i, j] = -(mu[i, j]+mu[i+1, j]) * (1/(2*(dx **2)))80
81 b = B.flatten ()
82 #===============================
83
84 B1 = np.zeros ((N, N), dtype = np.float64)
85
86 # ***********************************************************************
87 # B1[i, j] = -(\text{mu}[i, j] - \text{mu}[i-1, j]) * (1/(2 * (dx * * 2)))88 # ***********************************************************************
89
90 for i in range (N):
91 for j in range (N):
92 if (i == 0 and j == 0):
```

```
93 B1 [0,0] = -(\text{mu } [0,0]+\text{mu } [0,0]) * (1/(2*(dx**2)))94 if (i == N-1 and j == N-1):
95 B1 [N-1, N-1] = -(mu [N-1, N-1]+mu [N-2, N-1]) * (1/(2*(dx *2)))96
97 if (i == 0 and j != N-1):
98 B1 [0,j] = -(mu [0, j]+mu [0, j]) * (1/(2*(dx **2)))99
100 if(i == N-1 and j != 0):
101 B1 [N-1, j] = -(\text{mu}[N-1, j] + \text{mu}[N-2, j]) * (1/(2*(dx**2)))102
103 if (i != 0 and i ==0):
104 B1 [i, 0] = -(\text{mu} [i, 0]+\text{mu} [i-1, 0]) * (1/(2*(dx **2)))105
106 if (i != N-1 and j != N-1):
107 B1 [i, j] = -(\text{mul}[i, j] + \text{mul}[i-1, j]) * (1/(2*(dx * * 2)))108
109 b1 = B.flatten ()
110 # =======================================================================
111
112 C = np \cdot zeros((N, N), dtype = np \cdot float64)113
114 # ***********************************************************************
115 # C[i,j] = -(mu[i,j]+mu[i,j+1]) * (1/(2*(dy**2)))116 # ***********************************************************************
117
118 for i in range (N):
119 for \ j \ in \ range(N):120 if (i == 0 and j == 0):
121 C [0,0] = -(\text{mu}[0,0]+\text{mu}[0,1]) * (1/(2*(\text{dy}**2)))122 if(i == N-1 and j == N-1):
123 C [N-1, N-1] = - (mu [N-1, N-1]+ mu [N-1,0]) * (1/(2*(dy**2)))124
125 if (i == 0 and i == N-1):
126 C [0, N-1] = - (mu [0, N-1] + mu [0, 0]) * (1/(2*(dy**2)))127
128 if(i !=0 and j == N-1):
129 C[i, N-1] = -(\text{mu}[i, N-1]+\text{mu}[i, 0]) * (1/(2*(dy**2)))130
131 if (i != N-1 and j !=N-1):
132 C[i, i] = -(mu[i, i] + mu[i, i + 1]) * (1/(2 * (dy * *2)))133
134 c = C.flatten ()
135 # =======================================================================
136
137 CI = np \t{.} zeros ((N, N), dtype = np \t{.} float64)138
139
140 # ***********************************************************************
```

```
141 # CI[i,j] = -(mu[i,j]+mu[i,j-1]) * (1/(2*(dy**2)))142 # ***********************************************************************
143
144 for i in range (N):
145 for j in range (N):
146 if (i == 0 and j == 0):
147 C1 [0, 0] = -(\text{mu } [0, 0] + \text{mu } [0, 0]) * (1/(2*(\text{dy} *2)))148 if (i == N-1 and j == N-1):
149 C1 [N-1, N-1] = -(\text{mu } [N-1, N-1] + \text{mu } [N-1, N-2]) * (1/(2*(dy **2)))150
151 if (i == 0 and i == N-1):
152 C1 [0, N-1] = - (mu [0, N-1]+mu [0, N-2]) * (1/(2*(dy**2)))153
154 if(i != 0 and j == N-1):155 CI[i, N-1] = - (mu[i, N-1]+mu[i, N-2]) * (1/(2*(dy**2)))156
157 if (i != N-1 and j != N-1):
158 CI[i, j] = -(mu[i, j] + mu[i, j -1]) * (1/(2*(dy *2)))159
160 c1 = C.flatten ()
161 # =======================================================================
162
163 H = diags ([c1,b1,a,b,c], [-N, -1, 0, 1, N], shape = (N**2, N**2),
     dtype = np.float64).tocsr()
164 return H
```
Listing A.3 – Código que gera a matriz H.

#### A.1.4 Diagonalização do Hamiltoniano (H)

As linhas 4 e 5 importam a biblioteca scipy. A linha 5 importa apenas o módulo "eigsh" da biblioteca scipy. A linha 7 chama a função *diagonaliza*. Ela recebe os parâmetros: H (função que cria a matriz H), k (número de autoestados que serão calculados), N (variável que representa o número de pontos do *grid*), dx (passo no *grid* na direção de x) e dy (passo no grid na direção de y). Da **linha 9** até a **linha 14** são printadas na tela algumas informações sobre a matriz H. Na linha 15 é feita a diagonalização da matriz H, onde as variáveis "En" e "psi" irão receber os valores dos autovalores e autovetores da matriz H, respectivamente. Da linha 17 até linha 19 é feita a normalização das funções de ondas. A linha 20 retorna os valores das autoenergias (En) em meV e dos autovetores (psi) normalizados.

```
1 \# = = = = = = = = = = = = = =
2 #= > > > > > > > > > > >> > > > > > > F U N C Ã O QUE DIAGONALIZA A MATRIZ H< < < < < < < < < < < < < < < < <=
3 # =======================================================================
4 from scipy import constants as cte # biblioteca de constantes
5 from scipy . sparse . linalg import eigsh # bibli . que Diagonaliza H
6
```

```
7 def diagonaliza (H, k, N, dx, dy):
8 Ry = cte . value (u 'Rydberg constant times hc in eV ')
9 print (' ')
10 print ('Hamiltonian Info ')
11 print ('Number of states / eigenvalues = ', k )
12 print ('Matrix shape =', H. shape )
13 print ('Matrix n. of elements =', H.size )
14 print (' ')
15 En, psi = eigsh (H, k=k, which = 'SM', return_eigenvectors = True)# which ='SM ' Encontra autovalores e autoestados de 'H' e os retorna
     em ordem crescente
16
17 for i in range (0, k):
18 integral = np.sum(np.abs(psi[:, i])**2)*dx*dy19 psi[:, i] = psi[:, i]/np.sqrt(integral)20 return En * Ry *1 e3 , psi
```
Listing A.4 – Código que diagonaliza a matriz H.

A.1.5 Salvando o perfil do potencial

```
1 # =======================================================================
2 #=>>>>>>>>>>>>>>>>>>>>>>>>>>> FUNCÃO QUE SALVA O POTENCIAL <<<<<<<<<<<<<<<<<<<
3 # =======================================================================
4 def config (V, ex, xmin, xmax):
5 fig = plt.figure (figsize=(10, 8))
6 ax1 = fig.add_subplot (111)
7 plt.imshow (V*Ry*1e3, extent = ex, origin='lower', cmap = 'YlGnBu',
     interpolation = 'nearest ')
8 ax1.set_xlabel ('x (Angstrom)', fontsize = 14)
9 ax1.set_ylabel ('y (Angstrom)', fontsize = 14)
10 plt.yticks (range (xmin, xmax +50, 50))
11 plt.xticks (range (xmin, xmax +50, 50))
12 plt.xticks (fontsize = 14)
13 plt. vticks (fontsize = 14)
14 cb = plt.colorbar ()
15 cb.set_label (r'V(x,y) $\; (me$V)', fontsize = 14)
16 return
17
18 def plot_sem_grid ( configuracao , Largura ) :
19 plt . savefig (f" potencial -L={Largura}. png")
20 plt.savefig (f'' potencial -L={Largura}.svg")
21 plt.show()
22 return
```
Listing A.5 – Código que salva o potencial no formato .png e .svg.
A.1.6 Matriz para a densidade de probabilidade relativa

A linhas 4 importa apenas o módulo "njit" da biblioteca numba. A linha 6 chama a função *alfa*. Ela recebe os parâmetros: alpha (uma matriz de  $N \times N$  de zeros),  $x$  (valor do eixo  $x$ ),  $y$  (valor do eixo  $y$ ) e V (função que cria o poço). Da **linha 7** até a linha 12 é feito um loop que varre o potencial, dando valores quando o potencial é nulo (V== 0) e diferente de zero (V ! = 0). A linha 13 retorna a matriz alpha.

```
1 # =======================================================================
2 #= > > > > F U N C Ã O QUE CRIA A MATRIZ DENSIDADE DE PROBABILIDADE RELATIVA < < < <=
3 # =======================================================================
4 from numba import njit \qquad #bibli. de performace
5 @njit
6 def alfa (alpha, x, y, V):
7 for i in range (len(x)):
8 for j in range (len(y)):
9 if V[i, j] == 0:10 alpha[i,j] = 011 if V[i, j] != 0:12 alpha[i, j] = 0.6513 return alpha
```
Listing A.6 – Código que cria a matriz para a densidade de probabilidade relativa.

## A.1.7 Salvando as densidades de probabilidade relativa

```
1 # =======================================================================
2 #=>>>>>>>>FUNCÃO QUE SALVA A DENSIDADE DE PROBABILIDADE RELATIVA <<<<<<<
3 # =======================================================================
4 def plot_psi (k, V, ex, xmin, xmax, psi, alf4, Largura, i):
5 for n in range (len(i)):
6 for j in range (k):
7 wave = psi \cdot T[j]. reshape ((N, N))8 wavef2D = wave **2
9 wavef2D_max = np . amax ( wavef2D )
10
11 fig = plt.figure(figsize = (10, 8))12 ax1 = fig.add\_subplot(111)13 plt.imshow (wavef2D/wavef2D_max, extent = ex, cmap = 'jet',
      origin ='lower ', interpolation = 'nearest ')
14 cb = plt.colorbar ()
15 cb.set_label (label = r'$ \frac {|\psi(x,y)|^2}{|\psi(x,y)|^2}
     max \{ (x,y) |^{(1)} \} \', fontsize = 14)
16 plt.imshow (V*Ry*1e3, extent = ex, alpha= alf4, origin = '
     lower ', cmap = 'YlGnBu ', interpolation = 'nearest ')
17 ax1.set_xlabel ('x (Angstrom)', fontsize = 14)
18 ax1.set_ylabel ('y (Angstrom)', fontsize = 14)
```
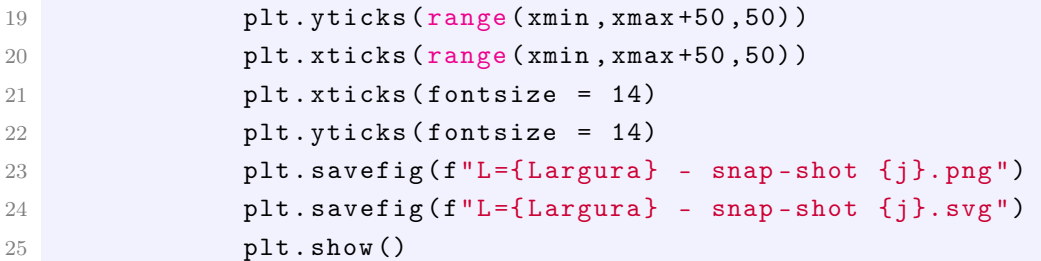

Listing  $A.7 - C$ ódigo que salva a densidade de probabilidade relativa no formato para .svg.

Salvando as densidades de probabilidade relativa - 3D A.1.8

```
1 #===============
                                         ======================================
2 #=>>>>>FUNCÃO QUE SALVA A DENSIDADE DE PROBABILIDADE RELATIVA - 3D<<<<=
3 \# = = = = = = = =4 def plot_psi_3D(N, X, Y, k, V, ex, xmin, xmax, psi, alf4, Largura, i):
      for n in range (len(i)):
\overline{5}for i in range(k):
\mathcal{L}\overline{7}wave = psi \cdot T[j]. reshape((N, N))wavef2D = wave**2
8
               wavef2D_max = np.max(wavef2D)\boldsymbol{9}10
               fig = plt.figure(figsize = (10,8), facecolor=(1, 1, 1))
11
               ax = fig.add.subplot(111, projection='3d')1213
               surf = ax.plot_surface(X*A0, Y*A0, (wavef2D/wavef2D_max),
      cmap='jet', linewidth=0, antialiased=False, shade = True)
               ax. plot\_surface(X*A0, Y*A0, V*By, canap='Y1GnBu', alpha =140.25, linewidth=0, antialiased=True, shade = True)
               ax.set_xlabel('x (Angstrom)', fontsize = 14)
15
               ax.set_ylabel('y (Angstrom)', fontsize = 14)16
               ax.set_zlabel(r'V(x,y)\); (e$V)', fontsize = 14)
17
               plt.yticks(range(xmin,xmax+50,50))
18
               plt.xticks(range(xmin.xmax+50.50))
19plt. <i>x</i> ticks (fontsize = 14)20plt.yticks(fontsize = 14)
21ax. view\_init(50, -50)22plt.savefig(f"3D - L={Largura} - snap-shot {j}.png")
23plt.savefig(f"3D - L={Largura} - snap-shot {j}.svg")
24plt.show()
25
```
Listing  $A.8 -$  Código que salva a densidade de probabilidade relativa 3D no formato png e .svg.

## $A.1.9$ Salvando as autoenergias

```
2 #=>>>>>>>>>>>>>>>>>>>>FUNCÃO QUE SALVA AS AUTOENERGIAS <<<<<<<<<<<<<<<<<<
\overline{3}4 def dados_plot(Largura, En):
            nome = f' dados LxE_L = {Largura}. dat'
\overline{5}file = open(nome, 'w')\overline{6}file.write('Lx=Ly
\overline{7}E1E<sub>0</sub>
                                                                              E2E<sub>4</sub>E<sub>3</sub>
                                        E<sub>5</sub>
                                                         F.6E7
                                                                                            E8
                                   E10\n')
                 E<sub>9</sub>
8
            file.write(f'{Largura:5.5f}
                                                     {En[0]:5.5f}{En[1]:5.5f}En [2]: 5: 5f{En[3]:5.5f}{En[4]:5.5f}{En[5]:5.5f}En{En [7]: 5.5f}{En[8]:5.5f}{En [9]: 5.5f}[6] : 5.5f{En
      [10]: 5.5f\\n')
            file close()
9
```
Listing  $A.9 - C^{6}$ digo que salva as autoenergias.

## A.1.10 Código Principal

Da linha 4 até a linha 9 são importadas as bibliotecas numpy, scipy, matplotlib e numba. As linhas 11 e 12 são constantes de adimensiona. Na linha 14, a variável "N" representa o número de pontos na *grid*. As linhas 15 e 16 definem os parâmetros (tamanho) na direção de  $x e y$ . A linha 17 cria uma variável "ex" que é utilizada para plotar os *snapshot* das densidades de probabilidade. A linha 18 cria um vetor com o módulo "linspace" do numpy, onde as variáveis x e dx recebem os valores de x e do passo na grid adimensional, respectivamente. A linha 20 cria uma "masgrid", uma matriz bidimensional utilizando as variáveis x e  $\eta$  como base. Na linha 21 a variável "k" define a quantidade de autovetores a serem calculados. Na linha 22 a variável "VPOCO" define o valor do potencial para o poço em meV. Na linha 23 a variável "VPOROS" define o valor do potencial para os poros em meV. Na linha 24 a variável "poros" define se irá ter ou não poros dentro do poço. Se o mesmo estiver igual a zero (poros  $= 0$ ), então não haverá poros, caso contrário, sim (poros = 1). Na linha 26 a variável "alpha" gera uma matriz de zeros. Na linha 27 a variável "Largura" define um arranjo para o tamanho do poço, começando de L = 40 Å até L = 200 Å, variando de 10 em 10. Da linha 29 até 53 é feito o loop para rodar o programa inteiro, onde se chama as funções definidas anteriormente. Caso se tenha poros, será preciso fazer um "if" para cada poço, ou seja, basta copiar o "if" do  $i = 40$  e modificar a quantidade de poros, definida pela variável "num poros".

A.1. IMPLEMENTAÇÃO EM PYTHON

```
2 #=>>>>>>>>>>>>>>>>>>>>>>>>>>>>>>CODIGO PRINCIPAL<<<<<<<<<<<<<<<<<<<<<<<<<<<<<<<<<<
4 import numpy as np
                                        #bibli. de arranjos
5 from scipy import constants as cte
                                       #bibli. de constantes
6 import matplotlib.pyplot as plt
                                       #bibli. de graficos
7 from mpl_toolkits.mplot3d import Axes3D #bibli. que gera graficos 3D
8 from mpl_toolkits import mplot3d
                                        #bibli. que gera graficos 3D
9 from numba import njit
                                        #bibli. de performace
1<sub>0</sub>11 A0 = cte. value (u'Bohr radius ')/cte. value (u'Angstrom star ')
12 Ry = cte. value (u'Rydberg constant times hc in eV')
13
14 N = 100015 xmin, xmax = (-150, 150)16 ymin, ymax = (xmin, xmax)17 ex = [xmin, xmax, ymin, ymax]
18 x, dx = np.linspace(xmin/A0, xmax/A0, N, retstep = True, dtype = np.
     float64)19 y, dy = (x, dx)20 X, Y = np \cdot meshgrid(x, y)21 k = 1522 VPOCO = 60023 VPOROS = 600
24 poros = 02526 alpha = np \cdot zeros((N, N), dtype = np \cdot float64)27 Largura = range(40, 210, 10)28
29 for i in Largura:
    if i == 40:30^{\circ}31
         num\_poros = 10Largura = i
32
33massa_eff = massa(x, y, Largura)34
         m = np.divide(1, massa_eff)35
36V = potential(x, y, VPOROS, VPOCO, Largura, poros, num_poros, N)37
          configuracao = config(V, ex, xmin, xmax)38
          configuracao = config(V, ex, xmin, xmax)
30figura_sem_gird = plot_sem_grid(configuracao, Largura)
4041H = Hamiltoniana (V, m, dx, dy, N)
42En, psi = diagonaliza (H, k, N, dx, dy)
4344alf4 = alf1(a1ph1, x, y, V)4546
```

```
47 snap_psi = plot_psi (k, V, ex, xmin, xmax, psi, alf4, Largura, [i
    ])
48 plot_3D = plot_psi_3D(N, X, Y, k, V, ex, xmin, xmax, psi, alf4,
    Largura, [i])
49
50 dados = dados_plot ( Largura , En )
51
52 for n in range (0, k):
53 print (f' E{n} = {En[n]: .4f}'')54 print (i)
```
Listing A.10 – Código principal que chama as funções anteriores.